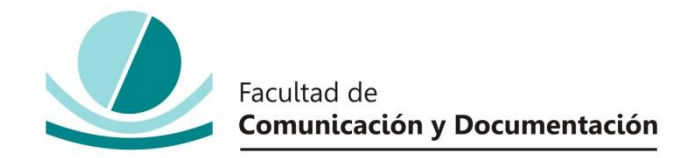

### UNIVERSIDAD DE GRANADA

# GRADO EN COMUNICACIÓN AUDIOVISUAL

## TRABAJO FIN DE GRADO

### **EL VALOR DE LA REALIZACIÓN Y LA POSTPRODUCCIÓN AUDIOVISUAL EN YOUTUBE Y LA PROFESIONALIZACIÓN EN LOS CONTENIDOS: EL CASO DE LOS CANALES DE COCINA Y**  *COCINA PARA TODOS*

Presentado por:

**Dª. Marta Linares Osuna**

Tutor:

**Prof. Dr. Juan Ángel Jódar Marín**

Curso académico 2016 / 2017

D. Juan Ángel Jódar Marín, tutor del trabajo titulado **El valor de la Realización y la Postproducción Audiovisual en YouTube y la profesionalización en los contenidos: el caso de los canales de cocina y** *Cocina Para Todos* realizado por la alumna **Marta Linares Osuna**, INFORMA que dicho trabajo cumple con los requisitos exigidos por el Reglamento sobre Trabajos Fin del Grado en *Comunicación Audiovisual* para su defensa.

Granada, 6 de Septiembre de 2017.

Fdo.: Juan Ángel Jódar Marín.

Por la presente dejo constancia de ser el/la autor/a del trabajo titulado **El valor de la realización y la postproducción audiovisual en YouTube y la profesionalización en los contenidos: El caso de los canales de cocina y** *Cocina Para Todos* que presento para la materia Trabajo Fin de Grado del Grado en **Comunicación Audiovisual**, tutorizado por el profesor **Juan Ángel Jódar Marín** durante el curso académico 2016- 2017.

Asumo la originalidad del trabajo y declaro que no he utilizado fuentes (tablas, textos, imágenes, medios audiovisuales, datos y software) sin citar debidamente, quedando la Facultad de Comunicación y Documentación de la Universidad de Granada exenta de toda obligación al respecto.

Autorizo a la Facultad de Comunicación y Documentación a utilizar este material para ser consultado con fines docentes dado que constituyen ejercicios académicos de uso interno.

**06 / 09 / 2017**  Fecha Firma

# **AGRADECIMIENTOS**

A mi tutor por guiarme a lo largo de todo este TFG, aconsejarme y resolverme siempre mis dudas.

A mi familia, por apoyarme en cada momento de estos cuatro años de Grado.

A mi madre, por luchar para que pudiera conseguir mis estudios y ser el referente de mujer para mí.

A la familia García Butrón, por acogerme en su casa y ayudarme con todo esto, ya que sin ellos no hubiera sido posible llevarlo a cabo.

A mis amigos, por convertirse en mi familia dentro y fuera de la Facultad.

Y a todos los profesores del Grado que a lo largo de estos cuatro años nos han inculcado sus conocimientos y valores.

# ÍNDICE

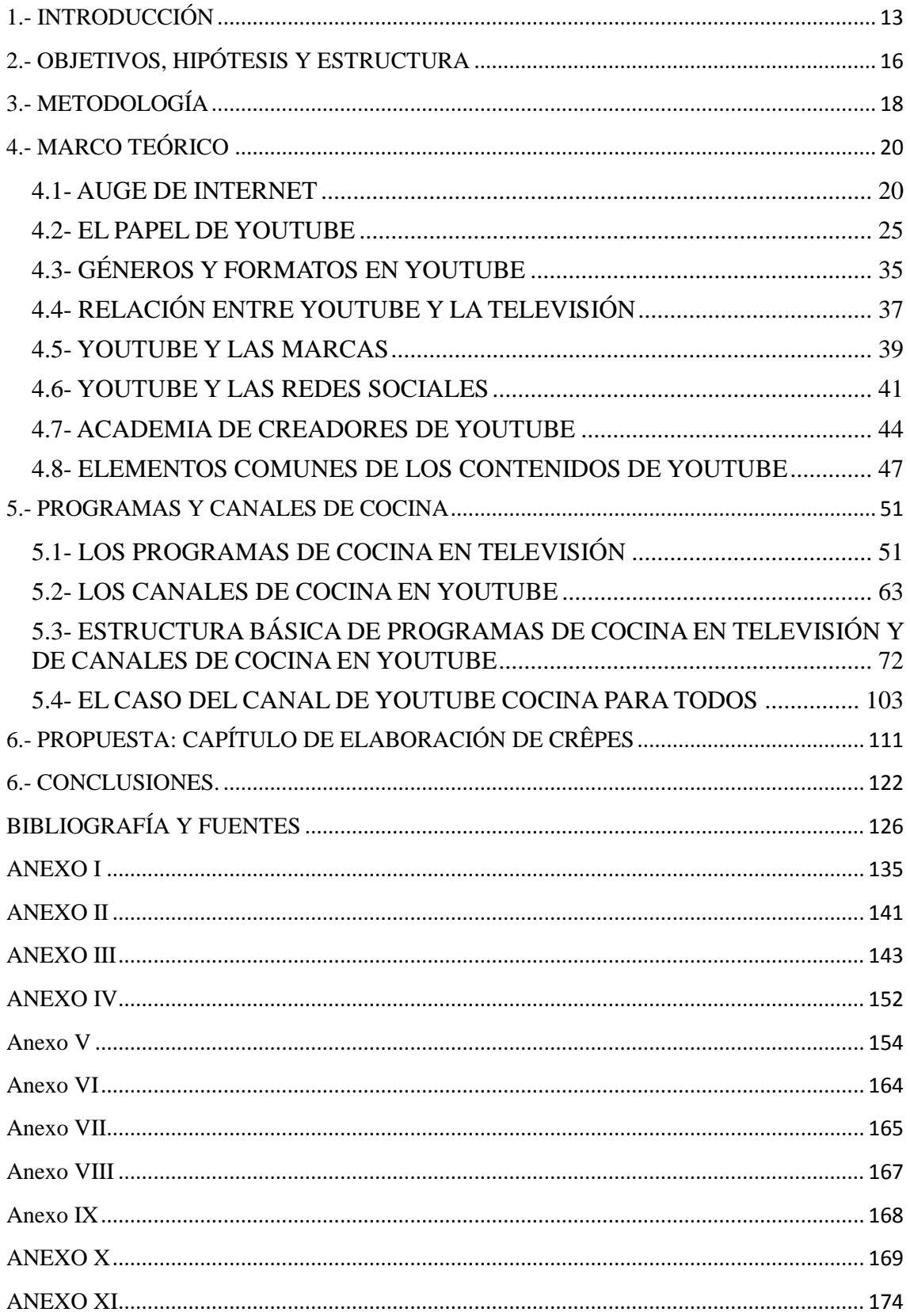

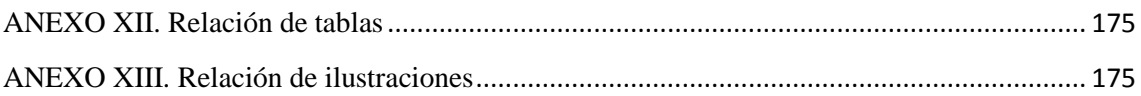

#### **RESUMEN**

Internet supuso una revolución en el lenguaje audiovisual, en la distribución de contenidos comunicacionales y en la creación de nuevos géneros y narrativas de los mismos, además de ofrecer a los usuarios la capacidad de interactuar entre sí. La televisión global a la que ha aspirado siempre la comunicación tradicional, llegó en forma de sitios web como YouTube. La profesionalización de los *youtubers* nace en el momento en que un porcentaje de audiencia demanda su contenido de forma ocasional, por ello YouTube los ayuda a monetizar sus vídeos cuando tienen éxito. Este trabajo se centra en la autoproducción gastronómica en YouTube, tomando como referencia los programas de cocina que tanto éxito tienen en las parrillas televisivas y la tendencia actual de aficionados al arte culinario que muestran sus recetas a los espectadores. Tomando como referencia *Cocina Para Todos*, el canal español de recetas de cocina con más seguidores en YouTube, veremos la importancia de la aplicación de contenidos fundamentales en la realización y la postproducción. Todo ello, lo pretendemos aplicar actualizando el primer vídeo que este canal subió la plataforma en cuestión.

### **Abstract**

Internet meant a revolution in terms of audiovisual language, in distribution and creation of new genres and narratives of them and it also offered the capacity of interaction between users. Global television that was always aspired to traditional communication and it came by websites like YouTube. Professionalization of *youtubers* born in the moment when a percentage of audience occasionally ask their content, so YouTube helps them monetizing their videos when their have succeed. This work is focus on the gastronomic self-production in YouTube, taking references cooking programs so successful in the TV girds and nowadays trendy of cooking-fans that show their recipes to the viewers. Using *Cocina Para Todos*, the Spanish Recipes Channel with more followers in YouTube, as an example, we will see the importance of the application of fundamental contents in the realization and the postproduction. We intend to apply actualizing the first video that this channel uploaded the platform in question.

# <span id="page-12-0"></span>**1.- INTRODUCCIÓN**

1

La **comunicación** es una de las cualidades del ser humano. Los procesos productivos procedentes de la popularización de cámaras digitales y la publicación de imágenes compartidas a través de **Internet** dan lugar a estas prácticas mediáticas relacionadas y orientadas a los media, sobre todo al online. "No es necesario ser un profesional para comunicar y hacerlo bien. Hoy día, internet nos permite la posibilidad de hacerlo, con muchos medios y para audiencias muy amplias" (Jaraba, 2015, p.11).

Es de señalar que hoy en día hay una mayor accesibilidad a técnicas de producción y edición en el **ámbito amateur**<sup>1</sup> y su puesta en práctica en **formación**, **divulgación** y **monetización**. Cualquiera puede hacer películas, vídeos y/o anuncios bastante atractivos con herramientas simples, dando lugar, por ejemplo, a la profesionalización de los *youtubers* y por tanto a nuevos modelos de negocio.

Con la aparición de Internet, vieron la luz plataformas web que ofrecían a los usuarios una manera de subir sus propias creaciones a un medio online e interactuar entre sí. Los *floogers*, por ejemplo, una tribu urbana estrechamente relacionada con Fotolog.com, subían fotos y comentaban en ellas. Con el paso del tiempo esta moda desapareció y la actual es el **fenómeno** *youtuber*.

Entendemos la figura del *youtuber* como aquel usuario que utiliza la red social de vídeos **YouTube** para publicar sus propios contenidos en forma de vídeos generando un gran número de reproducciones o **visualizaciones**. Jaraba propone la siguiente definición del concepto *youtuber*:

Miembro de una nueva generación de jóvenes creadores audiovisuales que gracias a la gran plataforma de difusión que es YouTube han saltado a la popularidad y han llamado la atención de los medios de comunicación y de los internautas, atraídos por su capacidad comunicativa mediante el vídeo y su habilidad para causar impacto con él" (2015, p.14).

<sup>&</sup>lt;sup>1</sup> Amateur: aquella persona aficionada que práctica por placer una actividad y que normalmente no recibe dinero a cambio.

Este término está muy relacionado con el concepto *prosumidor* o *prosumer*, figura intermedia o combinación entre productor y consumidor, como ya definió Alvin Toffler (1980) en su libro *La tecera ola*, es decir, el papel del *prosumidor* es participar en el diseño y la fabricación de sus propios productos. Lange (2007) opina que estos son los principales responsables de la innovación de productos y de la producción de la cultura de consumo.

Todos somos usuarios de la comunicación. Pero además, ahora somos comunicadores en potencia. (…) La combinación de internet con los dispositivos audiovisuales que nos proporcionan las tecnologías de la comunicación y la información, como teléfonos móviles inteligentes, tabletas y videocámaras digitales, pone en nuestras manos el arte de la comunicación audiovisual. (Jaraba, 2015, p.12)

**YouTube** es un sitio web dedicado a compartir una gran diversidad de vídeos, desde películas cinematográficas o programas de televisión, hasta vídeos musicales y contenidos amateur como *gameplays* o *videoblogs*. Esta plataforma nació el 14 de febrero de 2005 gracias a sus desarrolladores Steve Chen, Chad Hurley y Jawed Karim; Google lo adquirió al año siguiente por 1650 millones de dólares (Leonardo & Lacorte, 2015). Actualmente, el alcance internacional de YouTube tiene las siguientes estadísticas: más de **mil millones de usuarios**, lo que representa un tercio de todos los usuarios de Internet, y cada día esos usuarios ven mil millones de horas de vídeos, lo que equivale a **miles de millones de visualizaciones**, más de la mitad de visualizaciones de YouTube proceden de **dispositivos móviles**, versiones locales en **88 países** y disponibilidad en **76 idiomas** distintos para navegar, lo que significa que lo puede entender el 95% de los usuarios de Internet (YouTube, 2017).

Los *youtubers* son los *prosumers* de **YouTube**, personas que desde hace tiempo se dedican a subir contenido a esta plataforma. Algunos de ellos triunfan incluso en la televisión, pero su principal medio es el que le dio fama, Internet:

No se retiran del medio que les dio fama porque consideran que todo nutrirá la plataforma y quedará almacenado y conservado en ella: programas de televisión, de radio, notas, etcétera. Lo cierto es que los *youtubers*, hoy en día, constituyen un fenómeno que, al igual que la plataforma que les dio vida, no para de crecer. (Leonardo & Lacorte, 2015, p.27)

La **profesionalización** de los *youtubers* llega en el momento en el que se dan

cuenta de que tienen un porcentaje de audiencia que en menor o mayor medida demanda sus contenidos de forma ocasional. Farrel (2015) tiene la misión de darle poder a los creadores para mostrar su contenido y compartirlo, por ello YouTube los ayuda a **monetizar** sus vídeos cuando tienen éxito, generando ingresos para ellos y acercándolos aún más a la profesionalización.

Este trabajo se centra en el fenómeno de la **autoproducción gastronómica** en **YouTube**, es decir, aborda el estudio de las producciones que hacen los *youtubers* de recetas de cocina por sí mismos y que las hace públicas al colgarlas en esta plataforma. Se trata de una producción no comercial, no profesional, pero también se aborda la producción comercial y profesional. Por consiguiente, el foco de este análisis es la producción de contenidos audiovisuales, normalmente vídeos cortos y de elaboración casera, que los autores cuelgan en YouTube.

Por lo tanto, las siguientes líneas plantearan una línea temática centrada en proyectos/estudios sobre edición y postproducción audiovisual, y concretamente ronda el caso de YouTube de la siguiente manera:

Elección de un canal de dicho servicio de alojamiento de vídeos, análisis de su evolución desde su comienzo hasta su presente e intención de mejorar mediante la realización y la edición de vídeo el primer contenido que el canal en cuestión publicara en YouTube. De esta manera, se vuelve a grabar el proyecto audiovisual mediante un plan técnico diferente que pueda brindar juego en la postproducción. Para ello, hemos tomado como referencia el canal de YouTube *Cocina Para Todos*, a partir del cual desarrollaremos nuestro estudio, así como una posterior propuesta práctica. Para poder llevar a cabo esta propuesta práctica, ha sido necesario contactar con María del Carmen García y su hermano Juan Manuel, creadores del canal, quienes han estados dispuestos a ello. En resumen, el caso de estudio de este Trabajo de Fin de Grado es *Cocina Para Todos*.

El canal de YouTube *Cocina Para Todos* es uno de los referentes videoblogs gastronómicos de referencia en **España**, de hecho, es el **número 1 de cocina** en la plataforma (Ramos, 2016). Nació el 22 de enero de 2012 y actualmente tiene más de 1.320.000 suscriptores, casi 141.000.000 visualizaciones y 474 vídeos subidos. Mery y su hermano Juan Manuel son los encargados de hacer las recetas, grabarlas, editarlas y publicarlas en YouTube. Cada receta se explica paso a paso y cada vídeo está ordenado en una lista de reproducción acorde a su categoría o temática. El primer vídeo que subieron a este sitio web trataba de la receta para hacer crêpes. Un año después, se dieron cuenta de la buena acogida que tuvo su iniciativa y decidieron continuar con más vídeos de recetas. *Cocina Para Todos* muestra a su público recetas variadas accesibles para todo el mundo, desde repostería hasta cocina tradicional española. La temática de sus contenidos es bastante amplia para satisfacer todos los gustos de sus seguidores que interactúan con el canal a través de sus comentarios, manteniendo así un gran *feedback*. 2

# <span id="page-15-0"></span>**2.- OBJETIVOS, HIPÓTESIS Y ESTRUCTURA**

Los objetivos generales o principales de este trabajo se centran en:

- $\triangleright$  Demostrar que planificando un proyecto audiovisual desde sus tres etapas principales, preproducción, producción y postproducción, el resultado final obtendrá mejores resultados tanto en calidad técnica como en recepción.
- Conocer el panorama de contenidos acerca de programas o producciones de cocina en televisión y en Internet.
- Conocer las bases y particularidades fundamentales para la realización y la postproducción de los programas de cocina.

Los objetivos específicos se basan en los generales pero dando un paso más allá:

- Demostrar la necesidad de realizar las fases audiovisuales para llevar a cabo cualquier proyecto audiovisual, no únicamente en los principales medios de comunicación de masas como el cine o la televisión.
- $\triangleright$  Conocer la importancia de plantear y analizar nuestra meta desde que se tiene una primera idea hasta que se finaliza la edición y se distribuye el proyecto.
- Demostrar que en el fenómeno *youtuber* hay que destacar entre los demás si lo que se busca es éxito, teniendo en cuenta que YouTube se está convirtiendo en la *nueva televisión* y que se está profesionalizando, así como también los vídeos

1

<sup>2</sup> El termino *feedback* proviene del inglés y puede ser traducido al castellano como retroalimentación. Generalmente se utiliza para definir la respuesta, el ida y vuelta del proceso comunicativo.

subidos a esta plataforma se están monetizando.

El objetivo más específico de este trabajo se centra en demostrar una mejora y evolución de un vídeo sobre recetas de cocina para YouTube a partir de una nueva realización y postproducción. En este caso, el objetivo último recaerá sobre el primer vídeo de *Cocina Para Todos*, el canal de YouTube español con más seguidores.

Hoy en día se da mucha importancia a la edición y efectos especiales precisamente porque cualquiera puede disponer de un sistema de grabación, como puede ser un móvil, un editor de vídeo disponible gratuitamente en la red y un ordenador donde editar la narración en imágenes, y así tener como resultado un vídeo que publicar. Por eso, si el fin es dedicarse a ser *youtuber*, por ejemplo, hay que tener en los proyectos un mínimo exigible de calidad técnica, saber comunicar y transmitir al espectador lo que queremos y no caer en la ambigüedad, y si a esto le añadimos originalidad en la postproducción, el vídeo destacará entre el resto de la misma temática. Porque de lo que se trata es de que aunque ya exista el argumento de nuestro vídeo, saber plantearlo de manera distinta o saber realizarlo de manera correcta con todos los elementos necesarios. La profesionalización de los *youtubers* ya ha surgido desde el momento en el que sus vídeos se monetizaron, pero además es necesario para triunfar el realizar correctamente cada una de las fases para un proyecto audiovisual: preproducción, producción y postproducción.

Por lo tanto, la hipótesis parte de la base del objetivo general y se va cerrando en los objetivos específicos. Basándonos en el visionado de los canales de YouTube centrados en las recetas de cocina, deducimos lo siguiente:

- La mayoría de ellos son de producción amateur y no planifican ningún tipo de guion a excepción de los diálogos explicando los pasos de la receta.
- A pesar de conseguir miles de seguidores, incluso algunos más que los famosos cocineros de televisión, su éxito no incrementa de una manera más notable por no mejorar sus calidades técnicas en cuanto a grabación y edición.

En cuanto a la estructura que presenta este trabajo se divide en dos bloques: teórico y práctico.

A partir de un marco teórico en el que vamos a presentar el auge de la distribución de vídeos en Internet, concretamente en YouTube, veremos que éste se ha convertido en la *nueva televisión*. Después, pasaremos a teorizar el sitio de alojamiento de vídeos que es YouTube, así como los consejos que ofrece a los creadores para mejorar su contenido.

Seguidamente, haremos un pequeño recorrido por la historia de los programas gastronómicos españoles en televisión para ver cómo ha evolucionado este formato en dicho medio. A continuación, nos centraremos en la importancia que han ido adquiriendo los canales de YouTube cuya temática se centra en las recetas de cocina y veremos cuáles son los más exitosos en España.

Con respecto al segundo bloque correspondiente a la parte práctica, en primer lugar realizaremos un análisis de cuatro programas culinarios en emisión actualmente de las principales cadenas de televisión en nuestro país. De la misma manera, lo haremos con los tres principales canales de YouTube según sus suscriptores, añadiendo a esta reflexión el canal de YouTube de Canal Cocina, para así poder establecer una diferencia clara entre el formato para televisión y para YouTube de la mano de una misma productora para su difusión en diferentes medios y con diferentes audiencias.

Una vez establecido el análisis, obteniendo como resultado elementos y características comunes de cada programa de televisión y canal de YouTube, se llevará a cabo una propuesta práctica personal en la que grabaremos y editaremos el último vídeo del canal *Cocina Para Todos*.

# <span id="page-17-0"></span>**3.- METODOLOGÍA**

Para confirmar los objetivos de este trabajo es necesario establecer una metodología, que en este caso será la hipotético-deductiva: estableceremos una hipótesis de partida que al final se confirmará o no. Es decir, para demostrar que una correcta realización y postproducción es muy importante para el resultado final de nuestros proyectos, teniendo en cuenta las tres fases principales de cada proyecto audiovisual,

hay que visualizar, analizar y reflexionar a partir de otros vídeos ya existentes. Y en este caso, es necesario acudir no solo a Internet y YouTube, sino a los programas de televisión de cocina para tener un referente previo, ya que como demostraremos más adelante YouTube es la televisión planetaria basada en la cultura de la imagen en la vida móvil, un nuevo modo de expresarse y relacionarse.

Estamos ante un trabajo teórico y un estudio de campo, por lo que nuestras fuentes no se van a limitar a textos bibliográficos, sino también a artículos, visionados directos de programas gastronómicos de televisión y canales de YouTube de cocina, análisis comparativos de dichos vídeos y programas, y técnica de la entrevista personal, ya que nos vamos a reunir con los creadores del canal objeto de estudio de este trabajo, quienes aportarán sus experiencias desde su inicio en el mundo de YouTube y lo aplicaremos con los conocimientos audiovisuales adquiridos a lo largo del Grado.

En cuanto a la bibliografía fundamental de este trabajo de fin de grado cabe destacar lo siguiente:

- Para la teoría de YouTube nos centraremos principalmente en Gabriel Jaraba y su libro *Youtubers: cómo crear vídeos de impacto y triunfar con ellos en Internet*, además de la propia página de la plataforma en cuestión. También nos hemos servido de artículos provenientes de autores como Noberto Leonardo, Natalia Lacorte, Omar Rincón, Elisenda Ardèvol y Gemma San Cornelio, entre otros.
- Para el recorrido histórico de los programas gastronómicos en televisión nos basamos fundamentalmente en, por un lado, artículos online de Marta Hualde y Arancha Serrano, y por otro lado en un artículo de Tiana Hidalgo Marín y Jesús Segarra Saavedra titulado *Televisión y gastronomía: Análisis histórico de la programación televisiva desde una perspectiva publicitaria*, para contrastar los datos de estos artículos online.
- Para los principales canales de YouTube dedicados a las recetas de cocina, nos centraremos en la propia página de YouTube.
- $\triangleright$  Para los programas de cocina en televisión aquí analizados, nos hemos basado en las páginas oficiales de las cadenas que lo emiten.
- Para la información recopilada del canal de YouTube caso de estudio de este

trabajo, *Cocina Para Todos*, nos hemos centrado en los artículos online que realizan entrevistas a sus creadores.

# <span id="page-19-0"></span>**4.- MARCO TEÓRICO**

#### <span id="page-19-1"></span>**4.1- AUGE DE INTERNET**

En la televisión el formato de más éxito es la serie, obras de ficción entregadas a los espectadores por capítulos, seguidos de los documentales ficcionales como son los *reality* que convierten el día a día en un cuento (Rincón, 2011). Pero con la llegada de la **televisión digital** se enfatiza en la búsqueda de otros géneros y narrativas.

La **revolución** en la **distribución** de contenidos comunicacionales gracias a **Internet** va de la mano de la revolución en **géneros** y **formatos** de los mismos, ya que por ejemplo la propia Red es soporte para un nuevo modelo de series audiovisuales de ficción que abandona la televisión tradicional para emitirse directamente a los internautas.

Con ello ha puesto al alcance de todos algo que hasta el momento estaba reservado a las poderosas productoras. Ahora, un equipo creativo con capacidad de producción propia puede convertirse en un generador de contenidos audiovisuales de ficción en forma de serie y hallar en la Red escenario y público. (Jaraba, 2015, p.41)

El ejemplo más destacado de esto que todos conocemos es la famosa webserie andaluza Malviviendo estrenada en 2008, que supo aprovechar su éxito entre el público de Internet para que poco a poco sus creadores pudieran configurarse en 2009 como una productora sólida, Diffferent Entertainment. Desde entonces, esta joven empresa no ha parado de trabajar en proyectos publicitarios, videoclips, series para televisión y películas cinematográficas, pero también a día de hoy sigue creando contenido dedicado exclusivamente para Internet. Cabe destacar que para las webseries los creadores deben tener conocimientos tanto de guion, como de preproducción, producción y postproducción para conseguir unos resultados notables y llegar a un amplio público y fidelizarlo (Jaraba, 2015).

Sin embargo, el paisaje mediático actual parece escapar al modelo teórico dominado por

una concepción de la comunicación de masas y por una perspectiva teórica basada exclusivamente en modelos de recepción, ya que el público y las audiencias no solo hablan de sus programas de televisión favoritos, sino que los pueden encontrar en Internet, bajarlos a su computador, manipularlos y subir el nuevo producto para deleite, si tiene éxito, de una amplia audiencia. (Ardèvol & San Cornelio, 2007, p.4)

Esto se iguala al mismo nivel que las producciones profesionales, ya que cualquier persona puede crear sus propios productos, colgarlos en la red y adquirir el mismo nivel de audiencia que por ejemplo la televisión. Las nuevas versiones y mezclas de vídeos comerciales o publicitarios ha sido una práctica habitual en Internet, conocida popularmente como *spoof*, que en español significa parodia.

La diferencia es que a principios del 2000 y años siguientes, estos videos se colgaban en portales de producción audiovisual, como Atomfilms.com, mientras que en la actualidad la accesibilidad de YouTube ha permitido una mayor difusión y trascendencia a los medios de comunicación tradicionales. (Ardèvol & San Cornelio, 2007, p.7)

Los vídeos de Internet se han considerado popularmente por muchos como la *nueva televisión*:

La nueva televisión sigue la estructura del hipertexto y el flujo, donde un programa se mezcla con otro, donde lo que pasa en una telenovela o un *reality* es noticia del día en el noticiero y se convierte en documental de nuestro tiempo. Estamos pasando de una televisión primitiva malcopiada del modelo cine o a imagen y semejanza del viejo periodismo… a otra que se parece más a los *talk shows*, los *realities*, el docudrama, el videoclip y la TV paisaje. Su tono es exhibicionista, truculento y atrevido. La moral ya no es de los productores sino que la pone el televidente. Todo anda en flujo y refundido, ya no hay programas, ni canales, ni televisión… habitamos el estallido narrativo de lo audiovisual. (Rincón, 2011, p.44)

La **televisión universal** o **global**, a la que ha aspirado siempre la comunicación tradicional, llegó en forma de sitios web como YouTube, pero ya no de la misma manera en la que el visionado era a través del televisor, sino hacia **consumos en línea** y **dispositivos móviles**.

Rincón (2011) establece una serie de criterios que definen estas nuevas televisiones entre los que hay que destacar los siguientes: Por un lado, el que produce los vídeos le aportará su propio estilo y estética a la historia tomando el formato de lo

que se cuenta. Cada mensaje dura lo necesario para transmitirse y cualquier género es aceptado. Por otro lado, las *nuevas televisiones* no se centran en la televisión local sino que buscan todas las pantallas (YouTube, Skype, festivales,….) y tecnologías (móvil, fotografía, vídeo, 3D,…).

Cada vez hay más gente que ve televisión sin usar el televisor.

Internet, como matriz interactiva de contingencia, instante-sitio, impone nuevas prácticas de uso y consumo cultural, así como nuevos procesos de recepción, producción, circulación y socialización de textos. La dinámica de consumo en Internet, condiciona el fenómeno de la espectacularización tradicional y le atribuye nuevas características de uso espacio temporal, nuevas fórmulas de construcción textual, y un alcance social en términos de difusión, producción y consumo sin precedentes. (Bañuelos, 2009, p.2)

Son muchas las personas que admiten que no ven la televisión convencional o tradicional desde hace varios años desde la llegada de Internet, ya que en este medio se puede encontrar casi todo el material audiovisual, desde películas cinematográficas, programas de televisión, videoclips hasta cualquier producto de la industria audiovisual, pasando por vídeos amateurs de usuarios que aprovechan las posibilidades de la web  $2.0<sup>3</sup>$  y suben y publican sus producciones caseras. "Según el Estudio General de Medios de 2013, tres de cada diez personas dejaron de consumir televisión tradicional desde el momento en que conectaron su televisor a internet y se dispusieron a visionar contenido audiovisual en línea" (Jaraba, 2015, p.23). Esto es así no solo por la gran cantidad de contenido variado que presenta Internet, sino también gracias a los dispositivos móviles que han convertido el uso de esta red en una acción cada vez más individual en detrimento de la televisión como punto de reunión familiar. Además, si nos centramos en la plataforma de YouTube ésta favorece que el usuario se mantenga horas delante de la pantalla viendo contenidos unos tras otros debido al encadenamiento de vídeos, buscados o propuestos.

1

 $3$ Término que acoge aquellos sitios web que facilitan la compartición de información, la interoperabilidad, el diseño centrado en el usuario y la colaboración en la Worl Wide Web o red informática mundial.La llamada Web 2.0 supone la participación en la red y la generación de contenido por parte de los internautas, lo cual se basa en la interacción entre usuarios, una actitud colaborativa de éstos y las posibilidades que brindan las nuevas tecnologías (herramientas, sistemas, plataformas, aplicaciones y servicios).

De la misma manera, "muchas emisoras han visto una caída de su *rating*<sup>4</sup> al contar los televidentes con la posibilidad de ver los programas en otro momento de su emisión en televisión" (Leonardo, 2010). **YouTube** es un caso ejemplar de la **nueva cultura del espectáculo** en la era de **Internet**, es por ello por lo que nos centramos en esta plataforma en este trabajo. YouTube es una red social audiovisual:

Si Google es el sitio de internet con mayor nº de usuarios, YouTube es el segundo. Pero es la primera red social del mundo, por delante de Facebook y Twitter, una red social audiovisual, que no se limita a reproducir vídeos sino que relaciona a sus usuarios entre sí y constituye una de las expresiones más excelentes de la web 2.0: un espacio colaborativo e interactivo que define una plataforma mundial de comunicación, relación y promoción de materiales, ideas y actividades que se expresan de modo audiovisual. Eso es mucho más que la televisión convencional, la televisión vía satélite o cualquier otro tipo de interconexión visual. (Jaraba, 2015, p.23)

**Internet** supuso una reconfiguración de la circulación del lenguaje audiovisual donde una de las características principales es la **conversión** de la **televisión** ante la posibilidad de acceso a material audiovisual desde y cuando se desee.

Si bien la televisión va camino hacia la digitalización y al apagón analógico, internet le plantea el desafío de reconfigurar modos de ser donde la inclusión de la publicidad, la duración de los videos, el hipervínculo, y el concepto del zapping, varían en un mundo cada vez más digital. (Leonardo, 2010)

La popularización de las tecnologías digitales de la imagen junto con el desarrollo de programas informáticos y sitios web para compartir imágenes y vídeos en Internet ha transformado el escenario de los **medios de comunicación**, así como ha introducido nuevas prácticas de **producción**, **distribución** y **consumo** de productos culturales.

Sitios como Flickr, Google Video, YouTube, Dalealplay, etc. donde cualquier usuario de Internet puede colgar contenidos visuales abren la posibilidad a miles de usuarios para compartir públicamente sus producciones de forma gratuita y para llegar a una audiencia tanto a gran escala como de forma personalizada. Además, estos sitios de alojamiento y distribución de imágenes son también espacios de interacción social y de comunicación directa entre la gente, creando un nuevo medio de comunicación de

<u>.</u>

<sup>4</sup> *Rating*: índice de audiencia de un programa de televisión o radio.

multitudes a la vez público y personal. (Ardèvol & San Cornelio, 2007, p.1)

Como venimos diciendo, el surgimiento de **Internet** implicó varias revoluciones.

Significó un nuevo modo global de entender la producción, la circulación y el consumo de la información, las comunicaciones y el entretenimiento. Este nuevo medio, que originó una nueva sensibilidad, también hizo propicia la irrupción de una gran cantidad de público mediático a la producción de contenidos audiovisuales. En este escenario, numerosas plataformas permiten ver videos breves de modo continuo y a la carta. La principal, en términos de popularidad, es YouTube. (Leonardo, 2010)

**YouTube** irrumpió en Internet con la posibilidad de ver, subir y compartir vídeos, en donde, a diferencia de la **televisión convencional**, la lógica de medición de audiencias de YouTube no es el rating, sino la cantidad de reproducciones o **visualizaciones** de cada vídeo.

Es importante destacar también que la televisión había sido el lugar para alcanzar la fama de nuevos talentos por descubrir, pero ahora YouTube lo pone más fácil. La ventaja de los vídeos en Internet es que no es necesario ir a compararse con otros concursantes o enfrentarse al criterio de un jurado, sino que como YouTube es un lugar muy amplio donde cualquier habilidad o mérito que una persona pueda tener se adapta desde su propia casa, por ejemplo, a llegar a un gran público según sus características y posibilidades.

Este aspecto se ve ejemplificado en el propio caso de estudio de este trabajo. María del Carmen García es, como veremos a continuación, la *vlogger* de cocina con más seguidores de España y con tan solo 24 años "ya multiplica en audiencia internauta a los cocineros más televisivos: Karlos Arguiñano, los hermanos Torres, David de Jorge (Robin Food), Alberto Chicote…" (Cano, 2017). Además, la propia cocinera del canal *Cocina Para Todos* asegura que si está donde está es gracias a YouTube y no va renunciar a eso por salir en televisión, como demuestra en una reciente entrevista para Cadena SER.

Por lo tanto, un nuevo estilo de comunicación crea, según Jaraba (2015), un universo de vídeos con todo tipo de historias, lo que da lugar a su vez a una nueva generación: la **generación** *youtuber*. "Los *youtubers* se dirigen a un público de mil millones de internautas que entran cada mes en YouTube: son la mayor audiencia audiovisual jamás soñada" (Jaraba, 2015, p.21).

#### <span id="page-24-0"></span>**4.2- EL PAPEL DE YOUTUBE**

1

"Los vídeos de YouTube que realizan los *youtubers* son una forma cultural propia de la vida móvil<sup>5</sup>, junto con los mensajes de WhatsApp, los SMS y las relaciones vía Facebook o Twitter" (Jaraba, 2015, p.14). Estos vídeos que se integran en la plataforma de la que venimos hablando son los elementos de una poderosa red social que constituye la **televisión planetaria**, es decir, la *nueva televisión*. Y esta televisión viene a ser **interactiva** entre los receptores y los creadores de contenidos.

Antes de seguir adentrándonos en el mundo de YouTube, en primer lugar es necesario definir sus características. Bañuelos (2009) afirma que el término YouTube podemos traducirlo como "tu receptor o transmisor de difusión televisiva", ya que *tube* hace referencia al tubo de electrones donde se genera la imagen televisiva y *you* sugiere que tú o cualquier persona puede convertirse en emisor o transmisor.

YouTube es un **servicio de alojamiento de vídeos** que permite a los usuarios subir vídeos a esta plataforma de Internet. Para acceder a este portal de alojamiento de vídeo online y visualizar su contenido no es necesario registrarse, pero aunque el registro sea opcional, sí es necesario para **interactuar** y subir vídeos a través de un nombre de usuario y una clave generados a partir de una cuenta de **Google**. Esto es así porque YouTube es una filial, ya que es una entidad controlada por Google. Por lo tanto, el funcionamiento de YouTube consiste en que los usuarios suben vídeos a la plataforma mientras que otros pueden comentarlos y evaluarlos a través de los likes (botón de me gusta) y los dislikes (botón de no me gusta), es decir, el usuario puede interactuar con los contenidos a través de las distintas opciones que le ofrece la interfaz de YouTube. Ente otras cosas, el usuario puede al ver un contenido acceder a informaciones como el nombre del vídeo y del canal, la cantidad de reproducciones y suscripciones, agregar el

<sup>5</sup>Vida móvil: forma de organización de la vida cotidiana en la que cuentan más los vínculos emocionales y la necesidad de estar en contacto con la propia gente que las ataduras territoriales (vivienda fija, trabajo fijo, relaciones fijas

contenido que ve a Vídeos Favoritos o Ver más tarde. Esto le permite al usuario tener un rápido y fácil acceso a contenidos que le interesan y al canal que los contiene. "Estas acciones también le resultan útiles a YouTube, ya que permite analizar las preferencias del usuario para brindarle las "Recomendaciones personalizadas" antes mencionadas, como así también para efectuar cambios dentro del sitio" (Leonardo & Lacorte, 2015, p.19). Por último, también existe otra forma de interactuar como ya hemos comentado anteriormente, y es la posibilidad de comentar los vídeos, es decir, una forma de valoración detallada en palabras por parte de otros usuarios. A su vez, estos comentarios pueden valorarse con likes o dislikes, lo que permite una **comunicación directa** con el **creador** del **contenido** quien puede responder también a esos comentarios.

La idea que dio vida a YouTube fue la propuesta de crear una web donde compartir vídeos realizados por los propios internautas, de manera que YouTube fue desarrollado en 2005 por Steve Chen, Chad Hurley y Jawed Karim, tres antiguos empleados de PayPal (empresa estadounidense que opera un sistema de pagos en línea) y lanzado el 14 de febrero del mismo año. "De esta forma nació YouTube, que permite, a quienes se registren, subir vídeos a la red de forma gratuita y que éstos puedan ser vistos por millones de usuarios que accedan a Internet cada día" (Lavado, 2010, p.76). En 2006 fue adquirido por Google por 1650 millones de dólares (Leonardo & Lacorte, 2015) y actualmente es el sitio web de alojamiento de vídeos más utilizado en Internet. Desde que nació YouTube no ha parado de crecer, "al punto de convertirse en el sitio más popular a nivel mundial en materia audiovisual y significando nuevos modos de consumir relatos audiovisuales" (Leonardo & Lacorte, 2015, p.15).

Cinco años después de la creación de YouTube, Lavado (2010) afirma que en 2010 en España utilizaban este sitio web 13,5 millones de personas al mes, lo que suponía el 54.25% de la audiencia total de Internet en el país, era el cuarto sitio web más visitado y el primero entre los de entretenimiento.

Actualmente, el alcance internacional de YouTube consigue las siguientes estadísticas, según muestra las cifras del propio sitio web:

 YouTube tiene más de **mil millones de usuarios**, lo que representa un tercio de todos los usuarios de Internet, y cada día esos usuarios ven mil millones de horas

de vídeos, lo que equivale a **miles de millones de visualizaciones**.

- Más de la mitad de visualizaciones de YouTube proceden de **dispositivos móviles**.
- YouTube tiene versiones locales en **88 países** y está disponible en **76 idiomas** distintos para navegar, lo que significa que lo puede entender el 95% de los usuarios de Internet.

Pero además, YouTube se clasifica en el **segundo puesto** de **popularidad** en el mundo en relación con otros sitios web, según las estadísticas de tráfico en YouTube que ofrece Alexa Internet, una subsidaria de la compañía Amazon.com que proporciona datos y análisis comerciales de tráfico web.

Estos datos ya nos hacen ver que desde que nació YouTube ha tenido un gran **impacto** en la **cultura popular** y prueba de ellos es haber obtenido el premio al "**invento del año**" otorgado por la revista Time en noviembre de **2006** (Leonardo, 2010). La propia revista Time señaló:

Los creadores de YouTube se han topado con el cruce de tres revoluciones. Primero, la revolución en la producción de video, hecha posible gracias el uso de cámaras baratas y software de video fáciles de usar. Segundo, la revolución social que expertos y analistas han apodado Web 2.0. Se ha ejemplificado con páginas web como MySpace y Wikipedia –híbridos que son herramientas útiles pero también comunidades en desarrollo donde la gente crea y comparte información–. Mientras mayor sea el uso por parte de los usuarios, mejor funcionarán, incrementando aún más dicho uso. La tercera revolución es cultural. Los consumidores son impacientes con los medios convencionales. La idea de una cultura jerárquica, donde bustos parlantes alimentan las ideas de espectadores pasivos sobre lo que pasa en el mundo, se ha acabado. (Time, 2016)

El objetivo de YouTube es dar voz a todas las personas y poner el mundo a su alcance, ya que considera que todos deben tener la oportunidad de expresarse y compartir información para crear una comunidad a través de las historias de los usuarios (Rincón, 2011). El fin de YouTube está pues relacionado con la **revolución tecnológica**, **comunicativa** y **política** de nuestro tiempo en la que todos podemos ser periodistas, documentalistas, productores de mensajes y creadores de imágenes, relatos e

información (Rincón, 2011). Y esto es así porque desde que se subió el primer vídeo a YouTube, cualquier persona puede sin muchas complicaciones técnicas **comunicar audiovisualmente** con todo el planeta.

Los valores de YouTube, según el Blog Oficial de YouTube, se basan en cuatro libertades fundamentales: libertad de expresión, libertad de información, libertad de oportunidades y libertad de integración.

"La autoproducción y su libre circulación en Internet supone la entrada del *consumidor* en el circuito de la cultura como *productor*" (Ardèvol &San Cornelio, 2007, p.4). Siguiendo la idea de integración de los valores de YouTube, la posibilidad de publicar vídeos propios da lugar a un incremento de productores donde el receptor es también productor, lo que se conoce como *prosumidor* o *prosumer*. Éste, a su vez, tiene a su disposición una plataforma que ofrece una recepción masiva para hacerse ver y oír.

El sujeto que propicia YouTube es uno productor de contenidos audiovisuales que si bien no es profesional, despliega conocimientos técnicos y de lenguaje al editar videos conocidos, montando música e imágenes fijas y en movimiento con transiciones y demás elementos de edición, desde simples hasta sofisticados, alfabetizándose en el uso de softwares para este fin. Como también, es sujeto de producción de material propio, al subir a la plataforma videos filmados por sus propios medios que lo tienen como protagonista. Estas imágenes muchas veces tienen destinatarios específicos y no buscan una llegada masiva, pero otras veces, situaciones íntimas y cotidianas, llegan a ser visualizadas por miles de personas de todo el orbe. (Leonardo, 2010)

El primer vídeo de YouTube, subido el 23 de abril de 2005 [\(https://www.youtube.com/watch?v=jNQXAC9IVRw\)](https://www.youtube.com/watch?v=jNQXAC9IVRw), tiene actualmente más de 41.000.000 visualizaciones, pero si nos centramos en el alcance mediático de YouTube en España en sus primeros años, llegamos a ejemplos como el éxito de El Koala con su vídeo *Opà yo viazè un corra* durante el verano del 2005.

Pero no sólo es la fama alcanzada por el hecho de colgar el video en YouTube y el eco que han conseguido en los medios (prensa, televisión), sino las versiones, parodias y remezclas que los usuarios mismos han hecho de estas producciones. (Ardèvol y San Cornelio, 2007, p.6)

En el comienzo de YouTube, era un sitio web que soportaba un único formato de vídeo 320x240 con una relación de aspecto de 4:3. El avance tecnológico fue rápido para esta plataforma permitiendo actualmente cualquier combinación de vídeo (SD, HD, 4K, 360°, 3D y en vivo) en casi todos los dispositivos con conexión a internet, según el Blog Oficial de YouTube.

"YouTube, al igual que sus contenidos, es un fenómeno en permanente cambio que prefigura el sistema de la llamada *post-televisión*" (Bañuelos, 2009*)*. Es cierto que **YouTube** ha evolucionado mucho desde su creación, no solamente en cuanto a **formatos** de vídeo, también ha introducido **aplicaciones** y **servicios** para todo tipo de público ajustándose a sus necesidades según el **target**. Sin entrar específicamente en este aspecto, es cierto que han publicado nuevas actualizaciones que continuaran el resto del año, según el blog oficial de YouTube.

Pero lo que más destaca es que por primera vez desde su nacimiento hace doce años, el pasado martes 29 de agosto de 2017, YouTube estrenó nuevo logotipo que separa el nombre del icono, pero también presentó algunos cambios en el diseño de la interfaz de su versión web, nueva tipografía en su versión móvil, combinación de colores y otros cambios en la funcionalidad. Todo ello con el objetivo de crear un **lenguaje común** en todas sus aplicaciones (Rubal, 2017).

Desde 2008, YouTube implementó programas que les permiten a los usuarios cierto control sobre sus propios videos, como el YouTube Insight o el programa de Partners. YouTube Insight le da la posibilidad al usuario de establecer una cercanía mayor o ponerse en contacto con los suscriptores de su canal: le permite ver quiénes son y su actividad en YouTube. (Leonardo & Lacorte, 2015, p.16).

Es decir, el servicio **Insight** permite conocer el perfil de los usuarios que miran los vídeos de un canal. Actualmente, este servicio se conoce como **YouTube Analytics**, con el que puedes supervisar el rendimiento del canal y los vídeos mediante métricas e informes actualizados, ya que hay una gran cantidad de datos disponibles repartidos en diferentes informes (como el de tiempo de visualización, de ingresos, de participación, de las fuentes de tráfico o de los datos demográficos), como bien podemos leer en la ayuda de YouTube.

"El propietario de un canal tiene a su disposición el número de personas que agregaron su video a "Favoritos" y otro tipo de estadísticas gracias a YouTube Analytics. Este servicio brinda datos expresados en porcentajes y gráficos que obtiene mediante un método cuantitativo basado en el análisis de los Me gusta, No me gusta y la cantidad de reproducciones del video, entre otros datos que obtiene a través de las interacciones que los usuarios mantienen con los contenidos" (Leonardo & Lacorte, 2015, p.19)

En resumen, este sistema de informes interactivo de YouTube supervisa el rendimiento de tu canal y de tus vídeos.

La variedad e innovación es cada vez mayor y el ecosistema es cada vez más interesante y desde YouTube queremos ayudar a los creadores a que cada vez hagan más y mejor contenido, por lo que cuentan con muchos recursos en línea para informarse de las novedades, contar con nuevas herramientas y diversos tips. (Farrel, 2015)

Por ello, y como hemos mencionado anteriormente, YouTube ofrece asesoría desde eventos en Estudios YouTube hasta informes de analítica que ayudarán a los creadores a mejorar su contenido y fidelizar a sus seguidores.

Por su parte, el programa de Partners permite a los creadores de videos obtener ingresos en YouTube a través de una amplia gama de medios como la publicidad, suscripciones de pago y el merchandising<sup>6</sup>. Además, ofrece variados recursos, prestaciones y programas de YouTube con los que optimizar el canal del usuario y aumentar su audiencia. (Leonardo & Lacorte, 2015, p.16)

Según la página de ayuda de YouTube, el 18 de abril del 2017 se puso en marcha un nuevo proceso de revisión para todos los canales que quieran unirse al **Programa para Partners de YouTube**, gracias al que los creadores pueden monetizar su contenido en esta plataforma para obtener ingresos con los anuncios que se muestran en sus vídeos y con los suscriptores de **YouTube Red** que ven su contenido. Para poder formar parte de este programa hay que enviar una solicitud siempre y cuando esté disponible en el país del creador del canal (en España sí está disponible) y el canal consiga 10.000 visualizaciones públicas, cumpla las normas de la comunidad y la política de los anunciantes.

1

<sup>6</sup> El merchandising es el producto que representa el elemento licenciado o que utiliza imágenes sujetas a licencia con el objetivo de que la atracción que genera la marca o el personaje en cuestión impulse las ventas.

Un canal puede ser un negocio de tiempo completo, ya que la plataforma cuenta con el Programa de Socios de YouTube que permite a los creadores monetizar su contenido en la plataforma a través de varios medios como anuncios, suscripciones, pagos y productos. (Castellanos, 2015)

YouTube ayuda a los creadores de contenido a **monetizar** sus vídeos cuando tienen éxito, generando ingresos para ellos y acercándolos a la **profesionalización**. "Nuestra misión es darle poder a los creadores para mostrar su contenido y compartirlo. YouTube atrae a una generación global que ve lo que quiere cuando quiere en el dispositivo que le convenga" (Farrel, 2015).

Farrel (2015) comenta que los **partners** son la clave para que la plataforma progrese, ya que ellos son los **creadores** de ese contenido y por lo tanto son los que atraen a la **audiencia** y también a las **marcas**. Con lo que llegamos a la conclusión de que a Google le conviene este tipo de propuestas y su crecimiento en YouTube.

El aspecto más llamativo del fenómeno YouTube es la **monetización** que algunos de los *youtubers* consiguen de sus vídeos. "De acuerdo con Farrel, miles de canales están ganando un millón de dólares anualmente y el crecimiento de ganancias aumenta 50% por año" (Castellanos, 2015). Esto se puede ejemplificar con Willyrex, un *gamer*<sup>7</sup> al que YouTube ha llevado a la profesionalización ganando un mínimo de 113.600€ al año gracias a sus más de 255 millones de reproducciones (Jaraba, 2015).

Sin embargo, el éxito no es ganar dinero, tal y como dice Luzu, uno de los *youtubers* españoles más famosos.

Su vídeo titulado El camino del éxito [\[https://www.youtube.com/watch?v=CfEOwQnd-](https://www.youtube.com/watch?v=CfEOwQnd-OM)[OM\]](https://www.youtube.com/watch?v=CfEOwQnd-OM) fue, y precisamente con este título, uno de sus grandes impactos en la red. En él, Luzu, que estudió comunicación audiovisual en la universidad y trabajó en la industria para luego independizarse y vivir de YouTube, hace unas consideraciones muy sensatas sobre la relación que existe entre talento, esfuerzo, vocación, determinación y capacidad de convertir en realidad las propias ideas. (Jaraba, 2015, p.54)

Es importante pues señalar también las **aplicaciones** que **YouTube** dispone para

1

<sup>7</sup> *Gamer*: término que describe a aquella persona que le apasiona el mundo de los videojuegos y es jugador.

todo tipo de personas, desde niños hasta creadores, pasando por *gamers*, apasionados de la música o amantes de la televisión.

- 1) El propio **YouTube**, donde puedes descubrir nuevos canales, ver y compartir vídeos y conectar con tus creadores favoritos: [https://www.youtube.com/.](https://www.youtube.com/)
- 2) **YouTube TV**, donde puedes ver y grabar contenido en directo de las principales cadenas de televisión y sin quedarte sin espacio de almacenamiento: [https://tv.youtube.com/welcome/?utm\\_source=ads-en-ha-na](https://tv.youtube.com/welcome/?utm_source=ads-en-ha-na-sem&utm_campaign=youtubetv&utm_medium=text&utm_term=ds_kwdid&utm_content=new-dr-bkws)[sem&utm\\_campaign=youtubetv&utm\\_medium=text&utm\\_term=ds\\_kwdid&ut](https://tv.youtube.com/welcome/?utm_source=ads-en-ha-na-sem&utm_campaign=youtubetv&utm_medium=text&utm_term=ds_kwdid&utm_content=new-dr-bkws) [m\\_content=new-dr-bkws.](https://tv.youtube.com/welcome/?utm_source=ads-en-ha-na-sem&utm_campaign=youtubetv&utm_medium=text&utm_term=ds_kwdid&utm_content=new-dr-bkws)
- 3) **YouTube Red**, se trata de una suscripción que aún no está disponible en España pero que proporciona, entre otras ventajas, música sin interrupciones, vídeos sin anuncios y contenido original de tus creadores favoritos: [https://www.youtube.com/red.](https://www.youtube.com/red)
- 4) **YouTube Gaming**, donde puedes explorar una amplia red de videojuegos, canales de gamers, vídoes y emisiones en directo: [https://gaming.youtube.com/.](https://gaming.youtube.com/)
- 5) **YouTube Music**, donde puedes ver y escuchar un catálogo casi infinito de contenido en una aplicación diseñada para encontrar música nueva: [https://www.youtube.com/yt/music/es/index.html?locale=ES.](https://www.youtube.com/yt/music/es/index.html?locale=ES)
- 6) **YouTube Kids**, una aplicación para que padres y niños se sumerjan en un mundo de diversión, descubrimientos y aprendizaje con listas de reproducción y vídeos para toda la familia: [https://kids.youtube.com/.](https://kids.youtube.com/)
- 7) **YouTube VR**, se trata de una especie de YouTube que muestra todos los canales, vídeos y creadores de realidad virtual: [https://play.google.com/store/apps/details?id=com.google.android.apps.youtube.](https://play.google.com/store/apps/details?id=com.google.android.apps.youtube.vr&hl=en) [vr&hl=en.](https://play.google.com/store/apps/details?id=com.google.android.apps.youtube.vr&hl=en)
- 8) **YouTube Go**, se trata de una aplicación disponible solo en India donde puedes descargar vídeos para verlos durante un máximo de 30 días sin conexión y reducir tu consumo de datos: [http://youtubego.com/signup/.](http://youtubego.com/signup/)
- 9) **YouTube Creator Studio**, una aplicación para iOs donde puedes, entre otras acciones, administrar tus vídeos y listas de reproducción, responder a comentarios y acceder al análisis de tu canal: [https://itunes.apple.com/us/app/youtube-creator-studio/id888530356?mt=8.](https://itunes.apple.com/us/app/youtube-creator-studio/id888530356?mt=8)
- 10) **YouTube Director**, una aplicación gratuita para iOs que permite crear anuncios

de vídeo para tu empresa con plantillas prediseñadas: [https://www.youtube.com/yt/advertise/es/make-video-ads.html.](https://www.youtube.com/yt/advertise/es/make-video-ads.html)

11) Canal oficial de YouTube para mostrar las últimas novedades de la plataforma: **YouTube Spotlight**, [https://www.youtube.com/user/YouTube.](https://www.youtube.com/user/YouTube)

**Internet**, y en concreto **YouTube**, incrementó el nacimiento de nuevos formatos audiovisuales, pero también del fenómeno *youtuber*, "una nueva generación de famosos que echa por tierra el hecho de que para ser reconocido y ganar popularidad hay que pasar necesariamente por la televisión" (Leonardo & Lacorte, 2015, p.26).

Hay autores, como Noberto Leonardo y Natalia Lacorte (2015), que opinan que hoy en día no es necesario ser un profesional de la industria televisiva o cinematográfica ni tener unos amplios conocimientos relacionados con la producción audiovisual para convertirse en un realizador de vídeos y llegar con tus creaciones a un gran número de personas. "Este es el caso de los *youtubers*, usuarios que generando videos caseros – producidos, grabados y editados por ellos mismos– obtienen miles de suscriptores a su canal" (Leonardo & Lacorte, 2015, p.22).

Jaraba (2015) explica que tener tu propio **canal de YouTube** donde difundir tus contenidos te permite disponer de una gran **visibilidad**, **interactuar** con otros usuarios, tener un espacio donde enseñar tus **creaciones** y **gestionar** así un medio de comunicación a partir de tus vídeos capaz de influir a tus espectadores o por lo menos ser visible. Esto viene a ser la función del *youtuber*:

Miembro de una nueva generación de jóvenes creadores audiovisuales que gracias a la gran plataforma de difusión que es YouTube han saltado a la popularidad y han llamado la atención de los medios de comunicación y de los internautas, atraídos por su capacidad comunicativa mediante el vídeo y su habilidad para causar impacto con él. (Jaraba, 2015, p.14)

Siguiendo con este autor, opina que los *youtubers* se han convertido en un **movimiento creativo generacional** y **social** que cada vez es más hablado popularmente e incluso debatido.

Comienzan a celebrarse encuentros y simposios de *youtubers*, los medios de comunicación ven en ellos una especie de juventud dorada que gana dinero a chorro con

sus vídeos y algunos consideran que los *youtubers* son una muestra de esos jóvenes que han recibido buena formación pero no hallan un empleo acorde con sus capacidades, de modo que han sabido abrirse una brecha insospechada en la red. (Jaraba, 2015, p.25)

Actualmente está muy de moda y se valora mucho el ser **emprendedor**, ya que se trata de personas que tienen decisión e iniciativa propia para realizar acciones que son difíciles o arriesgadas para otras. Podríamos decir que los *youtubers* son una especie de emprendedores, pero de sí mismos, ya que han utilizado **Internet** para conseguir una **profesionalización**: "convertir su afición en profesión, desarrollar sus habilidades personales en forma de competencias industriales, combinar lo tecnológico con lo artístico, y con todo ello expresar su personalidad ante un público muy amplio, ocupando su lugar en el marco social" (Jaraba, 2015, p.26).

La mayoría de los *youtubers*, o al menos los que más triunfan, son jóvenes que han aprovechado su educación y conocimientos para fomentar su capacidad de expresión para dominar el empleo de la **palabra**, la **imagen**, los **recursos gráficos** y la **capacidad narrativa**. Por ejemplo, destaca *Videópatas*, uno de los canales más populares de YouTube a medio camino entre el sketch, el corto y el vlog<sup>8</sup>.

Los *youtubers* con más suscriptores, como *AuronPlay*, *PatriJordan* o *YellowMellowMG*, forman parte de una generación bien formada que han sabido convertir sus **capacidades personales** en **productos audiovisuales** preparados para captar la atención de su público. Pero conseguir éxito en YouTube y mantenerlo, sabiendo al mismo tiempo renovar el estilo, no es una tarea que se pueda llevar a cabo sin una gran capacidad de trabajo y una preparación continuada.

Por otro lado, hay que distinguir los *youtubers* de otro tipo de usuarios según su **participación** en la red. Lange (2007) opina que los *youtubers* tienen más influencia en la plataforma que los usuarios que ya no suben material pero conservan su cuenta, ven vídeos desde el portal y los comentan ocasionalmente. También encontramos las

<u>.</u>

<sup>8</sup> Un blog es una página web personal donde el usuario de Internet publica cuanto desee, siendo como principal característica la expresión textual, aunque también se pueden agregar multimedia. Un vlog es una especie de subtipo del blog que se caracteriza por el uso exclusivo de archivos de vídeo. El portal por excelencia de los bloggers es YouTube, mientras que los servidores de blogs más importantes son Blogger o Wordpress.

personas que no tienen cuenta y solo ven vídeos cuando buscan algo concreto o cuando alguien les comparte un link o los participantes que sí tienen cuenta y suben vídeos o interactúan en YouTube dejando comentarios. Estos últimos, Lange los define como

Aquellas personas que tienen un fuerte compromiso con YouTube en términos de la cantidad o el tipo de participación. Suelen visitar la página a diario y cada visita dura una hora o más. La mayoría promocionan sus trabajos dentro y fuera del sitio, "suben" videos y participan de los debates que allí se generan, y se muestran orgullosos de formar parte de la comunidad YouTube. (Lange, 2007, p.19)

En última instancia, Lange hace otra distinción entre *youtubers* y celebridades, ya que aunque compartan características comunes, las celebridades son conocidas fuera de YouTube.

Top 30 de los *youtubers* más famosos en España (2017): [https://marketing4ecommerce.net/youtubers-mas-seguidos-de-espana/.](https://marketing4ecommerce.net/youtubers-mas-seguidos-de-espana/)

#### <span id="page-34-0"></span>**4.3- GÉNEROS Y FORMATOS EN YOUTUBE**

*"*El género por excelencia de la plataforma en cuestión es el vídeo amateur, aunque no es el único. En YouTube podemos encontrar desde tutoriales hasta propuestas de matrimonio y *bloopers*, pasando por una diversa gama de géneros y formatos" (Leonardo & Lacorte, 2015, p.20). Los *bloopers* son vídeos que muestran embarazosos errores cometidos en público durante la grabación de una escena o caídas que mueven la risa del espectador, un tipo de vídeo que era muy común en **televisión** y ahora lo es en **YouTube** y las **Redes Sociales**. *"*Si bien los bloopers tuvieron su apogeo en la televisión de los 90, conforman un género que no pasó inadvertido para los usuarios de YouTube" (Leonardo & Lacorte, 2015, p.21).

"La flexibilidad de esta plataforma muestra que está abierta para cualquier tipo de tema, contenido y emprendedor. No sólo se puede encontrar música, tips de belleza o visualizar eventos deportivos, YouTube le ha dado un espacio importante a la educación" (Castellanos, 2015). Jaraba (2015) comenta que los **contenidos** que forman **YouTube** se pueden clasificar, no estrictamente, en algunas tendencias o **géneros** que surgen del talento y/o estilo de los *youtubers*: Músicos emergentes, performances virales, humor y frikadas, tutoriales, moda y belleza, experiencias y opiniones, covers y

parodias, comedia y monólogos, webseries, nuevos talentos, gameplays, recetas de cocina, clips y lyric vídeos, informativos, documentales, fashion films, vídeo CV, deportes extremos y vídeos educativos. Sin embargo, hay que tener en cuenta que existen *youtubers* generalistas, que no se ciñen a una especialización sino que se constituyen como comunicadores integrales, como es el caso de LuzuVlogs, un famoso *youtuber* español que realiza videoblogs de diversos tipos, hablando de temas muy variados.

Noberto Leonardo y Natalia Lacorte (2015) también hablan de forma más resumida sobre los **formatos** creados por los **usuarios** de **YouTube** entre los que se encuentran el remix, los fan vids, el lip-dub, los que incluyen habilidades artísticas o físicas, las propuestas de matrimonio, los *bloopers*, el videoblog testimonial o vlog, los webisodes, los sketches, los tutoriales, los gameplays y los registros documentales. Son pues varios y variados los géneros que son propios de YouTube o que se pueden ver en esta plataforma, pero "el género más popular de esta pantalla es el vídeo amateur o casero, al cual le dan vida los youtubers" (Leonardo & Lacorte, 2015, p.22).

Siguiendo con Jaraba (2015) y sin entrar a describir cada uno de los géneros que clasifican los contenidos de YouTube, puesto que este trabajo se centra únicamente en la categoría de **recetas de cocina**, cabe destacar que no solamente salir en YouTube puede darte el éxito que buscas. Es decir, hay que cuidar tanto la **capacidad** que te permite demostrar al público en lo que eres bueno como la **calidad** de tu vídeo, tanto en sonido como en imagen. No se trata tampoco de ofrecer siempre un contenido original que nadie haya publicado ya, sino de crear tus propias versiones, de crear algo nuevo a partir de lo imitado. No es tanto la receta nueva y original que enseñas, sino cómo la cuentas, tu manera personal de presentarla, pero eso sí, para ser un buen narrador audiovisual hay que tomarse tiempo y preparación.

Las **recetas de cocina** podrían ser un **subgénero** dentro de los **tutoriales**, un **género** propio de los vídeos de **YouTube** que enseñan a hacer cosas prácticas de una manera comprensible, sencilla y breve. Esto es que lo que se enseña en un tutorial, al igual que en las recetas de cocina, tiene que ser consistente, estar bien explicado y debe ser posible llevarlo a cabo siguiendo el vídeo (Jaraba, 2015).
El secreto de un buen vídeo de cocina es, además de la claridad y la precisión en la explicación, la gracia de contar una historia en el vídeo: la historia de cómo se va haciendo el plato. Y añadir detalles de trasfondo, por qué propones este plato en este momento, cómo aprendiste a hacerlo, cuando recomiendas prepararlo, etc. (Jaraba, 2015, p.47)

La regla de oro de la comunicación es que lo que interesa a la gente es lo que hace otra gente y la mejor manera de mostrar lo que hace la gente es contarlo explicando una historia, que no tiene por qué ser de ficción (Jaraba, 2015). Entonces, una receta de cocina es una historia: la historia de cómo se prepara un plato.

La televisión ha sido, sin duda alguna, el medio de comunicación más popular del siglo XX. (…) Las funciones asignadas por John Reith, fundador de la BBC, a la radio y televisión públicas, allá por los años veinte suelen citarse como modelo inicial para las televisiones que iban también surgiendo en otros países, entre ellos el nuestro. Reith asignaba a la radio y la televisión las tareas de informar, educar, y entretener. (Gutiérrez, 2007, p.451)

Así pues, una **receta de cocina** ofrece **información** y **educación** al presentar consejos prácticos en torno a la elaboración de un plato, y si a ello le sumamos **entretenimiento** en forma de humor y simpatía, encontramos como resultado todo un **espectáculo**. Esto ya lo demostraron Karlos Arguiñano y su hermana Eva en los **programas de cocina** para **televisión**, pero ha sido en **YouTube** donde se ha extendido un gran número de usuarios aficionados al arte culinario que tienen también una buena capacidad de comunicación.

En los últimos tiempos, la tendencia deja de lado el carácter instructivo tradicional y se centra en el estilo, es decir, el proceso como tal, la enseñanza culinaria pasa a segundo plano y es la propia imagen alimentaria, el proceso de cocinar el que se convierte en espectáculo. Ésta es la brecha de éxito en los programas culinarios en los que se deja atrás la "instrucción" pura y el proceso de cocinar deja de ser importante. Ahora es la imagen de los alimentos la estrella del programa a través del uso de planos y la narrativa empleada para hacerla llegar al público. (Hidalgo & Segarra, 2014, p.328)

# **4.4- RELACIÓN ENTRE YOUTUBE Y LA TELEVISIÓN**

Los *youtubers* son **generadores de contenido** gracias a las posibilidades que brinda la Web 2.0, pero estos no son los únicos creadores para YouTube. Leonardo & Lacorte (2015) afirman que José Patricio Pérez Rufí y Francisco Javier Gómez Pérez (2013) clasifican los contenidos de YouTube en dos grupos: los que son creados por las **industrias culturales** y aquellos desarrollados por los propios *youtubers*. Los primeros emiten diversos contenidos según su carácter **informativo**, **formativo**, de **entretenimiento** o **persuasivo**, además de seguir mayormente un **formato** modelo derivado del **cine** y la **televisión**.

Los vídeos publicados por este grupo responden a criterios promocionales y, por lo general, no suele elaborarse material nuevo y específico para la red, sino que se recurre al ya empleado en las pantallas tradicionales. Sin embargo, hay excepciones como los video-mensajes de algunas celebridades para sus fans, los detrás de cámaras de los videoclips, breves entrevistas y declaraciones, fragmentos de presentaciones y ruedas de prensa o transmisiones de eventos deportivos y musicales. (Leonardo & Lacrote, 2015, p.20)

Sin embargo, este tipo de contenido creado por las industrias culturales no tiene como fin último su visionado en YouTube, sino la **promoción** de sus **productos** para llevar al espectador a otros medios. Por otro lado, los contenidos creados por los propios *youtubers* son producidos para su **difusión online**, por lo que su finalidad en este caso sí es el visionado del vídeo en sí.

De la misma manera que los contenidos creados específicamente para **YouTube** buscan la **visualización**, otro uso difundido de esta plataforma es "la visualización, por parte de los internautas, de programas de televisión ya emitidos" (Leonardo, 2010). YouTube no es una plataforma solo para principiantes o amateur, los profesionales o expertos encuentran en este sitio web una extensión de su trabajo. Aunque en este trabajo nos centremos en el caso de los canales de cocina de YouTube en España, no está de más mencionar el caso del canal mexicano *Cocina al Natural*:

YouTube se convirtió en una extensión de su pasión y su profesión, como es el caso de Celia Marín y Sonia Ortiz, quienes trasladaron su experiencia en turismo y comunicación a lo que hoy es ya una productora que además de tener sus propios canales de YouTube realizan otros en colaboración con empresas y organizaciones. (...) Su crecimiento lo han obtenido gracias a que identificaron los temas y características de los videos que más éxito tenían. (Castellanos, 2015)

Los *youtubers* no necesitan la ayuda de los medios tradicionales para

promocionarse, se bastan con conexión a Internet, un dispositivo que grabe y su capacidad comunicativa. A pesar de ello, los *youtubers* constituyen un nuevo tipo de celebridad surgido en esta plataforma, pero que no se queda ahí: "trasciende la pantalla que los vio nacer e, incluso, algunos logran participar en los medios tradicionales" (Leonardo & Lacorte, 2015, p.22). Ejemplo de ello también es el caso de estudio de este trabajo, *Cocina Para Todos*:

En televisión Mery ya ha participado en Canal Cocina, en el popular Masterchef o en Deja sitio para el postre de Cuatro. Y el pasado año, Anaya editó el libro de *Cocina para todos*, que está a punto de agotar su primera edición. (Miró, 2017)

#### El fenómeno *youtuber* se trata de un **colectivo autodidacta**:

Son ellos mismos quienes producen su propio contenido específico, atendiendo a los gustos de esa suerte de público que han generado. Por este motivo, son los grandes medios tradicionales quienes se nutren de estas nuevas estrellas que se forjaron gracias a su talento" (Leonardo & Lacrote, 2015, p.26)

De la misma manera que los **usuarios** de **Internet** versionan y re-elaboran grandes producciones y las suben a **YouTube**, por ejemplo, los **medios de comunicación de masas** se apropian de los vídeos creados por los *youtubers*. Es decir, los contenidos creados por estos últimos son producciones caseras que alcanzan una fama global y son reutilizados por los medios de comunicación de masas.

Por lo tanto, la *nueva televisión* y la **televisión convencional** no se oponen entre sí, sino que se complementan, se retroalimentan. De hecho, como afirman Leonardo y Lacorte (2015), cuando **YouTube** dio la posibilidad a sus **usuarios** de **monetizar** sus **contenidos** a partir de las **visualizaciones**, los *youtubers* más vinculados a lo comercial necesitaban hacer un video semanal, por ejemplo, un formato que se parece más a la televisión que al YouTube en sus comienzos.

### **4.5- YOUTUBE Y LAS MARCAS**

Sin la intención de entrar en profundidad en el tema de la **publicidad** en **YouTube**, puesto que no es algo que concierne a este trabajo, hay que mencionar algunos aspectos como el aprovechamiento de las **marcas** para **promocionar** sus **productos** en los vídeos de los *youtubers* más seguidos.

En primer lugar, hay que destacar que en 2012 se implementó el **sistema** *publicidad en vídeo* (Leonardo & Lacorte, 2015) que permite generar ingresos o recibir beneficios promocionales a cambio de que se incorporen **clips publicitarios** durante la **reproducción** del **contenido**. Suponemos que este momento fue también decisivo para las **marcas**.

Con la visualización de contenidos de YouTube nos damos cuenta de que cada vez más son las empresas que se acercan a los *youtubers* para ofrecerles productos a cambio de que los utilicen en sus vídeos, como una especie de **emplazamiento publicitario**, ya que los utilizan de manera natural en sus vídeos, bien durante toda la reproducción o en una parte de ella, de manera que recomienda dicha marca a sus seguidores. El beneficio económico que adquieren los creadores de contenido para YouTube a partir de estos favores, les ayuda a conseguir equipos más avanzados. Esto, a su vez, le beneficiará técnicamente al poder obtener resultados de mejor calidad audiovisualmente hablando.

Los **canales de cocina** generan miles de visitas por lo que es un gran negocio tanto para los *youtubers foodies* como para las **marcas**. Colaborar con *youtubers* de cocina brinda a las marcas relacionadas con la gastronomía y el arte culinario una manera ideal para dar a conocer su **producto** o **servicio**, ya que es una manera rápida de conectar con tu target o público objetivo. Los auspicios que las marcas en YouTube se pueden ejemplificar con el caso de estudio de este trabajo, ya que son muchas las marcas con las que colabora *Cocina Para Todos*. "Empresas de alimentación y de electrodomésticos patrocinan muchos de sus vídeos para que incluyan sus ingredientes o mencionen sus productos. Incluso distribuidoras de películas les piden que hagan platos temáticos basados en alguno de sus últimos estrenos" (Miró, 2017).

Como bien dijimos anteriormente, las **recetas de cocina** son un subgénero del formato tutorial tan exitoso en YouTube. "Los tutoriales versan sobre las temáticas más diversas: explican cómo funciona determinado producto, cómo utilizar programas informáticos, cómo se prepara una comida y cómo reparar algún artefacto, por citar algunos ejemplos" (Leonardo & Lacorte, 2015, p.21). El éxito de estos vídeos da lugar a que las **marcas** no solo se interesen en sus creadores para promocionar sus productos,

sino que también enfocan su mirada hacia el propio medio **YouTube**, de manera que crean sus propios **canales** para mostrar de forma práctica las cualidades de sus productos.

## **4.6- YOUTUBE Y LAS REDES SOCIALES**

La nueva interfaz que muestra la página principal de YouTube se divide verticalmente en dos partes. Pero la parte superior de YouTube es siempre la misma, la cual muestra el buscador de YouTube para introducir las palabras clave del contenido que buscas, y a la derecha de esta barra aparecen los hipervínculos para subir un vídeo nuevo, acceder a las aplicaciones de YouTube, acceder a las notificaciones y acceder a tu cuenta de YouTube.

La parte izquierda de la página principal de YouTube está reservada para el menú de navegación de la plataforma, el cual se puede ocultar o mostrar según nuestra preferencia, que ofrece la posibilidad de ir al inicio, acceder a los vídeos que sean tendencia en cada momento y a los vídeos de los canales a los que estás suscrito (ordenados cronológicamente empezando por los más actuales). Este mismo menú ofrece una biblioteca que muestra tu historial de navegación en la plataforma, vídeos que has señalado para ver más tarde, vídeos a los que le has dado like, así como las listas de reproducción creadas por ti mismo. Seguidamente, te aparecen los canales a los que estás suscrito pero también la opción para explorar más canales, donde puedes descubrir contenidos que te interesen ordenados según diferentes categorías (Lo mejor de YouTube, creador cada vez más popular, música, comedia, cine y entretenimiento, juegos, belleza y moda, deportes, tecnología, cocina y salud, y, noticias y política), así como organizar tus suscripciones. También es importante la opción de acceder al canal de películas de YouTube -canal de pago para visualizar el contenido- el cual ordena también sus contenidos según si son estrenos, superventas, películas de animación, películas de acción y aventuras, películas policiacas, películas de comedia, películas clásicas, documentales, películas de drama, películas familiares, películas de terror, cine indio, películas de música, películas de suspense y misterio, películas románticas, películas de ciencia ficción, cortometrajes, películas de deportes o cine internacional. Por último, puedes acceder en este menú a la configuración de tu cuenta de YouTube, a

la ayuda que te ofrece la plataforma o enviar sugerencias a la misma.

Debajo de este menú de navegación, hay varios hipervínculos que te llevan a la información sobre YouTube, a la prensa que te ofrece las estadísticas de dicha plataforma, a los derechos de autor en YouTube, al Centro para creadores de YouTube, a la publicidad para empezar a anunciarte en dicho sitio web, a YouTube para desarrolladores y a la red social de YouTube en Google Plus, así como a los términos, privacidad, política y seguridad de YouTube y a probar las nuevas funciones de la plataforma.

La parte derecha de la página principal de YouTube nos muestra directamente una lista de vídeos clasificados en unas listas que YouTube crea pensando en tus intereses: mixes de YouTube (listas de reproducción automáticas basadas en una canción o un artista, ver otra vez (aquellos vídeos que ya has visualizado), recomendados, canales que YouTube te recomienda, tendencias, vídeos que has añadido para ver más tarde, vídeos populares de música, videos sobre tecnología y estilos de vida recomendados para ti, canales que retransmiten en directo, emisiones en directo sobre videojuegos, tráileres, mejores momentos, vídeos recomendados para ti de entretenimiento, últimos vídeos y estrenos de películas de YouTube.

La parte superior de YouTube muestra el buscador de YouTube para introducir las palabras clave del contenido que buscas, y a la derecha de esta barra aparecen los hipervínculos para subir un vídeo nuevo, acceder a las aplicaciones de YouTube, acceder a las notificaciones y acceder a tu cuenta de YouTube.

En la página de visualización de un vídeo en concreto, podemos reproducir el vídeo, ver la cantidad de visualizaciones, likes y dislikes que tiene, suscribirte al canal que ha subido dicho contenido, añadir el vídeo a una de tus listas de reproducción, denunciar el vídeo si lo consideras necesario, ver la descripción del vídeo y ver comentarios de otros usuarios. A la derecha del vídeo en sí, aparecen recomendaciones basadas en él. Hay otra opción más que es muy importante destacar, ya que cualquier persona puede compartir el vídeo en varias redes sociales (Facebook, Twitter, Google+, Blogger, Tumbrl, reddit, Tuenti, Pinterest,…), enviar por correo o insertar el enlace

donde desees.

La web 2.0 ha creado **audiencias activas** que **participan** e **interactúan** entre sí de diferentes maneras en el proceso comunicativo: dejando opiniones en forma de comentarios y/o produciendo contenidos para distintos sitios web, que luego además comparten en las redes sociales para mayor interacción y reciprocidad.

Como hemos dicho anteriormente, YouTube brinda la opción de difundir el contenido en otros lugares mediante el botón Compartir o Share. La importancia de esta difusión con otros sitios como los blogs, da como resultado una **estructura audiovisual** basada en las **relaciones sociales***.* "Un elemento a destacar es que los enlaces a los vídeos de YouTube pueden ser incrustados en blogs y páginas personales, amplificando su difusión y resignificando estas producciones" (Ardèvol y San Cornelio, 2007, p.4).

Kevin Alloca, gerente de tendencias de YouTube, destaca que para hacer un video exitoso hay que ser como los *Tastemakers* (creadores de tendencia), que son "líderes de opinión que comparten contenido y detonan una conversación alrededor de algún vídeo o evento" (Castellanos, 2015). Además de fomentar la **participación** en las **redes sociales**, ya que estas últimas permiten crear **comunidades** en las que los usuarios participen directamente.

En su libro *Youtubers: Cómo crear vídeos de impacto y triunfar con ellos en Internet*, Gabriel Jaraba pone de ejemplo al *gamer Alexelcapo* para mostrar la importancia de un **sitio web complementario** a un **canal de YouTube**:

Es conveniente disponer de una página web propia de apoyo al canal de YouTube para publicar en ella información suficiente sobre juegos, novedades, desarrollos, reglas y aspectos técnicos de los juegos que puedan ser útiles a sus seguidores y de este modo fidelizar audiencia por medio de la captación de suscriptores que se vean atraídos por este valor añadido. (Jaraba, 2015, p.45)

Pero no solo esto es útil y beneficioso para los canales de gameplays, sino también para los **canales** de **recetas de cocina** por ejemplo. Son muchos los *youtubers* cocinitas que publican sus vídeos en sus blogs o páginas web personales donde también explican los ingredientes y pasos a seguir de las recetas.

En el caso de los vídeos de cocina, no solo tienen su plataforma en YouTube sino en los blogs. Para un loco de la gastronomía tener un blog de cocina, con recetas escritas y vídeos, es una distinción incomparable. Conviene pues combinar ambos recursos: un vlog con vídeos y documentación con texto y fotos y un canal en YouTube que incluya los vídeos publicados en el blog. (Jaraba, 2015, p.46)

Un ejemplo de ello es el blog de nuestro canal en cuestión *Cocina Para Todos*: [http://www.facilisimo.com/blog-cocinaparatodos,](http://www.facilisimo.com/blog-cocinaparatodos) pero además tiene cuentas en las **redes sociales** con más uso por la sociedad actualmente: Instagram, Facebook y Twitter, así como también en la red social de Google Plus.

#### **4.7- ACADEMIA DE CREADORES DE YOUTUBE**

El **Centro para creadores de YouTube** es un lugar donde obtener recursos para crear vídeos, encontrar tu target y desarrollar así el canal. Dicho centro ofrece la **Academia de creadores de YouTube**, que tiene un gran catálogo de instructivos para impulsar la creatividad. Las lecciones tienen el objetivo de enseñar técnicas de producción y postproducción, es decir, a grabar y a editar vídeos de buena calidad, así como el logro de visualizaciones por parte de los espectadores o a tener consciencia del copyright.

Si lo que queremos es que nuestro vídeo tenga muchas **visualizaciones**, primero hay que buscar a un público que le guste nuestros vídeos, un **público objetivo**. El target en el caso de *Cocina Para Todos* es claro, todas aquellas personas que están en el mundo de la cocina, quieren entrar a formar parte o están interesados, o bien son amantes de la comida, o bien solo lo hacen por mero entretenimiento, o bien quieren mejorar sus habilidades en la cocina.

Por lo tanto, uno de los **cursos** que ofrece la Academia de creadores de YouTube es a **segmentar la audiencia** y descubrir cómo llegar a los espectadores que más interesan para engancharles al canal. La **quinta lección** atiende a los **canales gastronómicos**, que evidentemente es la que nos concierne a nosotros, porque el resto de lecciones atiende a canales de otra temática diferente a la de *Cocina Para Todos*.

Uno de los pasos que nos enseña este curso llega de la mano de los incentivos o

consejos que podemos darle a los espectadores para que cocinen en sus propias casas. Algunas de las herramientas y técnicas que la Academia de Creadores de YouTube recopila son las siguientes:

- I. Son muchos los espectadores que ven YouTube en sus Smartphones o Tablets y que agradecerían la inclusión de las recetas escritas en el campo de descripción. Por lo tanto, crear una lista con todos los ingredientes necesarios, las medidas y el tiempo de preparación de la receta ayuda al espectador a consultar alguna información que deseen en el momento que determinen. La mayoría de los cocineros de los canales de YouTube tienen otro sitio web donde ofrecen las recetas en formato de impresión para sus espectadores e incluyen un vínculo al vídeo de la receta completa.
- II. Si algún ingrediente de una determinada receta no es muy usual en cualquier mercado, es interesante incluir vínculos a las herramientas o ingredientes que se necesiten en la descripción para que los espectadores puedan encontrarlos y comprarlos.

La Academia para creadores de YouTube también nos enseña que hay que encontrar tu **nicho** para diferenciarte del resto. Muchos canales de cocina más populares tienen su target en grupos demográficos específicos o en los seguidores de una cocina específica. Pero una vez determinado el público objetivo del canal hay que mantener una **constancia** y comunicarle a los espectadores el programa de publicaciones que tenemos pensado llevar a cabo. En el caso del canal *Cocina Para Todos* tiene un target relativamente específico, porque en un principio está dirigido a un público joven, sin embargo sus recetas son apropiadas para todo tipo de público capacitado para elaborar una receta. Además, desde que Mery y Juanma decidieron llevar seriamente la implantación de este canal hacia adelante, suben vídeos todas las semanas.

Explicar los elementos básicos para los principiantes de una determinada receta puede ayudar a seguir generando **visitas** bastante después de su fecha de publicación. Con esto nos adentramos en el quinto paso que nos ofrece la Academia para creadores de YouTube: **vídeos gastronómicos básicos**, por ejemplo "¿Cómo hervir un huevo?", o anotaciones que lleven a estos, por ejemplo al hacer alguna referencia a alguna fase sencilla dentro de una receta compleja.

Por otro lado, hemos de tener claro que la **diversión** es un toque imprescindible en los vídeos que siempre debe ir acompañando a la **información** que ofrecemos al espectador. Porque así el aprendizaje puede resultar más interesante y con ello una motivación en el público para ver más vídeos de nuestro canal. Algunas de las herramientas y técnicas que la Academia de Creadores de YouTube recopila son las siguientes:

- I. Darle la vuelta a vídeos estándar y convertirlo en una forma creativa que los espectadores compartan. De esta manera, aunque el contenido de nuestros vídeos no interese a un cierto público, puede que sí les llame la atención la forma de contarlo.
- II. Darle a las miniaturas de nuestros vídeos el toque estético que diferencia a nuestro canal de YouTube de los demás.
- III. Los eventos o temas del momento de interés para la audiencia pueden ser una estrategia para nuestro canal, ya que podemos dedicar algunos de nuestros vídeos a eventos que guarden alguna relación con la comida, los chefs del momento, conferencias, cursos, etc.

La **cultura** y las **historias relacionadas** con la comida nos ayudan a ofrecer más variedad al público y a llegar a nuevos espectadores, ya que no limitamos el repertorio de nuestro canal a la elaboración de determinadas recetas. Por ejemplo, sería interesante presentar historias o personajes peculiares relacionados con el arte culinario, o presentar al cocinero del canal ante la cámara para que su público pueda conocerlo mejor y así conseguir ser más cercano en el camino hacia la empatía e identificación, o publicar críticas de platos existentes o restaurantes. En nuestro caso de estudio, los vídeos de *Cocina Para Todos* se centran en la elaboración de recetas, pero también tiene una sección donde enseña **técnicas culinarias**. Sin embargo, Mery tiene otros canales secundarios como hemos dicho anteriormente, donde su temática pasa de la cocina al maquillaje o a sus experiencias personales.

Otro de los pasos que ofrece la Academia para creadores de YouTube es **organizar** el **contenido** para que el público acceda fácilmente a lo que busca en el momento que desee. En los canales de cocina podríamos organizar el contenido por categorías como tipo de comida, dieta, celebración o temporada. Además, es una tendencia actual hacer un vídeo de **presentación del canal**, es decir, una especie de tráiler para presentar el contenido del canal e intentar convencer a nuevos espectadores para que se suscriban.

La principal diferencia entre **Internet** y los demás **medios de comunicación** es que **Internet** permite la **interactividad** con el **público**, que acaba adquiriendo un nuevo perfil hasta entonces desconocido, el *prosumidor*. De esta manera, el público se siente recompensado al poder participar de alguna manera en el contenido, por lo que es importante que los videos gastronómicos empleen estrategias sencillas pero eficaces para dar lugar a comunidades más fieles y participativas. La Academia de creadores de YouTube nos ofrece algunas ideas para conseguir esto:

- I. Preguntar directamente al espectador qué quiere ver en el próximo vídeo, así se conseguirán nuevas ideas para futuros vídeos que van a gustar a la vez que la audiencia se motiva.
- II. Como acabamos de decir, los espectadores pueden ser *prosumidores*, es decir, crear su propio contenido, por lo que podemos crear una lista de reproducción que incluya los vídeos de los seguidores de nuestro canal que más nos gusten.
- III. La mayoría de los cocineros en los canales de YouTube animan a sus espectadores a enviar sus versiones de las recetas que muestran los vídeos o a enviar sus mejores creaciones culinarias.

La **colaboración** con otros **canales**, relacionados o no con el nuestro, es una forma de darte a conocer a **nuevas audiencias** y atraerlas a tu canal. La página de estadísticas que ofrece el mismo YouTube nos ayuda a identificar canales con audiencias parecidas para colaborar con ellos, también existe la posibilidad de invitar a personas populares en el mundo de YouTube, o hacer una sección que se dedique a al menos un invitado, como hace el canal *Epic Meal Time*.

## **4.8- ELEMENTOS COMUNES DE LOS CONTENIDOS DE YOUTUBE**

Tras ver algunas de las pautas que enseña la Academia de creadores de YouTube, es interesante ver las **características más comunes** que presentan los diversos contenidos volcados en dicha plataforma. Esto es interesante ya que lo importante es contar una historia, narrar algo que interese a tu público. Pero para ello es necesario saber qué tipo de **lenguaje** y **narratividad** específica es más acorde a cada **medio** y **dispositivo**.

Ahora tenemos que practicar la multiplicidad de pantallas. Y comenzar a buscar cómo es que narra cada pantalla, cuáles son los criterios de temporalidad, imagen, sonido, ritmo, duración, género y formato. Se debe buscar las especificidades narrativas de cada dispositivo audiovisual y de cada contador. Debemos comenzar a pensar en cada pantalla y cómo cada una trae consigo una narrativa y un discurso. (Rincón, 2011, p.45)

En este caso nos centramos en los **vídeos** creados para su **difusión** en **YouTube**.

Al ser YouTube un servicio de alojamiento de vídeos en Internet, sus contenidos estarán definidos por la **interactividad**.

El término 'New Media' o 'Nuevos Medios' no hace referencia exclusivamente a los procesos de digitalización de los medios de comunicación de masas, o a las nuevas tecnologías de la información y de la comunicación o a las nuevas formas culturales como los videojuegos, sino también a las nuevas características (interactividad, inmersión, agencia) y prácticas que definen nuevos contextos de uso y de significación de las imágenes. (Ardèvol y San Cornelio, 2007, p.4)

Según Lavado (2010), partiendo de la hipótesis de que el **consumo** de **YouTube** está estrechamente ligado a los **contenidos**, estos pueden ser de carácter **estético**, **psicológico** y/o **formativo**. Los contenidos estéticos son aquellos por los que el consumidor se siente atraído por la formalidad del vídeo: música, planos, lugar,… elementos que le gustan o le parecen originales. Los contenidos psicológicos son los que al usuario le producen empatía debido al protagonista del vídeo, ya sea por sus gustos e intereses, problemas personales o hábitos de consumo. Por último, los contenidos formativos son aquellos que pretenden formar o informar al espectador.

Hace unos años los vídeos que se subían a YouTube eran más simples y breves, normalmente de producción casera. Actualmente, los contenidos han adquirido ya mejor calidad, "dándole además el mejor de los sentidos a la misión original de YouTube ("muéstrate a ti mismo") y sin dejar de lado que también los aristas y grandes medios de comunicación encontraron un lugar donde introducir sus producciones originales"

(Leonardo & Lacorte, 2015, p.16).

Según Castellanos (2015) para tener éxito en esta plataforma es necesario tener en cuenta aspectos como que el **canal** es la **cara visible** de los **contenidos**. Por ello, hay que **seleccionar** y **organizar** la **información** que se quiere compartir con los espectadores, haciendo especial hincapié en los **detalles estéticos** como la imagen de fondo y la gama de colores que identifique el canal.

La **constancia** es una de las claves para que un canal pueda triunfar en YouTube: "Subir el contenido con regularidad con el fin de crear una comunidad" (Castellanos, 2015). Pero además, si algo distingue los contenidos de YouTube es la inmediatez, la capacidad de comunicación directa: "hacer y decir ahora y aquí lo necesario para establecer un contacto significativo entre personas" (Jaraba, 2015, p.27).

Como hemos visto, son muchas las temáticas que presentan los contenidos de YouTube, y dentro de cada género son muchas las personas que trabajan en el mismo. Por ello, para destacar entre los demás lo más importante es la **innovación** y la **creatividad** que ayude a la audiencia a definir qué tan popular es un vídeo. Sin embargo, el **contenido** deberá ser **atractivo**, **entretenido** e **informativo**, así como tener la capacidad para **captar la atención del espectador** en los primeros segundos del vídeo y mantenerla durante toda la duración del mismo.

Al igual que ocurre en medios de comunicación como la radio, la llamada de **atención directa** al espectador produce una **cercanía** que ayuda a la **identificación** del público, por lo que podemos incluir en nuestros vídeos estas llamadas de acción demandando el compartir el vídeo, la suscripción o comentarios.

Castellanos (2015) comenta que un **canal en YouTube** puede ser un **negocio** con el que obtener ingresos económicos, como venimos señalando, y destaca entre otros el canal mexicano *Cocina al Natural*. El crecimiento de este canal fue gracias a la identificación que hicieron sobre los temas y características de los vídeos que más éxito tenían: "Nos dimos cuenta que los vídeos cortos funcionaban mejor y fuimos entendiendo cuáles eran las recetas con mayor éxito" explica Sonia Ortiz, una de las

creadoras de dicho canal.

La mayoría de los espectadores actuales valoran mucho, y sobre todo en **vídeos cortos**, que las **imágenes** sean **rápidas** y ofrezcan impresión de **dinamismo**. Por ello, "el creador del vídeo debe tener muy en cuenta que la principal sensación de movimiento y agilidad se produce en el proceso de montaje y edición del vídeo" (Jaraba, 2015, p.84). Para que un vídeo tenga movimiento hay que saber seleccionar y combinar cada plano de la secuencia a montar. Por eso, es necesario **planificar** la **realización** del vídeo en la **preproducción**.

Por último, centrándonos en los **canales de cocina** y los contenidos que esta temática ofrece, es interesante ver también lo que el curso que hemos citado anteriormente de la **Academia de creadores de YouTube** ofrece a sus usuarios.

Lo primero que tenemos que tener claro es a destacar los alimentos de manera que se conviertan en el centro de atención de las imágenes. Por ejemplo, con **formatos creativos** y con **miniaturas** y **títulos atractivos**. Algunas de las herramientas y técnicas que la Academia de Creadores de YouTube recopila son las siguientes:

- I. Primeros planos de la comida, ya que generalmente los espectadores prefieren ver durante todo el vídeo imágenes detalladas de los alimentos, es decir planos detalle desde los ingredientes hasta el producto final. Por lo tanto, hay que tener muy claro para elaborar el guion técnico cuáles son los acercamientos esenciales que hay que realizar en una determinada receta.
- II. Al principio del vídeo, destacar el producto final al público, así captaremos su atención desde el comienzo.
- III. Las miniaturas de YouTube son un símil a los anuncios de televisión, porque es una manera de llamar la atención de los espectadores con imágenes irresistibles, por lo que hay que centrarlas en los alimentos y deben ser imágenes nítidas y atractivas del plato final.
- IV. Al igual que las miniaturas, los títulos de los vídeos deben ser precisos para transmitir con claridad sobre qué va el vídeo. Esto es especialmente importante en los canales de cocina, ya que le dicen al espectador exactamente la receta que van a ver si acceden al vídeo.

Lo segundo a tener en cuenta a la hora de elaborar una receta para un canal de cocina es hacer que sea **fácil** para los espectadores seguir las **instrucciones** para que puedan prepararla. Algunas de las herramientas y técnicas que la Academia de Creadores de YouTube recopila son las siguientes:

- I. Mostrar verbal y claramente a los espectadores lo que se está haciendo a medida que se avanza en la receta paso a paso, ya que la combinación de imagen y sonido hace que se refuerce mejor la receta en la comprensión del espectador. Poner un ejemplo.
- II. Ofrecer a los espectadores una vista previa de los ingredientes y las herramientas necesarias para la elaboración de una determinada receta al comienzo del vídeo. Poner un ejemplo.
- III. Los recursos expresivos también pueden ser de gran ayuda a la hora de representar en la preparación de un plato culinario el paso del tiempo, por ejemplo para ilustrar el tiempo que un alimento necesita pasar dentro del horno, o para mostrar rápidamente varios pasos sencillos. La elipsis suele ser uno de los recursos más usados en los canales gastronómicos, ya que supone la eliminación de lo trascendental o superfluo de la acción para agilizar el ritmo de la narración.

## **5.- PROGRAMAS Y CANALES DE COCINA**

## **5.1- LOS PROGRAMAS DE COCINA EN TELEVISIÓN**

Desde la aparición de la **televisión** en nuestro país, los **programas de cocina** suelen dar una audiencia bastante aceptable, por lo que han hecho que la gastronomía sea imprescindible en las parrillas de las cadenas de televisión y en las acciones de marketing de una empresa televisiva.

Los cocineros, o la gente que nos gusta la cocina, conseguimos algo muy curioso: transformar el hecho necesario de la alimentación en un hecho divertido y lúdico, como es la gastronomía. Eso empatiza, llega muy bien a todo el mundo, porque todos comemos. (Chicote, 2013)

Sin embargo, son muchos los autores que opinan que el **ámbito gastronómico** no está lo suficientemente analizado desde el punto de vista del **discurso audiovisual** y lo cierto es que la comida como sujeto y el proceso culinario como arte ocupan cada vez más el **espacio televisivo diario** (Hidalgo & Segarra, 2014). Barreda (2015) opina que este tipo de programas sean cada vez más conocidos por el público genera un gran impacto en el sector, pero la gastronomía no es algo nuevo para la televisión. Aunque tampoco han estado siempre, ni todos los programas de cocina son iguales, ya que según el cocinero dará lugar a un formato diferente.

Estos programas gastronómicos han evolucionado tanto a nivel formal como de contenido, adaptándose tanto a las tendencias vigentes en cada momento como a la demanda de la audiencia, convirtiendo los formatos tradicionales unidireccionales en completos espectáculos gastronómicos, auténticos *realities* y concursos televisivos. (Hidalgo & Segarra, 2014, p.317).

Sea cual sea el formato, Elena Santonja, Karlos Arguiñano y Chicote son los tres grandes cocineros que "encarnan las tres grandes etapas de los programas gastronómicos en la pequeña pantalla" (Serrano, 2013).

Debido a la cantidad y diversidad de **programas de cocina** que se han emitido a lo largo de la historia de la televisión, Hidalgo y Segarra (2014) explican que Ketchum en 2005 desarrolló una **clasificación** sobre los **programas gastronómicos** según el carácter del **presentador** y su **contenido**, que a pesar de estar hecha sobre la estructura de los programas estadounidenses es de gran ayuda para comprender la variedad de formatos:

- a. Los Traditionals Domestics Instrustives Programs, que hacían referencia a aquellos programas tradicionales en los que un cocinero simpático dirigía una lección magistral aplicada de cocina.
- b. Los New domestics cooking shows en los que el prescriptor dejaba de lado su labor puramente técnica y empezaba a adquirir funcionalidades propias de un showman o de un presentador de un programa convencional.
- c. Los Food and travel Programs que recogen aquellos programas cuyo escenario es nómada y recorren lugares distintos de la gastronomía de un país para destacar los procesos y productos que se utilizan en sus cocinas.
- d. Y, por último, los Avant Garde food Shows, en los que la telerrealidad y el contenido social empieza a tener más relevancia y donde la importancia del programa en sí no recae tanto en el contenido explicativo y el carácter divulgativo sino en la ampliación social del propio discurso televisivo. (Hidalgo & Segarra, 2014, p. 320)

Hidalgo y Segarra (2014) explican que en los **programas de cocina españoles** destaca la presencia de la **figura común** del **cocinero** como prescriptor referente de las recetas de cada programa convirtiéndose así en la **estrella** del **espacio televisivo** y en la **base histórica** de los **programas culinarios** en nuestro país. Sin embargo, con el paso del tiempo los programas de cocina han ido buscando otros **formatos** más **sociales** y **realistas**. En los últimos años se ha combinado la imagen del **chef tradicional** con los **programas de cocina entretenidos** en los que el **público participa** y **compite** por demostrar sus habilidades en la cocina donde los chefs ahora son jueces de los concursantes (Hidalgo y Segarra, 2014).

La historia de los programas de televisión culinarios en España se remonta prácticamente a la propia historia de la televisión, ya que existen datos de archivo que marcan en el año 1968 el inicio de esta tendencia televisiva culinaria que sigue latente y creciendo con fuerza en la actualidad, más de cincuenta años después. Teniendo en cuenta el panorama televisivo español, es obvio que Televisión Española es la cadena que ha dado sustento a esta evolución a lo largo de décadas, aunque una vez formalizada la apertura de cadenas privadas y, mucho más aún, con la fragmentación del mercado televisivo, el impacto de este género fue notable en el resto de cadenas extendiéndose así la parrilla televisiva culinaria dada la demanda y el consumo de la sociedad española. (Hidalgo & Segarra, 2014, pag. 320)

Hualde (2013) explica que entre 1968 y 1969 se emitió una especie de **informativo gastronómico** antes del **Telediario**, pero si echamos un vistazo a la historia de la cocina española en la pequeña pantalla, encontramos *Con las manos en la masa* (1984-1991) de Elena Santonja, el programa de Televisión Española de recetas de cocina en directo más recordado, entre otras cosas, por su pegadiza sintonía del programa cantada por Sabina. Siempre asistía un personaje público de todo tipo de ámbitos que junto a la cocinera elaboraban una o dos recetas de cocina y concebían entrevistas a la presentadora. Este espacio puede considerarse el padre de los exitosos programas gastronómicos que se emiten hoy día en las distintas cadenas de televisión, pero realmente le precedieron otros pioneros.

Ya en 1984 llegó a la televisión española el formato que muchos periodistas y especialistas televisivos han definido como el primer programa oficial de cocina de la televisión española. Titulado Con las manos en la masa (TVE 1, 1984-1991) se consolidó como una fórmula televisiva que fue imitado por el resto de cadenas privadas

con el paso de los años. (…) Muy peculiar fue su sintonía, llegándose a convertir en una de las más recordasen la historia de la televisión española. Y de entre los recursos técnicos vanguardistas para la época fue la cabecera de la última etapa del programa, una animación digital que recreaba una cocina española realizada a base de famosos cuadros y bodegones culinarios. Este programa, que en principio estaba dirigido a las amas de casa, consiguió cuotas de audiencia realmente notables y se consolidó como un programa de entreteniendo familiar. (Hidalgo & Sesgarra, 2014, p. 326).

Siguiendo con Hualde (2013) y con Hidalgo y Segarra (2014), en 1958 Televisión Española emitió *A mesa y mantel* un espacio culinario dentro de un bloque cultural de mediodía en el que se incluían clases de idioma y crítica cinematográfica. En 1967 la cadena nacional de nuestro país introdujo antes del Telediario *Vamos a la mesa*, "una especie de informativo gastronómico de diez minutos o programa de orientación sobre consumo y economía doméstica y nociones de vida" (Hualde, 2013). "Se trataba de un espacio (…) que no contaba con una cocina propia debido a las carencias presupuestarias del momento. Este se nutría de imágenes animadas que acompañaban el discurso culinario de la presentadora" (Hidalgo & Segarra, 2014, p.325). Tres años después, le siguió *Gastronomía* un programa que hacía un recorrido por los platos de toda la geografía española, "a modo documental, trasladando las cámaras a territorios y zonas de nuestro país y acercando al espectador los platos más autóctonos de cada provincia española" (Hidalgo & Segarra, 2014, p.325). En 1986 se estrenó *La cesta de la compra* que incluía breves reportajes sobre temas de interés relacionados con la gastronomía y la industria culinaria. En 1991, 'Con las manos en la masa' fue sustituido por *La cocina de Elena*, presentado también por Elena Santonja pero con un ambiente más cómico y dedicando cada programa a un producto en concreto. En ese mismo año vio la luz *El menú de cada día* de Karlos Arguiñano, que se emitía dentro del programa *El show de la primera* y se convirtió en un éxito de audiencia en un momento de auge gastronómico y culinario en la televisión.

Si nos vamos a Telecinco, en 1990 la gastronomía audiovisual llegó al formato del *quiz-show* con *Entre platos anda el juego*, un concurso de preguntas y respuestas. "Se emitía en la sobremesa, en un principio presentado por los humoristas Juanito Navarro y Simón Cabido en la piel de sus populares personajes Don Ciruelo y Doña Cocleta" (Serrano, 2013). Cuatro años después, Alfredo Amestoy, un periodista

aficionado a la gastronomía, presentaba y dirigía *Comer es un placer* donde las recetas las elaboraban prestigiosos cocineros: "Tuvo el honor de presentar por primera vez al cocinero de fama mundial Ferrán Adrià" (Serrano, 2013).

Estos son los **grandes hitos** de la **cocina** en **televisión** o los programas gastronómicos televisivos que han conseguido más éxito en los últimos años hasta 2015, por su originalidad y características, según Serrano (2013) y Barreda (2015):

Karlos Arguiñano es uno de los cocineros más seguidos por el público español y lleva más de 25 años en la televisión. La clave de su profesionalidad gastronómica se basa en sus recetas con humor y con un estilo inconfundible que le ha convertido en el cocinero más mediático de la televisión: una cocina sencilla, natural, directa y muy amena. La relación de Karlos Arguiñano con la televisión se inicia en 1991 en ETB (Euskal Telebista), pero como hemos dicho, el primer espacio de Arguiñano que marcó tendencia en la parrilla televisiva fue *El menú de cada día* (1991-1995), "con un joven Karlos Arguiñano que cocinaba en el estudio un menú diario y que pronto enganchó a los telespectadores con su frase *rico, rico*, sus adornos de perejil y sus chistes" (Hualde, 2013).

Siguiendo con Serrano (2013), tras el éxito que consiguió Arguiñano en su primer programa para Televisión Española se convirtió en la relevación televisiva de la temporada: "recibió el TP de Oro como Personaje de Año de la revista Teleprograma en 1992 y el Premio Ondas en la categoría de Programas Nacionales de Televisión en 1993" (Serrano, 2013).

A partir de entonces, Hualde (2013) explica que el chef vasco se convirtió en la estrella de programas de este género, con espacios como *El sábado cocino yo* (1993- 1994), *El menú de Karlos Arguiñano* (1994-1995), una continuación de su primer programa de cocina, *El sábado con fundamento* (1994-1995), o *La cocina de Karlos Arguiñano* (1995-2004). Debido al éxito que alcanzó Arguiñano, en 2004 dejó Televisión Española para irse a Telecinco a emitir *Karlos Arguiñano en tu cocina*, y en 2010 se pasó a Antena 3 llevándose incluso el título del programa. Según Serrano (2013), Arguiñano llegó a tener un 30% de cuota de pantalla gracias a la atracción en la

audiencia por la gastronomía. "Debemos recalcar que el enorme éxito de Karlos Arguiñano ha derivado en la creación de su propia productora, Bainet TV, que gestiona directamente el contenido de los programas" (Hidalgo & Segarra, 2014, p.328). Actualmente, tiene un programa en Antena 3 llamado *Karlos Arguiñano en tu cocina* que se emite todos los días a las 12:20h.

Entre 2005 y 2007, Televisión Española también emitió *Vamos a cocinar* con José Andrés, quien es otro cocinero famoso internacionalmente, sobre todo en EE.UU, (Martín, 2015). Desde la cocina de su propia casa invitaba a diversos personajes populares a hacer recetas tradicionales con él. Las características más importantes de este programa eran la sencillez y el ritmo de las recetas (Manuls, 2008). Según Martín (2015), José Andrés fue el que cambió la manera en la que se montaban los programas de cocina en España, ya que en el programa citado su vestuario no era el típico de los chefs, el decorado era muy hogareño y acudía a los mercados de nuestro país para enseñar al público la calidad de los ingredientes necesarios en cada receta de cada programa.

La cadena Cuatro emitió en 2005 *¡Oído cocina!*, un programa que preparaba a un grupo de cocineros para un importante restaurante. Pero, siguiendo con Serrano (2013), su original propuesta llegó en ese mismo año con *Todos contra el chef* de Darío Barrio, una mezcla entre concurso y programa de recetas, una propuesta adaptada de un formato norteamericano que mostraba cómo un telespectador retaba al cocinero a hacer una receta mejor que él y a la misma vez. En 2006 estrenó un espacio culinario en el que dos personas se enfrentaban entre ellos para hacer la mejor receta, *Duelo de chefs*.

La hermana de Arguiñano, Eva, estuvo también en Telecinco junto a él y luego tuvo su propio programa junto con Isma Prados, *Hoy cocinas tú*, emitido en La Sexta en 2006. El espacio consistía en lo siguiente:

Eva Arguiñano enseña a cocinar, generalmente un plato y un postre, a un concursante, que luego deberá poner en práctica todo lo aprendido para que lo degusten su familia y amigos, emitiendo tanto cómo lo realiza en su casa como las opiniones de sus "críticos gastronómicos". (Hualde, 2013).

Sin embargo, las recetas de Eva, dedicadas sobre todo a la repostería, eran consideradas

de aburridas y complejas en contraposición a la entretenida cocina que ofrecía su hermano.

En 2006, Telecinco emitió el *reality show Esta cocina es un infierno* con doce concursantes famosos divididos en dos equipos, el blanco y el negro, que convivían en una mansión mientras aprendían a cocinar. Carolina Ferre presentaba el programa en horario de prime-time, acompañada por los capitanes de los equipos Mario Sandoval y Sergi Arola, dos grandes gastrónomos de España (Barreda, 2015). Este mismo año, Televisión Española emitió *Saber Vivir* presentado por Sergio Fernández (Hidalgo & Segarra, 2014).

Serrano (2013) incluye en su lista el programa de Antena 3 estrenado en 2008 *Ven a cenar conmigo*, un espacio basado en el programa homónimo británico y que mezclaba la gastronomía con el *reality show*. De la misma manera, esta periodista amplía estos hitos culinarios con *Un país para comérselo* de Televisión Española estrenado en 2010, donde algunos actores de *Cuéntame cómo pasó* recorrieron la geografía española junto con el cocinero del programa y un periodista para descubrir recetas tradicionales de nuestro país.

*Saber Cocinar* es una sección del programa matutino de Televisión Española *La mañana de La 1* presentado por Mariló Montero, quien cocina junto a un chef que varía según la temporada (Barreda, 2015). Este programa estrenado en 2012 "recibía las dudas de los espectadores, elaboran una receta, explicando sus ingredientes y cómo ejecutarla, al tiempo que responden a preguntas nutricionales y culinarias" (Hualde, 2013).

A pesar de no tratarse de programas de recetas al uso, sino de concursos, hay que mencionar brevemente que en 2012 llegó a la Sexta *Pesadilla en la cocina*, un programa que tiene su raíz en la versión original estadounidense *Hell'sKitchen* del chef Gordon Ramsy. En España, fue el famoso cocinero madrileño, Alberto Chicote, quien realizó la versión local de "los negocios de hostelería más desastrosos" (Barreda, 2015). Por otro lado, en 2013 nació *Masterchef*, un talent show emitido por Televisión Española y presentado por Eva González que busca al mejor cocinero amateur de España. A diferencia del anterior, Antena 3 estrenó en el mismo año su programa *Top Chef*  presentado por Alberto Chicote, basado en un espacio de televisión de cocina estadounidense con el mismo título, que busca al mejor cocinero de entre todos los profesionales de la gastronomía.

En 2014, Telecinco emitió de la mano del cocinero español David de Jorge Ezeizabarrena *RobinFood: atracón a mano armada*. Este espacio, que ya se emitió en un principio a través del canal vasco ETB con gran éxito de audiencia, cuando dio el salto a la televisión nacional no se adaptó muy bien a su franja horaria, pero otorgó un estilo original de cocinar en la televisión gracias al humor que buscaba en el espectador (Barreda, 2015). Siguiendo la página oficial del propio cocinero del programa, se trataba de un formato de carácter innovador, capaz de llegar a todos los niveles sociales, con una fidelización muy marcada de la audiencia gracias al *feedback* de los seguidores del programa y a través de Internet, ya que también tiene su propio canal de YouTube [\(https://www.youtube.com/c/daviddejorge\)](https://www.youtube.com/c/daviddejorge). En 2015, debido a que sus cifras de audiencia quedaron estancadas, *RobinFood: atracón a mano armada* fue sustituido por *Cámbiame*.

Un documental de Televisión Española estrenado en 2015 es considerado por los profesionales del sector de interés cultural y gastronómico, *El chef del mar*, consta de trece capítulos en los que Ángel León cocinaba con "diferentes aspectos y curiosidades de la cocina elaborada con productos del mar. Cada semana el programa visitó diferentes puntos de la costa española para pescar lo mejor de cada zona y después cocinarlo acompañado por algunos productos locales" (Barreda, 2015).

Barreda (2015) explica también que Televisión Española emitió en el mismo año un *talent show* titulado *Cocineros al volante*, un programa basado en una caravana de ocho *gastronetas* de comida rápida que recorrieron España durante todo el verano para mostrar la diversidad gastronómica de los productos de nuestro país. El programa fue presentado por Paula Prendes, junto a los chefs Iñigo Pérez Urrechu y Alejandro Alcántara, quienes formaban el jurado que juzgaba a los concursantes.

Por parte de la televisión autonómica de Andalucía, destaca actualmente un

programa que se estrenó en 2010, *Cómetelo*, un programa de cocina de Canal Sur Televisión en el que el chef Enrique Sánchez elabora una receta original y de fácil elaboración con productos exclusivos de Andalucía con denominación de origen o reconocido prestigio, especialmente los que están en temporada. En 2011, "el canal público andaluz aprovechó el éxito de *Cómetelo* para incorporar a Silvia Isla al programa gastronómico que estrena antes del almuerzo" (Isla, 2011), *Cómetelo medio día*, que viene siendo la versión matinal del primer programa citado.

Como ya hemos dicho anteriormente, los **programas de cocina** no son algo nuevo en la televisión, sin embargo es en los últimos años cuando se ha producido mayor atención a este tipo de espacios televisivos en **España**. Siguiendo el artículo de Martín (2015), al principio el **target** de este tipo de espacios eran **amas de casa**, por lo que la **franja horaria** en la que se situaban en la **parrilla televisiva** era a la **hora de la comida** para que las mujeres pudieran cocinar las recetas en casa. Ya en 2006, gracias al éxito que cosechaba la cocina en televisión, Telecinco los convirtió al formato *reality show* con *Esta cocina es un infierno*, sin embargo "resultó ser un sonado fracaso a nivel de audiencia" (Martín, 2015).

Cocinar era una tarea rutinaria pero debido al ritmo de vida que llevamos hoy en día o el aumento de locales de comida rápida, entre otras razones, se ha vuelto una labor casi imposible de hacer antes o después de nuestra jornada laboral. **Cocinar** ha pasado a ser una cuestión de **ocio** con la que entretenernos, satisfacernos o diferenciarnos, y esa es una de las claves del éxito de este tipo de programas en la actualidad (Martín, 2015). Por ejemplo, en *MasterChef* los concursantes no son cocineros profesionales por primera vez, sino personas que tienen la cocina como un hobby en el que quieren mejorar y aprender nuevas recetas, ingredientes y técnicas.

Según Carlos Mochales, el director de Programas de Entretenimiento de RTVE, los **espacios culinarios** en la **televisión** tienen **éxito** porque la cocina en nuestro país está muy presente y si además añadimos el **formato** de **concurso** el público se siente más atraído al **identificarse** con los concursantes. Siguiendo a Hualde (2013), Mochales también opina que el **cocinero** que enseña cómo hacer una receta es fundamental a la hora de atraer telespectadores: tiene que ser **carismático**, **divertido**, **cercano** y **original** con sus platos.

Los **programas actuales de cocina** en **Televisión Española** son los siguientes:

- *MasterChef Celebrity*
- *Torres en la cocina*
- *Las recetas de Sergio*
- *Cocina con Sergio*
- *MasterChef Junior*
- *MasterChef*
- *Cocineros al volante*
- *Al Punto*
- *Un país para comérselo*
- *El chef del mar*
- *Saber cocinar*
- *Un laboratorio en mi cocina*
- *Alimento y salud*
- *Comer y cantar*
- *Degustar España*

Además de estos programas que ofrece Televisión Española, otros canales ofrecen más **programas de cocina**. Algunos ejemplos son:

- *Cocina abierta*, de **Nova** (Atresmedia). Se trata de un programa de televisión a nivel nacional de Joseba Arguiñano, donde las recetas del programa se llevan a cabo de la mano de siete cocineros especializados en diferentes estilos, tendencias y culturas.
- *Cocina con Bruno Oteiza*, de La **Sexta** y **Nova** (Atresmedia). Las recetas del programa tienen el toque personal de este cocinero.
- *Cocina con sentimiento*, de **Nova** (Atresmedia). Cocina y sentimiento son dos de las propuestas de Eva Arguiñano en su programa de televisión.
- *Desayunos y meriendas*, de **Hogarutil**. Se trata de recetas fáciles y divertidas para niños presentado por Eva Arguiñano.
- *Cocina oriental*, de **Canal Cocina**. Iwao Komiyama presenta una variedad de recetas características de la comida asiática.

Por otro lado, la página oficial de **Canal Cocina** explica que éste es el único **canal de televisión** en **España especializado** en **gastronomía** que produce el 80% de sus contenidos en más de **200 formatos** diferentes, los cuales podemos ver en este enlace: [http://canalcocina.es/television/programas/c.](http://canalcocina.es/television/programas/c) Canal Cocina está producido íntegramente por AMC NETWORKS INTERNATIONAL IBERIA y se distribuye en los principales operadores de televisión de pago: Movistar+, Vodafone TV, Telecable, R, Euskatel, Orange TV y cable local Aotec. Pero recientemente, también se ha embarcado en la producción de **contenidos propios** para su canal de **YouTube**.

Canal Cocina es una marca multiplataforma que triunfa en Internet a través de canalcocina.es. El canal es creador además la primera aplicación en el mundo de vídeo recetas para todos los dispositivos móviles y dispone de una web responsive, adaptada a la navegación desde cualquier dispositivo móvil o tablet. (canalcocina.es)

Como acabamos de señalar, **Canal Cocina** también se ha sumado a la producción de contenidos propios para su canal en primer lugar con la serie *Go! Julius*, creada en exclusiva para YouTube en 2015. El creador de las propuestas culinarias diseñadas para esta plataforma es Julius Biernet, que junto a la productora de Canal Cocina cambiaron la forma de producir contenidos en torno a la gastronomía para conseguir **formatos más cortos** adaptados a los **nuevos lenguajes** de **consumo online**: más **cercano** al espectador y con un **estilo ágil**, según informa Audiovisal451, el medio online de la industria audiovisual.

Cuando **Canal Cocina** empezó solo había espacios de recetas, como reconoce la directora Mandi Ciriza. Pero este canal demuestra cada día cómo reinventar el **género** de la **gastronomía audiovisual**:

Hemos sido pioneros creando programas de cocina a contrarreloj como Los 22 minutos de Julius, introducimos el concepto Alta Cocina Low Cost, diseñamos deliciosos menús con presupuestos ajustados en 4x20, mostramos a los cocineros que trabajan fuera de nuestras fronteras en Cocineros españoles por el mundo… (Ciriza, 2013)

**Canal Cocina** también promueve los talentos e influencers en su concurso *Blogueros cocineros*, donde los bloggers de cocina ganadores tienen su propio espacio televisivo. También, organizan un evento anualmente que reúne a los principales bloggers de cocina de España. "Blogueros cocineros va ya por su sexta edición y mejora cada año en calidad de propuestas, en participación y acogida del universo *foodie*" (canalcocina.es).

*Blogueros Cocineros<sup>9</sup>* es un **concurso** de **Canal Cocina** donde se elige a los mejores blogueros de cocina que transmiten sus conocimientos y creaciones al público a través de Internet.

En Canal Cocina queremos reconocer la labor de todos aquellos amantes de la cocina que día a día transmitís vuestros conocimientos y creaciones a través de Internet. Para ello creamos el concurso Blogueros Cocineros donde elegimos a los mejores blogueros cuyas bitácoras estén dedicadas al mundo de la cocina. Con estos premios queremos reconocer la importante labor de los blogueros que hacéis llegar vuestra pasión por la gastronomía a todos los rincones de la blogosfera. (canalcocina.es)

Siguiendo con la página oficial del **Canal Cocina**, la primera edición de los premios *Blogueros Cocineros* tuvo lugar en 2009 dando lugar a la primera generación de *Blogueros Cocineros* que protagonizaron su propio programa en el Canal Cocina. Esto significaba que por primera vez un bloguero de cocina salía de Internet para acudir a la televisión, ya que el premio del concurso da la oportunidad de protagonizar su propio programa de televisión homónimo. El programa resultó ser un éxito tanto en el canal de televisión como en la página web.

La segunda convocatoria fue en 2011 y consiguió que el concurso fuera referencia en el mundo de la gastronomía, por lo que para la tercera edición en 2012 el jurado fue un grupo de expertos de Canal Cocina. La cuarta convocatoria fue en 2013, el año que más participantes acudieron al concurso, la quinta edición en 2014, la sexta en 2015 y la séptima el año pasado en 2016. Esta última convocatoria permitía que cualquiera que tuviera un canal relacionado con la gastronomía pudiera presentarse, desde blogs hasta YouTube o Instagram.

Como hemos mencionado anteriormente, **Canal Cocina** demuestra cada día cómo reinventar el género de estos programas con distintos **formatos** en emisión, a diferencia de sus primeros días en los que solo había espacios de recetas. Gracias a esto,

1

<sup>9</sup> En el siguiente enlace se puede visitar el dossier del concurso:

<http://canalcocina.es/microsites/blogueros-cocineros/dossier-blogueros.pdf>

el **target** ha dejado de centrarse en las amas de casa principalmente, para aumentar el interés hacia parejas, profesionales, amateurs,…

### **5.2- LOS CANALES DE COCINA EN YOUTUBE**

La **televisión** está en plena transición hacia el **medio online**, y con ella los **programas de cocina**. Por ejemplo, son muchos los aficionados a la cocina que tienen un blog en Internet donde explican sus mejores recetas al igual que los programas televisivos. "Allí, imitando los programas televisivos, cuentan sus recetas, sus experiencias gastronómicas o hablan de sus ingredientes preferidos y sus aplicaciones" (Serrano, 2013). Sin embargo, siguiendo al portal online Minuto Uno, en la **web** se multiplican y ofrecen más diversidad de **estilos** y **recetas** que en los **programas de televisión culinarios**.

Martín (2015) explica que en 1984 en el libro *The Official Foodie Handbook*, Paul Levy, Ann Barr y Mat Sloan acuñaron el término *foodie*, sin embargo no ha sido hasta hace unos años cuando se ha puesto de moda en nuestro país gracias al auge de las **redes sociales** o los **programas de crítica gastronómica** de la **televisión**.

El *foodie* es aquella persona a la que le gusta la cocina, está al día en lo referente a las novedades, tienen pasión por lo bio/ecológico y frecuenta los lugares gourmet más escondidos de su ciudad. Se han convertido en una especie de influencers que tienen gran protagonismo en Internet y mueven a miles de consumidores que confían en sus opiniones, aumentando más así la masa de personas interesadas por los programas de cocina o *talent shows*. (Martín, 2015)

Desde que **Internet** se convirtió en una presencia fija en nuestro día a día, a donde acudimos para resolver nuestras dudas o para simplemente entretenernos, son muchas las formas de comunicación que han apostado por este medio. **YouTube** es uno de los sitios web más visitados y que mejor ejemplifica esto, ya que nos ofrece tanto **información**, como **ayuda** y **diversión**, facilitándonos así nuestra vida de una manera más completa por su aspecto **audiovisual** e **interactivo**. Este tipo de cosas resulta de gran utilidad por ejemplo en la cocina, ya que no solo podemos ver el resultado final de una receta, sino que podremos verla cómo se prepara paso a paso.

Los chefs de los programas de televisión, como los citados anteriormente, han ayudado a conseguir que la gastronomía llame la atención del espectador, tanto que desde amateurs hasta profesionales han decidido enseñar sus mejores recetas. Algunos lo hacen a través de **blogs** de cocina, otros en páginas de **Facebook** o **páginas web personales**, y otros han creado un **canal** en **YouTube** para hacerlo en **vídeo**, la forma más parecida a como lo hace la **televisión**. *"*Estos influencers gastronómicos han nacido gracias a los populares canales de cocina y aquellos blogs, pero ahora se han pasado a YouTube" (Fheel Influencer Advertising, 2017). Pero en cualquier caso, los canales de cocina se dedican a dar a conocer las recetas gastronómicas propias y de otras culturas.

Muchos de los **canales** de **YouTube** que se dedican a la **cocina**, sus chefs protagonistas no son cocineros profesionales, aunque gracias a los años de experiencia ante la cámara han logrado colaborar con profesionales, han publicado su propio libro, han acudido a algún canal de televisión o incluso han logrado tener su propia línea de *merchandising*.

Los cinco canales de gastronomía de YouTube más visto en el mundo comparten la originalidad de sus propuestas, aderezadas con un toque de humor gamberro y un lenguaje muy sencillo y directo en tutoriales pensados para un público aprendiz en la materia o que quiere sorprender a sus comensales. (García, 2016).

El **éxito** en **YouTube** no se consigue a través de unos pasos certeros, porque en esta plataforma todo es imprescindible en cuanto a gustos. Sin embargo, según Velasco (2015) las **claves** para convertirse en un *youtuber* **de cocina** de **éxito**, que pudo sacar en claro a partir de una *master-class* impartida por María José, cocinera del canal Las Recetas de MJ, son las siguientes:

- I. **Naturalidad**. Es importante hablar de manera natural y cercana para que el espectador se pueda identificar con el canal.
- II. **Paciencia**. Los cocineros de la mayoría de canales de YouTube de cocina no son profesionales del ámbito culinario como es en la mayoría de los casos en los programas gastronómicos de televisión. La paciencia es una de las cualidades necesarias tanto para montar un tutorial como para esperar la llegada de suscriptores. Además, es necesario ser paciente con las dudas que llegan en forma de comentarios al canal de personas, ya que suelen ser inexpertos y

requieren un tiempo para responder sus consultas.

- III. **Imaginación**. Saber reflexionar de un mal resultado en la elaboración de un plato e idear un plan B.
- IV. **Ser diferente**. La originalidad también puede surgir de la inspiración de recetas ya creadas de otros chefs con un toque diferente.
- V. **Claridad**. La concisión de las recetas es un rasgo que junto a un formato de vídeo sencillo facilita al espectador seguir los pasos de cada plato.
- VI. **Pasión**. Como creen los creadores de las Recetas de MJ, la pasión es el requisito fundamental para convertirse en un *youtuber* de éxito, porque ello denota constancia.

En una entrevista que Diario Sur le hizo a Mery del canal *Cocina Para Todos*, una de las preguntas fue cuál es la clave del éxito de su canal, a lo que ella respondió:

No es algo fijo. Ser natural, tal y como tú eres. Después, tener mucha constancia: nosotros no hay ni una semana que no hayamos subido un vídeo en tres años y medio. Y por último, saber escuchar al público (…) además de hacer recetas fáciles, sencillas de hacer en casa con los ingredientes que se tienen y que las puedan hacer desde niños hasta personas más mayores. (García, 2017)

Otra de las preguntas fue cuál era el **rigor de selección** de las sugerencias que llegan a su canal de YouTube: en primer lugar que siga la **temática** del canal, en segundo lugar que guste a su **target**, y por último si la receta puede tener **éxito**. Para este último requisito, Mery y Juanma buscan en las imágenes de Google, blogs o en YouTube para ver si tiene una posible repercusión.

Por lo tanto, la transformación de **YouTube** hacia un portal de contenidos que aportan todo tipo de **información** y **entretenimiento**, han permitido que **canales** como los dedicados a la **cocina** sean un **referente mediático**, donde los amantes de cocina y emprendedores han logrado convertir su pasión en un **negocio** cuyo principal ingrediente es lo **digital**. Son muchos los generadores de contenido que nacieron espontáneamente en YouTube, pero otros tuvieron la visión de convertir a su canal de recetas de cocina en vídeo en una empresa la cual pudiera generar ingresos y vivir de ello.

De entre los *youtubers* de **cocina** más famosos en el **panorama español** destacan:

- *Cocina para todos* [\(https://www.youtube.com/user/cocinatodo\)](https://www.youtube.com/user/cocinatodo): más de 1.320.000 suscriptores. Mery y su hermano Juan Manuel son los encargados de hacer las recetas, grabarlas, editarlas y subirlas a YouTube para que las pueda disfrutar todo tipo de público. Este canal se puede considerar un espacio para intercambiar consejos, trucos y recomendaciones de recetas fáciles de hacer. Cada receta se explica paso a paso y los vídeos están ordenados en listas de reproducción según categorías y listas de reproducción temáticas. Estos dos hermanos buscan que la temática de sus contenidos sea lo más amplia posible, para así poder satisfacer todos los gustos e intereses de sus seguidores. Pero no solo eso, muchas opiniones recibidas por parte de sus suscriptores son tenidas en cuenta por este canal gracias al *feedback* que mantienen con ellos.
- *¡Que Viva La Cocina!* [\(https://www.youtube.com/user/Recetasparatucocina\)](https://www.youtube.com/user/Recetasparatucocina): más de 530.000 suscriptores. El pez gordo de este canal, como se define él mismo, es Gorka Barredo y se considera también a sí mismo licenciado en convertir comidas complejas en recetas fáciles y rápidas de hacer. Su contenido está muy influenciado por la cocina vasca y cabe destacar que Gorka es el cocinero, cámara y administrador de su canal, así como el encargado de la iluminación y la parte técnica de los vídeos.
- *¡Que el papeo te acompañe!* [\(https://www.youtube.com/user/superpilopi\)](https://www.youtube.com/user/superpilopi): más de 505.000 suscriptores. Se trata de recetas muy variadas y elaboradas con un toque de humor muy propio de Superpilopi, el cocinero de este canal, y muchas veces con guiños cinematográficos o seriéfilos. Además, también encontramos desafíos culinarios a partir de dos ingredientes que le proponen otros personajes públicos. También tiene su propio blog Cocina con Pilopi Blog (https://superpilopi.com/). Lo que más destaca de este canal es el humor, el carácter épico de sus recetas y la edición bastante aceptable, pero sobre todo la excelente dicción y narración por parte de Sergio Manuel Azogue Barberarena (Super Pilopi). Sin embargo, el propio protagonista del canal considera que su

audiencia no empatiza con sus recetas, sino con él mismo. Y esto es así porque su canal es el reflejo de su personalidad, su canal es él, ya que mezcla humor con televisión y comida épica con la gastronomía.

- *Cosas de Loli* [\(https://www.youtube.com/user/Cosasdeloli\)](https://www.youtube.com/user/Cosasdeloli): más de 500.000 suscriptores. Loli elabora recetas sencillas con un toque distintivo, pero no se trata de una cocinera profesional, sino de un ama de casa que decidió compartir en YouTube su sabiduría culinaria y su pasión por la gastronomía. El protagonismo de sus vídeos recae en las sencillas recetas que puede elaborar cualquier persona, aunque sus preferencias son los postres, pero podemos encontrar muchos platos variados. La receta del éxito de este canal tiene como principales ingredientes la sencillez, un vocabulario simple y cercanía con su público.
- *Anna recetasfaciles* [\(https://www.youtube.com/channel/UCVf-uzV0XR-](https://www.youtube.com/channel/UCVf-uzV0XR-3DLtRs1sg6Og)[3DLtRs1sg6Og\)](https://www.youtube.com/channel/UCVf-uzV0XR-3DLtRs1sg6Og): casi 500.000 suscriptores. Se trata de un canal dedicado a la publicación de recetas de cocina fáciles de preparar gracias a Anna Terés, a quien le gusta la cocina que se pueda preparar sencillamente en casa y con ingredientes que se encuentren en el supermercado a precios razonables.
- *La Cocina Del Pirata* [\(https://www.youtube.com/channel/UCmkj-](https://www.youtube.com/channel/UCmkj-Yx7IhPCYar95cRvVJQ)[Yx7IhPCYar95cRvVJQ\)](https://www.youtube.com/channel/UCmkj-Yx7IhPCYar95cRvVJQ): más de 415.000 suscriptores. En este canal hay recetas de todo tipo, desde la tarta de Pokémon hasta las costillas del Foster, pasando por la especialidad del cocinero que es el pescado. Todas las recetas están explicadas paso a paso y contadas con un toque de humor, contando muchas veces con la colaboración de otros *youtubers*. Lo que más destaca de este canal es el uso del Chroma Key para simular el fondo de la cocina de un barco.
- *cocinajaponesa* [\(https://www.youtube.com/user/cocinajaponesa\)](https://www.youtube.com/user/cocinajaponesa/featured): casi 335.000 suscriptores. La descripción de este canal apela al espectador a preparar recetas de cocina japonesa. Taka Sasaki es la primera chef nipona asentada en Valencia que triunfa en YouTube con recetas tradicionales de la gastronomía de Japón en español. Este último detalle es la diferencia que marca esta youtuber, ya que los

platos más populares de la cocina tradicional japonesa protagoniza numerosos canales de YouTube, pero generalmente son en japonés o en inglés (Hinojosa, 2016). Los vídeos de este canal presentan una notable calidad tanto en el diseño de la identidad del canal, como en la producción, la iluminación, los encuadres, el montaje y la edición. Y esto es gracias a su marido y operador de cámara, David.

- *Recetas de Cocina* [\(https://www.youtube.com/user/recetasdecocina\)](https://www.youtube.com/user/recetasdecocina): más de 330.000 suscriptores. Es un canal donde se muestran recetas variadas de la mano de María, pero también vídeos de otro tipo. Más concretamente, se trata del canal hermano de *De uvas a peras* pero dedicado a los platos salados. María comenta cada receta y aporta algún truco o secreto para conseguir un toque especial en las comidas, lo que se acentúa con sus emisiones en directo para que el público pueda participar haciendo preguntas en tiempo real.
- *Lolita la pastelera* [\(https://www.youtube.com/user/lolitalapastelera/\)](https://www.youtube.com/user/lolitalapastelera/featured): más de 330.000 suscriptores. Este canal dirigido por Noelia (Lolita era el nombre de su abuela) se basa en la repostería. También tiene su propio libro *La repostería de Lolita la pastelera*, donde se encuentran sus mejores recetas diferenciadas en secciones, una tabla de conversiones y una guía básica de utensilios e ingredientes.
- *Canal Cocina* [\(https://www.youtube.com/user/CanalCocina\)](https://www.youtube.com/user/CanalCocina): más de 325.000 suscriptores. Se trata de una extensión del canal de televisión por satélite, "presentado por Nicola, aunque también encontramos a la abuela Lolita y a Alma Obregón (que tiene otro canal propio llamado *Cupcake Maniacas*) para los postres" (Sánchez, 2016). Son vídeos de recetas de platos clásicos y originales, pero también son de reportajes sobre cocineros amateurs y profesionales y sobre los distintos restaurantes de moda en España. Siguiendo la página oficial de Canal Cocina, sabemos que este canal es líder en el sector digital y destaca por estar siempre al frente de proyectos innovadores, como la primera aplicación de vídeos de cocina en español, su propia aplicación oficial para smartphones. Se trata, según la plataforma de la compañía Orange Nobbot, de un compendio de

más de 20.000 recetas y vídeos de recetas que puedes ampliar compartiendo tus propias recetas de cocina.

- *Las recetas de MJ* [\(https://www.youtube.com/user/lasrecetasdemj\)](https://www.youtube.com/user/lasrecetasdemj): más de 320.000 suscriptores. María José muestra recetas sin pretensiones, sus restaurantes favoritos y entrevistas con los chefs del momento. Como podemos ver en la página oficial de Canal Cocina, en 2012 ganó el premio de *Blogueros Cocineros* de Canal Cocina en la categoría de mejor videoblog. Al igual que Mery del canal *Cocina Para Todos*, María José cuenta con la ayuda de su marido, Víctor, quien se encarga de la grabación, montaje y edición de los vídeos.
- *Cocina con Carmen* [\(https://www.youtube.com/user/cocinacarmen\)](https://www.youtube.com/user/cocinacarmen): más de 285.000 suscriptores. Carmen es la madre de Mery del canal *Cocina Para Todos*, quien tres años después de que su hija se iniciara en este mundo, decidió dar el salto a YouTube también. Como ella misma describe, este canal contiene videorecetas fáciles de hacer, dirigidas a todo tipo de público y explicadas paso a paso. Además, una gran parte de ellas serán recetas de la abuela, es decir, recetas tradicionales. Tanto para Mery como para Carmen, la parte fundamental de sus canales son los propios suscriptores y sus opiniones, teniendo incluso una sección de comentarios para estos.
- *De uvas a peras* [\(https://www.youtube.com/user/DeUvasAPeras\)](https://www.youtube.com/user/DeUvasAPeras): más de 275.000 suscriptores. Es un canal de postres, repostería y recetas fáciles, sobretodo enfocado al dulce casero.
- *Kwan Homsai* [\(https://www.youtube.com/channel/UCuXVuYLaRma-](https://www.youtube.com/channel/UCuXVuYLaRma-GfiEVzEmrOw)[GfiEVzEmrOw\)](https://www.youtube.com/channel/UCuXVuYLaRma-GfiEVzEmrOw): más de 255.000 suscriptores. Kwan es una tailandesa que muestra a los espectadores la cocina de este país, la cocina asiática, y prepara platos exóticos de forma sencilla. Cabe destacar que este canal incluye en su apartado de información tanto sus utensilios de cocina como su equipo de grabación.

 *Recetas de Cocina Casera* [\(https://www.youtube.com/user/recetascocinacasera1\)](https://www.youtube.com/user/recetascocinacasera1/videos): más de 160.000 suscriptores. Los vídeos son en alta definición HD y las explicaciones muy claras y concisas para recetas de platos variados para realizar en poco tiempo.

#### *Azucarera*

[\(https://www.youtube.com/channel/UCS6bqd3t4qDfHem8LxppzYw\)](https://www.youtube.com/channel/UCS6bqd3t4qDfHem8LxppzYw): más de 125.000 suscriptores. Como hemos dicho anteriormente, este canal contiene las recetas de repostería de Alma Obregón, quien tiene su propio espacio de televisión en Canal Cocina y en Divinity.

- *Tuiwok Estilo* [\(https://www.youtube.com/user/tuiwokestilo\)](https://www.youtube.com/user/tuiwokestilo): más de 125.00 suscriptores. Se trata de dos cocineras, Teresa y Merche, que elaboran recetas fáciles, creativas, rápidas y saludables de platos sencillos y económicos, además de dar consejos culinarios.
- *Lo he cocinado yo* [\(https://www.youtube.com/user/santtypm\)](https://www.youtube.com/user/santtypm): más de 120.000 suscriptores. Está dirigido especialmente al mundo de la pastelería, pero también se pueden ver recetas saladas tanto sencillas como complejas.
- *El cocinero fiel* [\(https://www.youtube.com/user/elcocinerofiel\)](https://www.youtube.com/user/elcocinerofiel): más de 110.000 suscriptores. Según Marian Sánchez en su artículo *Los 15 youtubers de cocina más famosos*, *El cocinero fiel* es uno de los pioneros en España como *youtuber* de cocina y apuesta por recetas fáciles de preparar. En su canal, este cocinero aunó sus dos grandes pasiones: la cocina y lo audiovisual. Como explica Marisol en el blog Superprof, poco después de subir su primer vídeo de cocina en su blog, se convirtió en el referente gastronómico de Internet. Lo que ha llevado a Txaber Allué a este éxito es su estilo, las colaboraciones de famosos cocineros en sus vídeos y la interactividad que ofrece su canal con sus seguidores. También tiene un blog de cocina [\(http://elcocinerofiel.com/\)](http://elcocinerofiel.com/) donde apuesta por recetas *low cost* en tutoriales que no suelen superar los 5 minutos de duración. Y por otro lado, siguiendo a Marisol, *El cocinero fiel* es otro de los *youtubers* que ha conseguido publicar su propio libro, en este caso, *El cocinero fiel: de los*

*platos tradicionales a la tortilla 2.0*, además en 2009 le dieron el Premio del Salón Gastronómico de Navarra al mejor blog de cocina y en 2010 fue premiado como "mejor blog mediático" por Canal Cocina.

- *Cocina con Alberto Valle* [\(https://www.youtube.com/user/Universitariocook\)](https://www.youtube.com/user/Universitariocook): más de 65.000 suscriptores. Antes se llamaba este canal *El cocinero universitario*, el cual desde su inicio ha tenido un claro objetivo: desmentir que los universitarios comen mal porque no cocinan. El cocinero profesional Alberto Valle mezcla su experiencia profesional para simplificar platos y conseguir recetas fáciles y rápidas para todos los públicos, siempre con un buen toque de humor.
- *Las recetas de Pepa* [\(https://www.youtube.com/user/LasRecetasDePepa\)](https://www.youtube.com/user/LasRecetasDePepa): más de 55.000 suscriptores. Pepa define su canal como un modo de aprender a cocinar todo tipo de recetas, desde lo más tradicional hasta lo más novedoso y original.
- *Yumland* [\(https://www.youtube.com/user/CocinillasYum\)](https://www.youtube.com/user/CocinillasYum): más de 50.000 suscriptores. Es un canal de recetas con un tono humorístico y satírico que también tiene una sección donde analiza subjetivamente platos que aparecen en las películas cinematográficas.
- *Javi Recetas* [\(https://www.youtube.com/user/javirecetas\)](https://www.youtube.com/user/javirecetas): más de 45.000 suscriptores. En su canal hay recetas sencillas y fáciles de todo tipo.

Aunque este trabajo se centre en los **canales de cocina** de **YouTube** en **España**, es importante señalar brevemente algunos canales de YouTube dedicados a la cocina que destacan internacionalmente. Por ello no podíamos dejar atrás canales como los siguientes:

 *Epic Meal Time* [\(https://www.youtube.com/channel/UCYjk\\_zY](https://www.youtube.com/channel/UCYjk_zY-iYR8YNfJmuzd70A)[iYR8YNfJmuzd70A\)](https://www.youtube.com/channel/UCYjk_zY-iYR8YNfJmuzd70A): más de 7.010.000 suscriptores. Se trata de un canal americano pero que tiene más de 7 millones de seguidores, y solo cocinan

hombres a los que no les importa las calorías. Harley Morenstein fue quien subió el primer vídeo de este canal en 2010 y la receta se trataba de una pizza con hamburguesas, nuggets de pollo y patatas fritas con queso derretido por encima.

 *Tasty* [\(https://www.youtube.com/channel/UCJFp8uSYCjXOMnkUyb3CQ3Q\)](https://www.youtube.com/channel/UCJFp8uSYCjXOMnkUyb3CQ3Q): más de 3.845.000 suscriptores. Se trata de un canal de recetas simples y deliciosas presentadas con un formato de vídeos cortos y sencillos en las redes sociales. Destaca que no se ve ningún cocinero o cocinera, sino solo sus manos para llevar a cabo las tareas necesarias para elaborar la receta. En concreto, la imagen de este canal se basa en alimentos que, como el propio canal indica, te harán cerrar los ojos, inclinarte hacia atrás y decir "yesss".

#### *Mis Pastelitos*

[\(https://www.youtube.com/channel/UCkjjH0hsvaeRIuwGlM9oSvg\)](https://www.youtube.com/channel/UCkjjH0hsvaeRIuwGlM9oSvg): más de 3.200.000 suscriptores. Este canal es especialista en pasteles caseros, sus vídeos tienen una producción detrás equiparable a un programa de televisión. El canal también incluye vídeos donde conocer mejor a esta youtuber.

 **El Guzii** [\(https://www.youtube.com/channel/UCuGn3ioftOo6jvHE1YK4Bfw\)](https://www.youtube.com/channel/UCuGn3ioftOo6jvHE1YK4Bfw): es un canal de México, pero tiene más de 1.985.000 suscriptores. Es un canal que mezcla la cocina, la innovación y el entretenimiento.

# **5.3- ESTRUCTURA BÁSICA DE PROGRAMAS DE COCINA EN TELEVISIÓN Y DE CANALES DE COCINA EN YOUTUBE**

Para poder llevar a cabo una propuesta práctica, es imprescindible analizar la **estructura** y **organización** de algunos de los **programas de cocina** en **televisión** y algunos de los **vídeos** de los **canales** de **YouTube** dedicados a la misma temática. Es por ello por lo que se han seleccionado cuatro programas de televisión que se emiten actualmente en las principales cadenas de televisión y los cuatro canales de YouTube dedicados a la cocina que más suscriptores tienen en la actualidad.

Antes de comenzar con el análisis, destacar que no se ha seleccionado ningún
programa de la cadena Telecinco porque actualmente no tiene ningún programa de cocina en emisión, por lo que se ha seleccionado un programa de **Televisión Española**, otro de **Antena 3**, otro de **Canal Sur** y otro del canal de televisión dedicado exclusivamente a la gastronomía, **Canal Cocina**. Por la parte que corresponde a YouTube, el canal con más suscriptores es *Cocina Para Todos*, seguido de *¡Que Viva La Cocina!* y *¡Que el papeo te acompañe!*, pero en vez de seleccionar el cuarto canal con más suscriptores en dicha plataforma, se ha escogido la primera serie dedicada exclusivamente para YouTube del Canal Cocina, *Go! Julius*, para así tener una comparación entre lo que este canal hace para televisión y lo que hace para Internet. Además, cabe destacar que al inicio de este análisis *Cosas de Loli* era el segundo canal con más seguidores, por ello se analiza éste y no *¡Que Viva La Cocina!*, que en cuestión de días se ha situado en el segundo puesto.

Tras el visionado de cada programa y cada canal, se ha elaborado una tabla con los elementos comunes que suele incorporar la estructura de cada proyecto audiovisual para televisión y para YouTube.

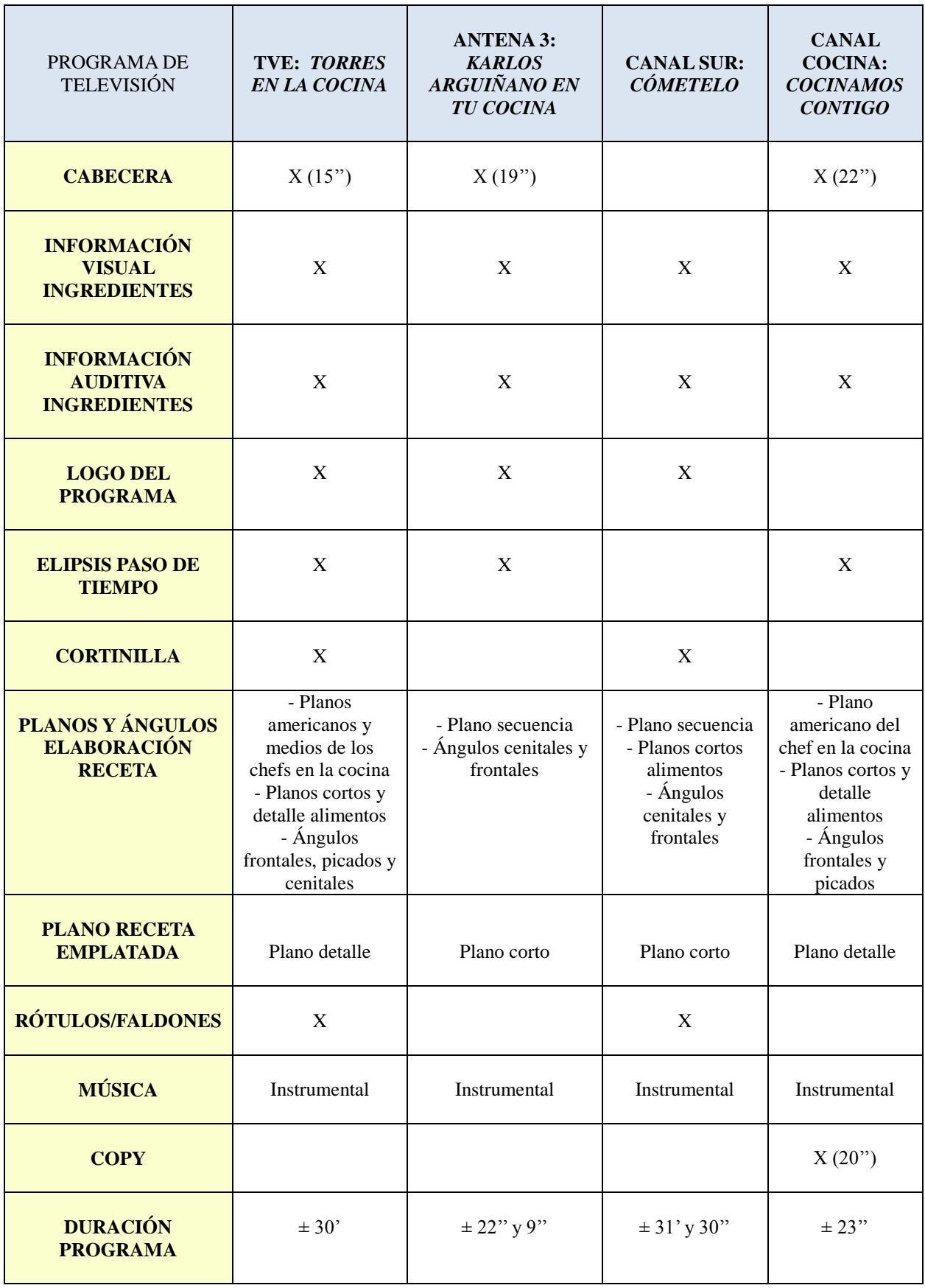

Tabla 1. PROGRAMAS DE TELEVISIÓN Fuente: Elaboración propia a partir de los visionados.

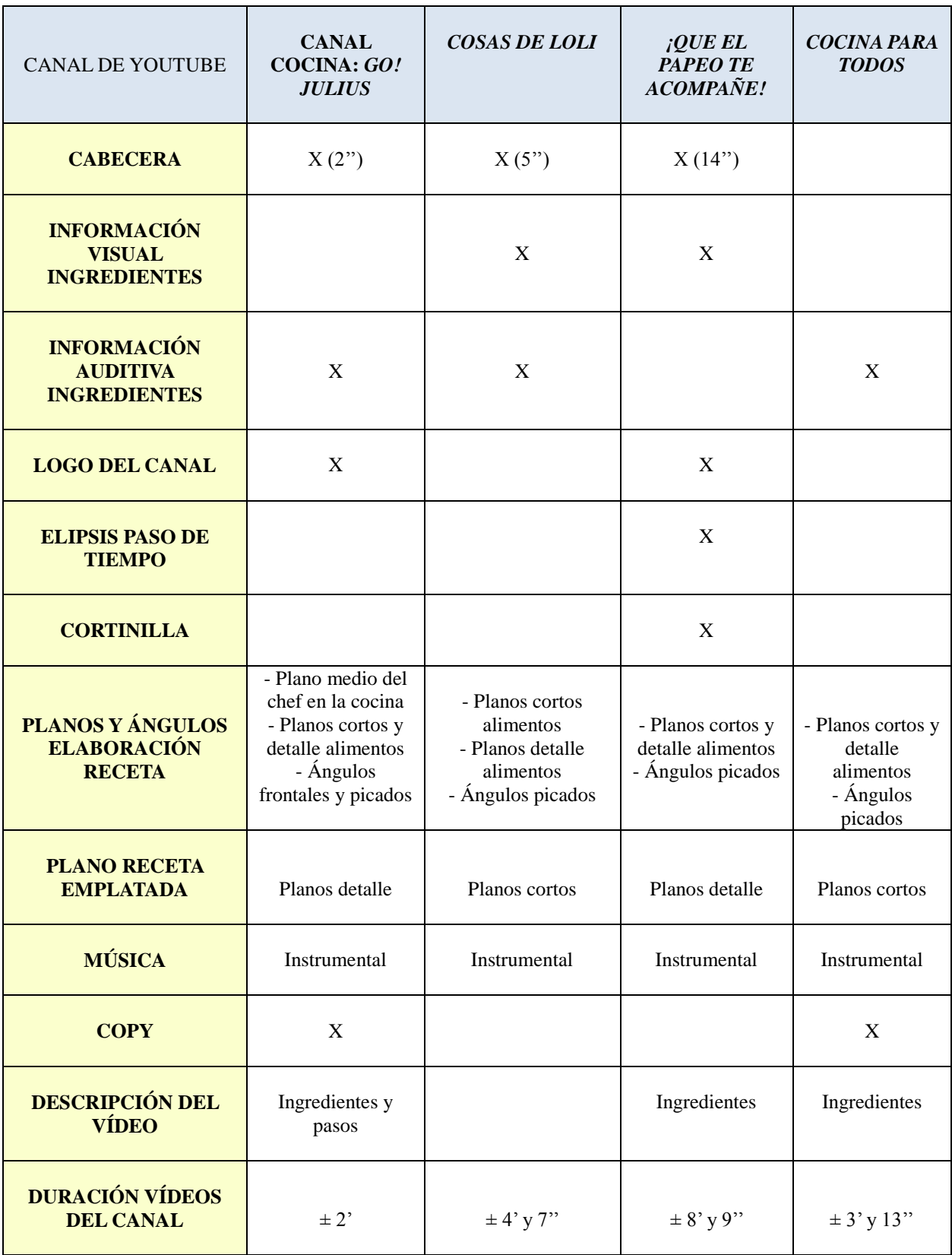

Tabla 2. CANALES DE YOUTUBE. Fuente: Elaboración propia a partir de los visionados.

A continuación se describirá más detalladamente la organización de cada programa de televisión y canales de YouTube escogidos.

#### **Televisión Española:** *Torres en la cocina*

*Torres en la cocina* es un programa diario de las mañanas de La 1 de Televisión Española presentado por los hermanos Torres, Sergio y Javier, estrenado en 2015. El objetivo de este espacio es ofrecer recetas originales y asequibles para todos los públicos, combinando tradición y modernidad a partir de buenos productos de temporada, trucos y técnicas para "intentar hacer fácil lo difícil" (rtv.es). Este programa tiene una duración media de 30 minutos en el que cada día de lunes a viernes a las 13:25 horas se enseñan las cualidades de un producto, así como distintas formas de cocinarlo. Además, los chefs gemelos disponen de un huerto urbano, contiguo al plató, para enseñar lo fácil que es cultivar verduras y plantas aromáticas, según Radio Televisión Española. *Torres en la cocina* es una producción de RTVE en colaboración con Lavinia Audiovisual, S.L., productora y realizadora del programa.

Los cocineros protagonistas son dinámicos, creativos, divertidos, con un lenguaje desenfadado y espontáneo pero sin dejar de ser rigurosos, aportando un matiz didáctico al programa y acercando a los espectadores a los alimentos. Otro aspecto muy curioso y novedoso del formato de este espacio culinario es la presencia de público en el plató, lo que facilita la transmisión de sabores y olores a los espectadores de televisión a través de sus explicaciones y gestos. La incorporación de público en este programa en 2016 hizo que *Torres en la cocina* fuera el primer programa gastronómico en España con público en su plató (vertele.eldiario.es).

Además, este programa ofrece un formato innovador en cuanto a su temática, ya que mezcla entretenimiento e información de calidad junto con un contenido transmedia, que según Lavinia Audiovisual es el futuro de la comunicación. El concepto transmedia tiene que ver con la expansión de plataformas a través de las que se distribuyen diferentes contenidos sobre una misma temática, algo que está muy presente en *Torres en la cocina*, ya que existe mucha narrativa complementaria al programa con descartes, making of, anécdotas, información interesante que el público puede leer en la página web, hacerles preguntas al equipo de comunicación del programa a través de las redes sociales, o los propios libros de recetas del programa. "Eso ayuda a que este programa no se quede solamente en un contenido televisivo, sino que se pueda consumir de diferentes maneras" (Vicente, 2017).

Otro aspecto a destacar es la información nutricional que ofrece el programa. Teniendo en cuenta que actualmente hay un sector muy amplio de la población con algún tipo de intolerancia o alergia alimentaria, es muy importante destacar la información al espectador de todos los ingredientes que incluye cada receta. De esta manera, *Torres en la cocina* incorpora gráficos de este tipo y propone alternativas a aquellos ingredientes que pueden causar intolerancias.

La base del formato de este programa es una forma de ver y entender las recetas muy cercana al espectador y centrada en el detalle de las texturas. La realización de *Torres en la cocina* es muy detallista, luminosa y cuidada, de manera que ayuda al espectador a sentirse parte de la cocina. Los grafismos ayudan también a seguir las elaboraciones de forma sencilla y visual, con una tipografía clara y accesible para todos los públicos, tal y como se describe en el sitio web The Spanish Food.

Cada programa comienza con una cabecera de 15 segundos de duración, en la que distintas imágenes de alimentos e ingredientes preparados por los cocineros se van alternando en planos detalle y tomas de muy pocos segundos, hasta que al final aparece poco a poco el logotipo del programa. La cabecera también tiene su propia sintonía que cuando finaliza antes de que acaben las imágenes, se introducen aplausos del público.

Tras la cabecera, los aplausos se mantienen por parte del público pero también de los propios cocineros. La cámara se acerca a ellos desde una grúa y antes de terminar el movimiento se produce un corte para pasar a un plano americano con angulación frontal. En la esquina inferior izquierda aparece el nombre de las dos recetas que se van a elaborar en cada programa. Los cocineros presentan el programa y aparecen también dos rótulos encima de ellos mostrando el nombre de cada chef. Esto mismo también ocurre con cualquier persona que se adentra en el plató proveniente del equipo técnico del programa cuando surge la necesidad.

La música del programa se trata de una instrumental que se incorpora en postproducción y con un volumen bajo, ya que el espectador no se debe distraer de los pasos a seguir para elaborar la receta y de la información proporcionada por los propios cocineros. Con respecto a este aspecto, hay que destacar el último programa de la última temporada de 2017 en el que había un dj para ambientar el plató, el cual se encargaba de toda la música del programa, incluido la sintonía de las elipsis para el paso de tiempo, pero no de la sintonía de la cabecera.

El equipo de producción se encarga de preparar todos los ingredientes en sus respectivos recipientes y colocarlos en la encimera de la cocina donde los chefs elaboran sus recetas. Conforme los cocineros van presentando los ingredientes estrella de cada receta, aparecen sus grafismos correspondientes con las informaciones de los mismos a modo de faldones. Ocurre algo similar con el grafismo que informa al espectador del tiempo necesario que un alimento necesita pasar en el horno, microondas o frigorífico, acompañando claramente a la información oral que ofrecen los cocineros. A veces, también aparecen rótulos con las redes sociales del programa para que los espectadores puedan seguirlas, así como la página web para que puedan ver las recetas completas cuando se ha finalizado su elaboración. Por último hay que destacar también, como hemos mencionado anteriormente, los rótulos informativos de las alergias alimentarias que contienen o no cada receta, o si se trata de una receta vegetariana, por ejemplo. Todos estos grafismos que se incorporan en postproducción tienen colores acordes a la puesta en escena, ya que usan principalmente el color verde agua y el rojo, los más característicos de la cocina.

En cuanto a los tiros de cámara, tipos de plano y angulaciones más comunes y notables en este programa, hay que destacar que se va alternando entre distintos planos y angulaciones a través de cortes, no de transiciones. Los tipos de planos más habituales en la elaboración de la receta en sí son: plano americano de los chefs en la cocina con angulación frontal o semiperfil, planos cortos y planos detalle de los alimentos con angulación frontal, cenital y picada. Para emplatar la receta se suele usar planos detalle con zoom out o zoom in desde un ángulo picado o frontal y para la receta finalizada se usa un plano corto o detalle con zoom in desde un ángulo cenital. Las cámaras nunca son fijas, siempre hay pequeños movimientos de cámara de acercamiento o alejamiento

a los platos o a los chefs. Estos tiros de cámara se intercalan con planos del público, sobre todo en escenas en las que los chefs interaccionan con ellos. Se trata de planos americanos de alguna persona en especial del público que habla en primera persona o de planos generales de todos los asistentes. Se dan también algunos planos medios, sobre todo cuando los chefs se dirigen a coger algunos alimentos de las plantas que tiene el propio plató o cuando se pican entre los propios hermanos (algo que da mucha naturalidad al programa) y se muestran sus caras para mayor identificación. También se dan planos medios de alguno de los chefs cuando está explicando alguna técnica al espectador.

Para mostrar el paso del tiempo, se introduce la siguiente técnica audiovisual a modo de elipsis: plano corto de alimentos encima de le encimera y unos pequeños robots de juguete andando hacia adelante con sintonía propia. En otras ocasiones, esta técnica correspondería a un plano corto de la ventana que da al huerto contiguo al plató, en una especie de estantería donde también aparece un robot pequeño de juguete andando hacia el otro extremo de la pantalla y donde detrás hay un material en 3D con el nombre del programa. Pero hay otra forma más de mostrar el paso del tiempo en la que también con un plano corto se muestra la encimera de la cocina rodeada de verduras y algunas de ellas de pie para que después en postproducción se animen introduciéndole movimientos como si estuvieran bailando y elementos característicos del cuerpo humano, como caras y brazos, aportándoles así una caricaturización. También aparece en mitad de las verduras un reloj que deja más claro que se trata de la espera del paso del tiempo para que una receta se haga.

Con respecto a la información visual de los ingredientes, esta no se da hasta el final de cada receta cuando ya está emplatada: en la parte superior del grafismo aparece el nombre de la receta y debajo cada ingrediente necesario, pero sin especificar cantidades. También es cierto que si se usa alguna receta simple ya preparada, tipo salsa por ejemplo, y no se elabora en el propio programa, aparece la información de los ingredientes necesarios de ese alimento que se está empleando para elaborar la receta del programa.

El programa también tiene una breve cortinilla para pasar de un bloque del

programa otro. En algunos casos se introduce tras terminar la primera receta y dar paso al comienzo de la segunda, pero no en todos los programas de *Torres en la cocina* se introduce esta técnica audiovisual.

La finalización de cada programa se da cuando los chefs terminan su segunda receta y la están emplatando, entonces los créditos finales aparecen en la parte inferior de la pantalla. Cabe destacar que el volumen de la música aumenta cuando se van a introducir dichos créditos. En el programa que clausura la última temporada de *Torres en la cocina*, el final es diferente al resto de programas y todo el equipo entra en plató para brindar y se despiden de sus espectadores. Antes de finalizar, aparecen algunas imágenes del making of del programa entre un recuadro a modo de marco, para diferenciar el making of del programa en sí. Es entonces cuando aparecen los créditos finales en la parte inferior de la pantalla. Por último hay que señalar que en los programas en los que hay reto entre los chefs, para ver quién es el ganador de los dos a partir de la receta más sabrosa, el programa finaliza con una persona probando las dos recetas y será quien decida el triunfador que se llevará una mini copa.

# **Antena 3:** *Karlos Arguiñano en tu cocina*

*Karlos Arguiñano en tu cocina* es un programa de cocina de televisión presentado por dicho famoso cocinero, estrenado en 2004, producido por Bainet Media y emitido actualmente por Antena 3 y Hogarmania. El formato ha pasado por los canales de Televisión Española, Telecinco y Antena 3 con títulos alternativos: *El menú de cada día*, *El menú de Karlos Arguiñano* y *La cocina de Arguiñano* (es.wikipedia.org., 2017).

El formato de este programa se basa en que el cocinero elabora cada día un plato de la temporada, pero además dos veces al mes visita el espacio su hermana Eva Arguiñano para preparar una receta dulce, así como algunos viernes acude también al mismo Juan Mari Arzak, quien realiza productos alimenticios con técnicas novedosas y sencillas. Por otra parte, Ainhoa Sánchez, colaboradora del programa, presenta la información nutricional de las recetas y ofrece consejos al público para llevar una alimentación sana y equilibrada. *Karlos Arguiñano en tu cocina*, con una duración media de 22 minutos, se emite de lunes a viernes en Antena 3 a partir de las 12:20

horas, con una receta Exprés todos los días a las 14:00 horas, que viene siendo un resumen de la receta del día en tres minutos.

Lo primero que hay que señalar es que tras la finalización de la última temporada de *Karlos Arguiñano en tu cocina*, el 22 de junio de 2017, los programas que se emiten hasta septiembre son reposiciones de los mejores programas de la temporada.

Al igual que en otros programas de cocina de televisión, el equipo de producción se encarga de colocar en la cocina los elementos necesarios para cada receta, tanto los ingredientes como las herramientas necesarias para su elaboración (cuchillos, ollas, sartenes, etc.).

Cada programa comienza con una grabación del propio Karlos Arguiñano que muestra su día a día, las huertas que suele visitar, los mercados donde suele comprar, etc. Esto se distingue no solo en la calidad de las imágenes, sino porque en postproducción se añade un marco que simboliza el encuadre de la cámara, el símbolo de un carrete de vídeo antiguo y el logotipo del programa. La tipografía que se usa en el logotipo es la que va a marcar la del resto del programa.

Seguidamente se introduce la cabecera del programa con una duración de 19 segundos. Es importante señalar que la cabecera ha cambiado cada año desde la primera emisión de este programa, pero la mayoría de ellas se basa en una animación de dibujos 2D ambientados siempre en escenas relacionadas con alimentos y cuya sintonía que acompaña las imágenes es siempre cantada por el propio Arguiñano. Otras, sin embargo, se tratan de imágenes reales del propio cocinero en los lugares donde él suele comprar los mejores alimentos, así como su propia casa y cocina.

La cabecera de esta temporada 2016-2017 se trata de dibujos animados en 2D que se relacionan y desarrollan en calles comerciales. Para finalizarla, se juega con un guiño a la serie de dibujos animados *The Simpson*, ya que los animales y cocineros que aparecen en las imágenes llegan corriendo a un salón muy similar al de la familia Simpson y se sientan en un sofá a ver la televisión en la que aparece una pared de ladrillos con un poster en medio que parece desgastado y en el que se encuentra el logotipo del programa. La puesta en escena de los programas con esta cabecera es en el interior de una cocina de lujo, con todas las herramientas necesarias para la elaboración de recetas, mucha iluminación basada en lámparas propias de la cocina, e incluso plantas decorativas.

Sin embargo, la cabecera cambia cuando llega el verano, ya que las recetas que se van a elaborar en el programa van a ser las más afines a esta estación del año. La cabecera del verano de este año, que se incluye desde el día 6 de junio de 2017, consiste en imágenes de campo donde hay plantaciones de alimentos naturales junto a un edificio que, tras finalizar estas imágenes, nos damos cuenta de que se trata de la propia cocina del plató de Arguiñano. Pero la mayor diferencia recae en que estas imágenes están animadas en 3D. Para finalizar la cabecera, la pantalla se cubre de dibujos de ladrillos en 2D para colocar en medio el poster citado en la descripción de la anterior cabecera. La puesta en escena de esta temporada de verano se trata de una cocina que tiene techo pero no ventanas, dejando ver el aire libre del lugar, ya que como muestra la cabecera, estamos en mitad del campo y es verano, por lo que sí existe coherencia entre la puesta en escena, la temporada y la cabecera.

Tras la cabecera, se ofrece un plano secuencia que va a marcar el tiro de cámara de todo el programa. En primer lugar se trata de un plano americano de Arguiñano en la cocina saludando a sus espectadores, la cámara lo encuadra en el extremo derecho de la pantalla dejando el lado izquierdo para introducir en postproducción el dibujo de una pared de ladrillos que tiene pegada una nota amarilla en la que está escrito el nombre de la receta que se va a elaborar. Esta técnica audiovisual aparece y desaparece por el lado izquierdo de la pantalla junto a un sonido que simboliza la velocidad de la pared entrando y saliendo.

La cámara sigue mediante un travelling cada movimiento del cocinero, terminándolo de encuadrar siempre en un plano medio. El cocinero se lava las manos antes de comenzar a cocinar, algo muy importante en las tareas que conlleven manipulación de alimentos, se pone el sombrero de cocinero y el delantal.

Para la presentación de los ingredientes necesarios de la receta, no se utiliza

ninguna forma de postproducción que deje claro visualmente cuáles son estos, sino que el mismo cocinero los va presentando en la encimera de la cocina. El espectador puede ver por las imágenes la cantidad aproximada de cada ingrediente, pero no se deja constancia de una cantidad exacta en ningún momento, ni de forma oral ni visual, hasta la finalización del programa que aparecerá de forma visual en pantalla.

Con un travelling, la cámara sigue a Arguiñano para ver y escuchar los consejos de Ainhoa, quien se encuentra sentada en un taburete y una mesa alta. Ambos se saludan, el cocinero se sienta y la cámara se acerca hasta quedar en un plano medio de los dos. Sin embargo, cuando Ainhoa va a comenzar con sus consejos, la cámara se aleja hacia un plano general encuadrando a los dos personajes a la izquierda, para dejar paso por la derecha a la misma pared de ladrillos, pero ahora se inscribe en ella una pirámide alimenticia. Además, en la parte izquierda de la pantalla, en los pies de los personajes, van apareciendo los alimentos que se van a ir colocando en la pirámide pero con información escrita sobre ellos. Cuando desaparecen de la pantalla estos dibujos incorporados en postproducción, la cámara vuelve a encuadrar en un plano medio a ambos personajes, para finalizar con el consejo de la doctora y un chiste de Arguiñano.

Sin embargo, cuando los programas se desarrollan en el interior de la cocina cerrada que hemos señalado anteriormente, la pirámide alimentaria que se muestra cuando Ainhoa da sus consejos, no es a través de una pantalla compartida. En la cocina donde se encuentran ambos, hay una pantalla táctil que permite a la doctora mostrar al público lo que ella quiera en cada momento con un solo dedo, pero también se introduce en postproducción una nota amarilla con algunos consejos de los que ofrece Ainhoa.

En cuanto a los tiros de cámara, tipos de planos y angulaciones, el programa se centra en un plano secuencia en el que la cámara sigue a Arguiñano con un travelling y los tipos de encuadre que se realiza en este son: plano americano de Arguiñano en la cocina, planos medios y cortos de los alimentos con angulaciones frontales, picadas y cenitales. Por lo tanto, la mayor parte del programa se basa en un plano secuencia que solamente se corta a otra cámara si es necesario y en el momento más adecuado, por ejemplo si el objetivo de la cámara principal se llena de humo y no permite al espectador visualizar claramente los pasos a seguir para elaborar la receta. También se

puede producir un corte que interrumpa el plano secuencia si se quiere mostrar un plano detalle de algo importante, como puede ser la presentación de un plato. La cámara nunca se queda fija, se trata pues de un plano secuencia que se va moviendo entre los distintos sitios de la cocina para mostrar siempre el máximo de elementos posibles al espectador, y se acerca para mostrar los detalles más necesarios de los alimentos, como puede ser la manera de cortarlos o para mostrarlos en la sartén u olla para ir apreciando el proceso de la elaboración de la receta, así como el aspecto que los alimentos van adquiriendo.

Para mostrar el paso del tiempo de pasos obvios para el espectador, como el tiempo que por ejemplo tarda en pocharse las verduras, se produce un corte para pasar a una pantalla compartida donde a la izquierda vuelve a aparecer la pared de ladrillos con una nota amarilla que explica lo que se está haciendo en esta elipsis de tiempo, junto con el dibujo de un reloj despertador que aclara aún más que estamos ante el paso del tiempo. A la derecha de la pantalla compartida, aparecen imágenes de los alimentos del proceso que se está obviando. Además, Arguiñano va explicando oralmente al espectador el tiempo necesario que necesita cada alimento en el fuego, horno, microondas o frigorífico.

Por otro lado, los tiros de cámara para mostrar el resultado final de la receta que se ha elaborado se basan en que la cámara principal se acerca hacia ella en un plano corto y ángulo picado. Aparece en la parte derecha de la pantalla otra pared de ladrillos con una nota amarilla que muestra el nombre de la receta elaborada, y esta vez sí, con los ingredientes necesarios y su cantidad exacta. Desaparece esta imagen de la pantalla y la cámara se vuelve a alejar hasta quedar en un plano americano que muestra a Arguiñano probando su receta.

En cuanto a la música, cabe decir que además del sonido diegético, tan importante en este tipo de programas, hay una música extradiegética que ambienta las imágenes y que es instrumental, calmada, ya que no debe distraer al espectador de los pasos que hay que seguir para elaborar la receta. Siempre es la misma música en todos los programas.

Para finalizar el programa, Arguiñano coloca en una mesa la receta emplatada y aconseja al público otros platos que pueden acompañarla, como puede ser una ensalada. El cocinero se despide de su público en un plano corto.

En los programas donde asiste la hermana de Arguiñano, Eva, para pasar de una receta a otra se separan ambas partes mediante la pared de ladrillos con el logotipo del programa. Después, se pasa directamente a las imágenes de Arguiñano presentando a su hermana, quien explica la receta que va a realizar con la ayuda de su hermano según sus indicaciones. Los movimientos de cámara, las elipsis de tiempo, etc., son iguales que cuando Arguiñano cocina solo sus recetas.

Por último, en los programas donde asiste Juan Mari Arzak, para pasar de la receta elaborada por Arguiñano a los consejos culinarios del otro chef, se separan ambas imágenes de la misma manera que cuando asiste Eva al espacio televisivo. Los movimientos de cámara son también iguales, pero hay una diferencia un poco más clara, y es que la mayoría de los encuadres se tratan de planos cortos o planos detalle, ya que lo que este cocinero enseña al público es una serie de técnicas novedosas y sencillas que tienen que quedar claras para el espectador.

## **Canal Sur:** *Cómetelo*

El espacio gastronómico de Canal Sur *Cómetelo* se estrenó en 2010 para emitirse de lunes a viernes a partir de las 19:55 horas con una duración media de 31 minutos aproximadamente. Para ello, el programa realiza "un recorrido cercano por las distintas comarcas, ciudades y pueblos de toda la geografía andaluza para fomentar el conocimiento, valoración y consumo de los productos agroalimentarios naturales y andaluces de calidad" (Canalsur.es) Actualmente, *Cómetelo* ocupa dos espacios en la parrilla televisiva de Canal Sur: de lunes a viernes a las 08:45 horas y a las 19:55 horas, con la misma duración que la inicial.

Una de las claves del éxito de este programa es la capacidad de transmitir las peculiaridades de la gastronomía andaluza y mostrarlas de manera sencilla y asequible para todos los públicos. El diario SUR.es nos muestra que según el propio chef, Enrique Sánchez, no suele seguir un guion establecido: "No suelo seguir un guión establecido, me comporto de la misma manera que si estuviera en el salón de mi casa con mi familia y mis amigos" (Sánchez, 2013). Es por eso que, como venimos diciendo, la naturalidad y la cercanía ayudan al éxito de este tipo de programas, ya que los espectadores se sienten más identificados al ver productos de su tierra.

*Cómetelo* no tiene una cabecera con la que iniciar el programa, sino que el chef entra en la cocina, con el delantal puesto y sin gorro de cocinero, mediante un plano americano que permite al espectador visualizar la mayoría de la puesta en escena, la cual viene siendo moderna y colorista. Pero además, aparece durante unos segundos después del inicio del programa un rótulo con el logotipo del mismo y el Twitter del propio cocinero.

A la izquierda de la cocina hay una enorme pantalla que tiene de fondo el logotipo del programa y donde va apareciendo la información necesaria en cada momento. Al principio, aparece escrita la receta que se va a elaborar en cada programa. A través de esta misma pantalla, el chef presenta el ingrediente estrella de la receta y su origen, y para que el espectador pueda visualizarlo mejor se inserta un vídeo que el equipo del programa ha producido en la misma localidad a la que se hace referencia. Este vídeo empieza a reproducirse en la pantalla de la cocina pero tras muy pocos segundos se produce un corte para introducirlo directamente en la pantalla completa de televisión que ven los espectadores, además, incorporan el logotipo del programa y el nombre del pueblo y/o provincia en cuestión. Estas imágenes se tratan de breves reportajes, ya que consisten en la narración de informaciones sobre alimentos, su elaboración y origen, mediante palabras, imágenes y vídeos desde una perspectiva actual y también vienen acompañados de entrevistas. La finalización de estos reportajes vuelve a ser en la pantalla de la cocina del programa. Hay que destacar también que posteriormente, durante la elaboración de la receta, en la pantalla de la cocina se mantiene el nombre de la receta que se está elaborando.

Tras este reportaje, viene la presentación de ingredientes de la siguiente manera: después de que el cocinero diga, en la mayoría de los programas, *ingredientes y empezamos*, se introduce la cortinilla del programa acelerada para pasar a una pantalla compartida en la que a la izquierda se pueden visualizar los ingredientes ya preparados

en su justa cantidad y a la derecha el nombre de la receta y la cantidad exacta de cada ingrediente a emplear, aunque también el cocinero los va explicando oralmente mediante una voz en off sin especificar cantidades. Pero además, debajo de la información escrita de los ingredientes podemos visualizar el logotipo del programa con una baja opacidad. Las imágenes de los ingredientes ya preparados se tratan de un plano secuencia en plano corto que se va moviendo por cada ingrediente al ritmo de la voz en off del cocinero.

Antes de comenzar con la elaboración de la receta en sí, el cocinero se lava las manos. La cámara también va siguiendo los movimientos del cocinero en un plano secuencia, quedando casi siempre en un plano americano del chef en la cocina. En este programa la cámara nuca es fija tampoco, siempre hay movimiento y el chef mira a cámara siempre que puede, al igual que en el resto de programas de cocina de televisión. En el caso de *Cómetelo*, la cámara es más lenta en su movimiento en comparación con *Karlos Arguiñano en tu cocina*, por lo que para mostrar un primer plano de los ingredientes se cambia de cámara con una rápida disolución y la angulación pasa a ser de frontal a cenital. Esto se produce en varias ocasiones, o bien para mostrar lo que el chef está explicando de manera más clara, para mostrar alguna técnica o para mostrar el estado de los alimentos en algunos de los pasos de la receta. Los primeros planos que se ofrecen tampoco son cámara fija, sino que tienen un poco de movimiento por muy leve que esa. También se pasa de primeros planos con ángulos cenitales de algunos alimentos a planos medios de semiperfil y ángulos frontales antes de volver a la primera cámara de todas, que sería la que mantiene en su mayoría un plano americano del chef en la cocina. Todo ello con rápidas disoluciones. Además, se puede pasar a un plano corto con angulación frontal si así se requiere, por ejemplo en algunas técnicas que con el ángulo cenital no se verían bien porque alguna herramienta cubra la visualización de lo que habría debajo, así que la cámara se sitúa de frente para poder observar tanto lo que sucede arriba de la herramienta como lo que sucede debajo.

Otro aspecto a destacar es que este programa tiene dos repasos de recetas. Esto no solo se produce para recordar los primeros pasos al espectador por si se ha perdido en alguno de ellos o en algún ingrediente y que pueda retomar la receta sin problema y para refrescar los últimos pasos, sino porque muchas veces una receta puede ser combinación de otras dos recetas que hay que hacer por separado, así que cuando se termina de explicar una receta antes de empezar con la siguiente se da un repaso de la primera y cuando se finaliza la segunda se da un repaso de esta. Esto se produce de la misma manera que la presentación de ingredientes: el chef da paso oralmente al resumen de la receta y pasamos a una pantalla compartida donde a la derecha aparecen escritas las indicaciones o explicaciones necesarias, que as u vez va leyendo el propio cocinero mediante una voz en off, y, a la izquierda aparecen las imágenes de los pasos necesarios que son repeticiones de lo que se acaba de ver. El paso de una toma a otra de este resumen también se realiza con rápidas disoluciones, no con cortes. El paso al resumen de la receta se da con la cortinilla del programa acelerada, ya que no tiene la misma duración que la cortinilla que da paso a la publicidad. Para terminar el resumen y volver al plano americano del chef en la cocina se da con otra cortinilla acelerada, pero se pasa al segundo reportaje del producto estrella de cada programa, que finaliza sus últimos segundos en la pantalla de la cocina y acabamos de nuevo en el plano americano del chef en la cocina.

Con respecto a la música cabe destacar que es instrumental, como la del resto de programas de cocina de televisión, con un ritmo tranquilo, sin provocar distracción en el espectador, ya que simplemente acompaña a las imágenes. Sin embargo, el volumen de la música aumenta cuando se trata de los breves reportajes.

En cuanto a los grafismos que se incorporan en postproducción, aparte de lo que ya se ha mencionado con antelación hay que destacar que si el chef hace mención a alguna receta ya elaborada anteriormente en el programa, aparece un rótulo con el logotipo del programa y la dirección del blog de las recetas de este espacio gastronómico: cometelo.canalsur.es. Además, a modo de recordatorio para el espectador, cuando ya quedan pocos minutos para la finalización del programa y se está empezando a presentar el plato, aparece un faldón con el logotipo del programa, el nombre de la receta y los ingredientes necesarios con sus cantidades exactas, que se va desplazando y desapareciendo hacia la izquierda para poder seguir leyendo el resto de ingredientes y cantidades. Después, aparece otro rótulo que recuerda el blog de las recetas del programa, o bien otras veces se ofrece la cuenta de Twitter del programa.

Como hemos mencionado anteriormente, *Cómetelo* es interrumpido para dar paso a la publicidad a través de una cortinilla con el logotipo del programa y con sintonía propia. A la vuelta de la publicidad se produce directamente un corte para dar paso al programa, no se vuelve a introducir la cortinilla, y pasamos al plano americano del chef en la cocina, combinado con los primeros planos de los que hemos hablando anteriormente. Es muy importante señalar la publicidad que se inserta dentro de este espacio culinario televisivo. Se trata de la publicidad del propio libro de recetas del programa *La cocina de Cómetelo*. Concretamente se trata de una telepromoción, ya que el propio chef en la cocina del programa realiza la promoción de dicho producto, portándolo personalmente. Además, aparece un faldón con la imagen de la portada del libro, el número de teléfono al que se puede llamar para comprarlo y que te lo mande a casa, así como la información referente al precio del establecimiento de llamada y el precio del minuto de llamada. El programa deja claro al espectador que se trata de publicidad especificándolo en la esquina superior derecha de la pantalla. En otras ocasiones, en vez de dar publicidad al libro de las recetas del programa, se da publicidad a marcas relacionadas con el ámbito gastronómico en Andalucía. Pero también se ofrece publicidad por parte del cocinero de sus propias firmas de libros.

Para mostrar la receta finalizada y emplatada, el chef los coloca encima de la encimera, donde el equipo de producción preparó antes del inicio del programa todos los ingredientes, y se emplean planos cortos con angulación cenital para mostrar cómo presenta el cocinero sus platos. Con un primer plano del resultado final de la receta y angulación cenital, mientras el chef sigue hablando, aparecen los agradecimientos con los respectivos logotipos de las marcas colaboradoras. Para finalizar el programa volvemos a un plano americano del chef en la cocina que se despide con las siguientes palabras 'que seáis muy felices, cuanto más mejor'.

A modo de conclusión, se podría decir que este programa no tiene técnicas audiovisuales para representar el paso del tiempo ya que las elipsis se sustituyen por los breves reportajes de los ingredientes estrella de cada programa y por los resúmenes o repasos de recetas.

#### **Canal Cocina:** *Cocinamos contigo*

*Cocinamos contigo* es un programa de televisión estrenado en 2009, presentado por el chef Sergio Fernández y cuya emisión es exclusivamente a través del canal de televisión Canal Cocina, disponible en todas las plataformas de televisión de pago de España. En cuanto a su horario de emisión actual, cabe decir que se emite varias veces al día: a las 11:00 horas de la mañana, a las 14:00 horas de la tarde, a las 22:31 horas de la noche y a las 05:00 horas de la madrugada, y tiene una duración aproximada de 23 minutos.

Según explica la página oficial de Canal Cocina, este programa busca las mejores recetas de la gente de toda España, de manera que el equipo de Canal Cocina viaja a diferentes ciudades buscando a personas que estén dispuestas a dar la receta del plato que mejor saben cocinar o del plato estrella de cada localidad. Así, en el plató el citado cocinero lo elabora aportándole su toque personal y algunos consejos o variaciones. En cada emisión, participarán dos nuevos protagonistas, por lo que quizá esta sea una de las claves del éxito del programa, ya que cualquier persona que quiera compartir una receta puede participar de esta manera en el programa.

En primer lugar, es de señalar que al igual que en el resto de programas, el equipo de producción se encarga de dejar todos los ingredientes preparados y colocados en la encimera de la cocina y que el cocinero Sergio Fernández va vestido con la camiseta del Canal Cocina con su respectivo logotipo del huevo frito.

*Cocinamos contigo* empieza cada programa con una cabecera animada en 3D que muestra poster indicadores de ciudades de España mientras Sergio Fernández, el cocinero del programa, viaja en una moto por estas ciudades, las que reconocemos porque aparecen los monumentos más representativos de cada una de ellas. El cocinero se va cargando la moto de alimentos y al final ofrece a los espectadores un plato creado, suponemos, por él mismo. La cabecera tiene su propia sintonía y una duración de 22 segundos.

Tras la cabecera, pasamos a un plano medio del cocinero explicando la receta que se va a realizar y aparece en la parte inferior de la pantalla la misma moto de la

cabecera y detrás de ella aparece el nombre del cocinero (Sergio Fernández). El chef se sienta en una silla y da paso al reportaje de la ciudad donde sea típica la receta de cada programa. Para ello, dispone de un pequeño televisor y un mando que utiliza para darle al play y que comience la reproducción del vídeo, para después mediante un corte ponerlo en pantalla completa al espectador. La diferencia con el programa *Cómetelo* es que este reportaje se intercala de vez en cuando con imágenes del cocinero viendo el reportaje en el televisor de su cocina. En este reportaje, aparecen en primer lugar imágenes del lugar de donde proviene la receta, después la persona que va a ofrecerla al programa se presenta a sí mismo, los ingredientes necesarios y los pasos que hay que seguir para elaborar el plato. Además, también se especifica en postproducción el nombre de la persona y de la receta que se va a realizar.

En cuanto a los tiros de cámara, la cámara principal va siguiendo los movimientos del cocinero hasta quedarse en un plano americano del chef en la cocina, pero no se trata de un plano secuencia como el del programa *Karlos Arguiñano en tu cocina*, sino que se va combinando más frecuentemente con diferentes planos cortos y plano detalle de perfil de los alimentos e ingredientes preparados, con ángulos frontales y picados. Es importante destacar que podemos distinguir que los planos cortos y planos detalle se recogen con una cámara en mano, a diferencia de *Cómetelo* o *Karlos Arguiñano en tu cocina* que son grúas, por lo que no hay ningún ángulo cenital en *Cocinamos Contigo*.

Por otro lado, la cámara principal de *Cocinamos contigo* que sigue los movimientos del chef y lo encuadra generalmente en un plano americano, no tiene tanto movimiento cuando el chef está parado como en *Cómetelo* o *Karlos Arguiñano en tu cocina*, sino que es una cámara fija hasta que se tiene que mover por el desplazamiento del cocinero. Los planos cortos y planos detalle también tienen poco o nulo movimiento.

En cuanto a la presentación del plato, los tiros de cámara, tipos de plano y angulaciones son iguales que en el resto del programa. La receta emplatada se la lleva a una mesa aparte donde la coloca y se empiezan a dar planos detalle del plato con un ángulo frontal.

Para representar el paso del tiempo de los alimentos en el fuego, por ejemplo, se emplea la siguiente técnica audiovisual: a las imágenes de los primeros segundos de la cabecera del programa se añade un reloj que gira sus manillas muy rápidamente, y en la esquina inferior izquierda se especifica la duración que tiene que pasar ese ingrediente en el fuego. Esta técnica empieza y termina con un corte, no con transiciones ni cortinillas.

Con respecto a la música de fondo que tiene el programa también se trata de una instrumental con el volumen bajado para no distraer la atención del espectador, como hemos venido explicando con el resto de programas.

Para finalizar el programa, pasamos con un corte a un copy final del mismo estilo que la cabecera y de 20 segundos de duración. Sin embargo, en vez de que en los postes indicadores aparezca el nombre de las ciudades de España, aparece la palabra ingredientes y el nº de personas que comerían con este plato. La parte izquierda de la pantalla se deja sobre todo para las imágenes de la cesta de la moto con los alimentos y el poste indicador, y en la parte derecha aparece el nombre de la receta y los ingredientes necesarios con sus cantidades exactas. Tras el copy, el cocinero vuelve en un plano medio largo para agradecer a las personas y a la ciudad la receta aportada al programa y se vuelven a dar planos detalle de la receta emplatada. El chef se despide de su público y con un corte se acaba el programa para dar paso a la cortinilla del Canal Cocina.

## **Canal de YouTube:** *Canal Cocina*

*Canal Cocina* es el canal oficial en YouTube del programa de televisión Canal Cocina creado el 9 de mayo de 2007. Sube nuevas publicaciones todas las semanas, ya sea una nueva receta, un nuevo vídeo de actualidad, turismo o viajes gastronómicos. Por lo tanto, el contenido que ofrece este canal de YouTube se basa en resúmenes o conjuntos de secuencias que promocionan un programa del canal de televisión citado, mercados españoles, reportajes gastronómicos, presentación de cocineros, etc., e incluso tiene series creadas exclusivamente para Internet. Con un total de 2.156 vídeos, *Canal Cocina* tiene más de 325.000 suscriptores y más de 47.450.000 visualizaciones desde su incorporación el 9 de mayo de 2007.

La página principal del canal de YouTube *Canal Cocina*, o página de inicio, divide algunos de sus contenidos en diferentes secciones: Las 5 recetas favoritas de los fans de Sergio Fernández, Recetas con pollo de Sergio Fernández, Entra en los históricos Mercados de Madrid, Las recetas de pescado más fáciles de Sergio Fernández, Los mejores arroces de Sergio Fernández, Recetas de postres caseros de Sergio Fernández, Cocinamos Contigo con Sergio Fernández, Roadshow Canal Cocina – Gastrotour 2017 - ¡Qué bien se come aquí!, y, Vídeos populares. Entre todos sus vídeos, el más popular tiene más de 1.635.000 visualizaciones y más de 14.700 me gusta, se trata de una recopilación de recetas de cupcakes que se titula *Especial cupcakes (Recetas) | Alma Obregón* que se subió al canal el 15 de marzo de 2013: [https://www.youtube.com/watch?v=KEmBBCPnJIo.](https://www.youtube.com/watch?v=KEmBBCPnJIo)

*Go! Julius* fue la primera producción propia del Canal Cocina creada exclusivamente para YouTube y guiada por la mano de Julius Biernert, uno de los cocineros estrella del canal de televisión. Cada viernes a las 12:00 horas el público podía visualizar una nueva receta en YouTube. El objetivo, según describe el sitio online Cine&Tele, era ofrecer contenidos relacionados con la gastronomía y que fueran originales y específicamente diseñados para esta plataforma, adaptándose así a los nuevos lenguajes y hábitos de consumo de contenidos online.

Esta serie se estrenó en 2015, como hemos dicho anteriormente, y el modelo audiovisual se basaba en un formato más corto que los programas de televisión, con un lenguaje próximo al espectador y un estilo ágil. Esta fue la manera que permitió al Canal Cocina tener una interacción con el espectador, ya que los usuarios podían establecer un diálogo con el cocinero mediante sus comentarios en la plataforma de YouTube.

En la serie *Go! Julius* el cocinero propone nuevas y originales recetas que puedes preparar en casa de forma rápida y sencilla. Cada vídeo tiene una duración de menos de 3 minutos en los que Julius de forma dinámica y divertida presenta su receta. (canalcocina.es)

El sitio web Gastronomía&Cía describe que tras el éxito de *Go! Julius* y *La* 

*cocina fitness de Vikika*, la segunda serie de Canal Cocina para YouTube, este canal estrenó también para esta plataforma *Caprichos de #Gordor*, conducido por Gonzalo D'Ambrosio. El cuarto espacio culinario en YouTube de Canal Cocina partió de la mano de Nicola Poltronieri y se titula *Un Nicola para llevar*.

Debido a que este canal de YouTube es muy extenso y presenta contenidos diferentes y variados, para el análisis comparativo de canales de YouTube, nos hemos centrado en el primer programa creado por Canal Cocina exclusivamente para esta plataforma de Internet: *Go! Julius*. Esta serie constó de 31 episodios o programas que no solamente se basan en la elaboración de una receta, sino que también ofrece consejos y técnicas culinarias a sus espectadores.

Cada capítulo comienza con una imagen desenfocada del cocinero en la cocina, aunque en otros episodios es en el resto de lugares de una casa según la coherencia con la temática de la receta, para aportar así un poco de *día a día*, algo que está muy relacionado con la cercanía al público que es lo que se va buscando con este tipo de contenidos. No siempre es el mismo tipo de plano el que comienza cada programa pero en todos ellos se inserta encima el logotipo de la serie. Cuando este último desaparece, la imagen del cocinero aparece ya enfocada. Esto viene siendo la cabecera de *Go! Julius*, con su propia sintonía y una duración de 2 segundos.

En todas las entregas de esta serie, el comienzo del vídeo es una cámara fija a la que Julius se va acercando y alejando para realizar distintos tipos de plano y angulaciones para presentar su receta. Esto ya nos va dando algunas pistas sobre el dinamismo de la serie, caracterizada por aportar entretenimiento al espectador no solo contando anécdotas o conocimientos sobre la gastronomía del mundo, sino también con pequeños momentos cómicos por parte del cocinero. Además, en algunos vídeos cuenta también con la ayuda de invitados que aportan aún más diversión al espectador.

La presentación de ingredientes se realiza de forma oral por parte del cocinero, y al igual que en los programas de televisión, se encuentran preparados en la encimera de la cocina gracias al equipo de producción. En otras ocasiones, el cocinero acerca los ingredientes a cámara para presentárselos al espectador en un primer plano.

En cuanto a los tiros de cámara, cabe decir que la cámara principal se mantiene fija en un plano medio del chef en la cocina. Las cámaras secundarias, que se combinan con el plano principal, ofrecen planos cortos y planos detalle de los alimentos, ya sea de frente o de perfil, con ángulos frontales o picados. Pero también, dependiendo del capítulo, se combinan con otros planos cortos o medios del cocinero o de los invitados, aportando agilidad al vídeo con su toque de humor. Se podría decir que se cambia de plano por cada frase que dice el cocinero. Las tomas son muy rápidas, al igual que los cambios de plano, para amenizar la visualización al usuario, ya que los espectadores de este tipo de plataformas desarrolladas en la web buscan la inmediatez, la claridad y la concisión.

Cuando la receta ya está terminada y emplatada, se ofrecen planos detalle desde distintas perspectivas del plato con cámara fija y con movimiento también. Para la finalización del vídeo, a través de un plano americano el cocinero pide a sus seguidores que se suscriban al canal y que le envíen sugerencias, peticiones, recetas o trucos a través de los comentarios, y con un corte se termina el vídeo.

Con respecto a la música, señalar que es una instrumental muy alegre, rápida y movida, manteniendo coherencia con la agilidad de las imágenes, pero con un volumen muy bajo para no distraer al espectador de los pasos que hay que seguir para elaborar la receta. Sin embargo, no es siempre la misma en todos los vídeos. Además, se añaden en postproducción efectos de sonido que acompañan algunos movimientos del cocinero para darle mayor expresividad a la escena, como si de una animación se tratara.

En la descripción de los vídeos se añaden los ingredientes necesarios para cada receta, pero sin especificar cantidades, y los pasos a seguir para elaborarla.

La característica más importante de esta serie es la cantidad de planos detalle que ofrece de los alimentos, para que el espectador pueda apreciar su aspecto con claridad. Estos son los elementos comunes que aporta la serie en sus 31 vídeos, pero también es interesante destacar la realización de algunos de ellos que son un poco más diferentes.

En otros episodios, el cocinero va explicando oralmente al espectador los pasos a seguir para elaborar la receta mientras está parado en la cocina, ya que se combinan estas imágenes con los planos cortos y planos detalle de la elaboración en sí con la voz en off del chef.

Es también curioso destacar el vídeo mudo donde el cocinero no habla durante todo el capítulo, sino que va presentando letreros escritos con los pasos que hay que seguir y se combinan con los planos de los alimentos.

A partir del capítulo 13, en algunos vídeos se añade al final un copy donde con una imagen de fondo de Julius en una cocina y con el delantal de Canal Cocina, aparecen todas las redes sociales del canal para que el espectador pueda seguirlas, suscribirse al canal de YouTube, el logotipo de la serie que se está comentando, el enlace al siguiente episodio y una miniatura en vídeo del cocinero resumiéndolo.

Por último, destacar la diferencia con los programas de cocina de la televisión es que estos suelen llevar a cabo casi en tiempo real todos los pasos de la receta, y en esta serie para YouTube se omiten todos los pasos sobrantes quedándonos con el principal, simplemente para que el espectador le quede claro lo que tiene que hacer sin necesidad de seguir manteniendo la toma.

### **Canal de YouTube:** *Cosas de Loli*

*Cosas de Loli* es un canal de YouTube que se creó el 23 de agosto de 2010, empezó a subir vídeos cada sábado y a día de hoy cuenta con más de 500.000 suscriptores y más de 65.900.000 visualizaciones. Loli parte del reconocimiento de que ella no es cocinera ni restauradora, sino que considera que no tiene mucha idea, por lo que su blog [\(http://cocinandoconloli.blogspot.com.es/\)](http://cocinandoconloli.blogspot.com.es/) está pensado para personas como ella. Como afirma en la descripción de su canal, el premio más gratificante para ella es tener el canal lleno de amigos y seguidores, lo que la ha llevado a situarse como una de las *youtubers* españolas de cocina más vistas y seguidas.

La página principal o inicio de este canal de YouTube se divide en diferentes secciones: Vídeos subidos, Vídeos favoritos, Vídeos populares, GIGANTES! (que se trata de recetas de gran tamaño), Educativo para hacer con niños, Recetas con nutella, Pescados y mariscos, y, Halloween.

Con un total de 469 vídeos, tiene listas de reproducción creadas que clasifican sus recetas según si son recetas fresquitas, recetas navideñas, recetas con nutella, manualidades, recetas de oreo, recetas de kínder, recetas especiales para San Valentín, recetas de tartas 3D, recetas especiales de Halloween, recetas gigantes, recetas favoritas de Loli, recetas de galletas y dulces, recetas educativas para hacer con niños, recetas temáticas, recetas de coktail y refrescos, recetas de salsas y aliños, recetas de entrantes y ensaladas, recetas de pescados y mariscos, recetas de carnes, recetas de tartas, y, vídeos favoritos de Loli. Además, es interesante otro aspecto que este canal puso en marcha y que se trataba de recetas creadas por sus seguidores siguiendo los pasos de la cocinera para una sección especial titulada *Cocinando con Loli*, donde cada viernes se publicaría un vídeo con las fotos de dichas creaciones.

El vídeo más popular del canal *Cosas de Loli* se trata de la receta para elaborar nubes caseras, también llamadas bombones, marshmallow o malvaviscos. Fue publicado el 16 de marzo de 2014 y hoy en día tiene más de 3.100.000 visualizaciones y casi 64.000 me gusta.

Los vídeos de este canal no superan los 6 minutos de duración y todos ellos comienzan con la siguiente cabecera que tiene sintonía propia: fondo blanco y letras blancas con sombras moradas que especifican el canal de YouTube de Loli y letras rosas con sombras moradas que detallan el Facebook de la misma. Acto seguido, estas desaparecen para pasar a unas letras blancas con sombras grisees y rosas que ponen *Cosas de* y unas letras moradas con sombras grises y rosas que ponen *Loli*. Todas estas letras están animadas para que se muevan un poco y no queden estáticas en pantalla.

Tras la cabecera, aparece Loli en un plano medio saludando y dándole la bienvenida a sus seguidores e informando de la receta que se va a elaborar. Esto no es siempre así, ya que en muchos vídeos Loli se presenta mediante su voz en off acompañando a imágenes de la receta finalizada que se va a elaborar en el vídeo ya emplatada y mediante un primer plano.

Con un corte, se pasa a la presentación de ingredientes. Éstos se presentan uno a uno ya preparados en sus respectivos recipientes y encuadrando el primero siempre en un extremo de la pantalla, ya que el resto de ingredientes se van a incluir uno a uno al lado del anterior hasta llenas la pantalla entera de los alimentos necesarios. Por cada ingrediente se añade en postproducción la información escrita y su cantidad exacta y además Loli los va explicando oralmente mediante una voz en off. Se trata de un plano entero con ángulo picado.

Con otro corte, o disolución en algunos casos, pasamos al primer paso para empezar a elaborar la receta de cada vídeo. Con planos cortos y ángulo picado de los ingredientes vemos las manos de Loli llevar a cabo los pasos mientras su voz en off los va explicando de una manera clara y concisa. Para amenizar la visualización al espectador, no se mantiene el plano durante toda la duración real de cada paso, sino que se dejan los momentos más importantes separados con disoluciones. Además, se aumenta la velocidad en la mayoría de los pasos. La encimera donde se colocan los ingredientes es blanca lisa, cambiando solamente esta ubicación cuando los alimentos necesitan pasar por el fuego y entonces ya vemos una vitrocerámica. También cabe destacar que algunas veces se ofrecen planos detalle del aspecto de los alimentos mientras se están cocinando. Sin embargo, la iluminación y la exposición no están realizados de manera correcta, ya que algunos platos están quemados o sobreexpuestos.

Con respecto a la música, esta es siempre instrumental, manteniendo un bajo volumen cuando Loli habla y aumentando cuando no hay voz en off, pero no es la misma canción en todos los vídeos.

La finalización del vídeo presenta un primer plano de la receta terminada y emplatada, mientras que Loli se despide de sus seguidores con una voz en off, recordándoles que no se olviden de poner en práctica sus recetas y suscribirse ya que cada sábado sube nueva vídeo-receta. El vídeo acaba con un fundido a negro.

Por último, cabe destacar que en la descripción de los vídeos no se especifican ni los ingredientes necesarios para las recetas ni los pasos a seguir para elaborarlas.

## **Canal de YouTube:** *¡Que el papeo te acompañe!*

SuperPilopi, el cocinero del canal de YouTube ¡Que el papeo te acompañe!, es el rey de los pequeñucos, emisario cántabro en tierras *yotuberas*, y quien, a veces, cocina un poco con mucho humor, tal y como él mismo se define en la descripción de su canal.

Este canal se incorporó a YouTube el 23 de septiembre de 2013 y con un total de 160 vídeos actualmente cuenta con casi 510.000 suscriptores y más de 34.1150.000 visualizaciones. El video más popular de este canal se trata de un experimento titulado *El truco del osito borracho*, subido el 29 de octubre de 2016 y consiguiendo hasta la fecha actual casi las 2.500.000 visualizaciones y casi los 60.000 me gusta.

La página principal o de inicio de este canal de YouTube se divide en diferentes secciones: Vídeos subidos, Desafíos, Recetas, Blogs, Recetas turbo y El mejor bocadillo del mundo. Pero además, este canal tiene listas de reproducción creadas que clasifican sus vídeos según si están relacionados con sus desafíos, con la exitosa serie Juego de Tronos, con sus vídeos favoritos de otros *youtubers*, con sus mejores recetas de bocadillos del mundo, con recetas de postres y dulces, blogs y recetas turbo.

Los vídeos de este canal suelen tener una duración mayor que el resto de canales dedicados a la cocina, pero aun así no suelen superar los 11 minutos de duración. Además, ningún vídeo es igual que el anterior, se trata de vídeos siempre diferentes que solo tienen en común los tipos de planos para la elaboración de la receta en sí. Pero si hay que establecer una estructura que defina este canal, sería la siguiente:

Cada vídeo comienza con planos detalle de la receta finalizada que se va a elaborar en el resto del vídeo y una voz en off del cocinero saludando a sus pequeñucos o seguidores y presentando la receta. Las diferentes tomas de los alimentos se combinan con cortes, no con transiciones. En otras ocasiones, SuperPilopi comienza sus vídeos con historias inventadas que tengan algún hilo en común con la receta que va a elaborar. Estos vídeos están animados en 2D y también se emplea mucho la técnica del Chroma Key para incluir los vídeos del propio cocinero.

Desde el comienzo de sus vídeos sabemos que durante toda la reproducción

vamos a disfrutar de la imaginación del cocinero gracias a sus metáforas e historias inventadas relacionadas con la comida y en específico con la receta de cada vídeo. Esto ofrece algo más al espectador que los pasos a seguir para elaborar la receta, mucho más entretenimiento gracias al humor de SuperPilopi. Además, por su entusiasmo en la narración sabemos que se siente completamente orgulloso del sabor y el aspecto de sus recetas.

Este canal de YouTube dispone también para sus vídeos de una cabecera que no incluye en todos sus vídeos, pero sí en la mayoría. Con una sintonía propia, esta cabecera está producida como si fuera una especie de Stop Motion a muy pocos fotogramas por segundo, en la que aparecen fotografías del cocinero con diferentes poses y varias imágenes que aparecen y desaparecen de la pantalla: el logotipo de Twitter, un bocadillo de cómic con la palabra *pequeñucos* dentro, un jarabe con el logotipo de YouTube, un dibujo del superhéroe Hulk, un corazón con un perro en su interior, la seta de Súper Mario, la manzana de Apple y una cabina telefónica. Todos estos dibujos están incluidos en la cabecera por una razón y no por casualidad: cada diseño refleja la personalidad friki y hobbies de SuperPilopi. Al final de la cabecera, se incluye la cuenta de Twitter del cocinero y su canal de YouTube, con los respectivos logotipos de las plataformas.

La presentación de ingredientes, que no se incluye en todos los vídeos de este canal, se ofrece de forma visual en pantalla de manera que la imagen de fondo se desenfoca un poco para colocar un sólido de baja opacidad y de la misma relación de aspecto que la pantalla pero con dimensiones un poco inferiores, sobre el que se coloca el texto que describe la cantidad de ingredientes necesarios para la receta. Para volver a las imágenes de la grabación de la receta, la cabecera desaparece con una transición de efecto pintura. Hay que destacar también que en la descripción de los vídeos deja especificados los ingredientes y cantidades necesarias para elaborar cada receta.

Antes de comenzar con la elaboración de la receta, Pilopi emplea la postproducción en sus grabaciones para realizar parodias de películas o series que le brindan juego a su receta y le ofrece así un carácter mucho más épico a sus platos. Esto es siempre diferente en sus vídeos, ya que depende de la receta y de la historia que se invente, pero cabe destacar siempre el uso del Chroma Key en sus vídeos y la animación 2D que es capaz de realizar.

La elaboración de la receta en sí se muestra al espectador con planos cortos de frente o de semiperfil y ángulos picados o frontales las manos del cocinero seguir los pasos de la receta. La voz en off de Pilopi va explicando cada una de las instrucciones o indicaciones a seguir. Cada paso se separa con cortes y muchas veces acerca la cámara a los alimentos ofreciendo planos detalle del aspecto que va adquiriendo poco a poco la receta.

Cabe destacar que en muchas ocasiones SuperPilopi interrumpe los pasos de las recetas para introducir toques de humor para que el espectador sienta en todo momento que aunque sus recetas sean fabulosas y sabrosas, él no es nada serio. Esto puede ser o bien mediante simples textos o bien mediante imágenes televisivas de tipo APM? que básicamente añade como chistes audiovisuales.

Para representar el paso del tiempo, el cocinero emplea una técnica audiovisual muy sencilla: tras decir el tiempo que cada alimento necesita pasar en el fuego, horno, microondas o frigorífico, con un corte se pasa a una imagen repleta de periódicos donde, según el tipo de receta del que se trate, aparece dando vueltas una imagen relacionada con la receta, por ejemplo un bocadillo si se trata de la receta de este tipo de comida, haciendo en primer lugar un zoom in y por último un zoom out. Tras un corte, volvemos a los planos cortos y planos detalle donde se realizan los pasos de la receta.

En cuanto a la presentación del resultado final de la receta, se ofrecen planos detalle acompañados de una música épica. Para terminar el vídeo, SuperPilopi siempre le dice a sus seguidores que recuerden no olvidar jugar con la comida. Muchas veces, prueba sus propias recetas al final del vídeo y en algunos vídeos incluye las #pilopirecetas, es decir, imágenes de sus seguidores probando las recetas que han elaborado ellos mismos a partir de los vídeos del canal *¡Que el papeo te acompañe!.*

Es importante señalar también que cuando quiere pasar de un bloque a otro en cuanto a pasos según ingredientes se refiere, separa los bloques con una breve cortinilla con sintonía propia en la que sobre la imagen de periódicos mencionada anteriormente y desenfocada introduce el logotipo del canal. Esta cortinilla también la incluye después de meter algunas de sus imágenes de humor ajenas a la elaboración de la receta.

Por otro lado, los vídeos que corresponden a la sección Desafío de ingredientes comienzan con una imagen de fondo que representa una pared de madera de color gris marengo donde se incorpora delante a SuperPilopi a través de un Chroma Key, una llama de fuego creada también a partir de procedimientos digitales en la postproducción, y un texto que especifica que este vídeo se trata de un desafío de ingredientes. Esta sección consiste en que dos famosos de Internet le proponen a este cocinero dos ingredientes con los que debe construir una receta. Por ello, en este mismo plano inserta seguidamente un vídeo en miniatura de los famosos que le han propuesto los ingredientes para el desafío, así como sus respectivas cuentas de Twitter. Conforme van diciendo los ingredientes, se inserta también imágenes de estos en pantalla sustituyendo a los signos de interrogación que había en un principio.

Por último, es importante destacar la calidad de los vídeos del canal en cuestión, no solo destaca una buena realización e iluminación, sino que su postproducción e también bastante aceptable, a pesar de que Pilopi es informático de profesión y lo que sabe audiovisualmente hablando lo ha aprendido autodidácticamente a partir de la decisión de abrir su canal de YouTube.

# **Canal de YouTube:** *Cocina Para Todos*

Con más de 1.315.000 suscriptores, *Cocina Para Todos* tiene casi 141.000.000 visualizaciones desde que se creó el 22 de enero de 2012. Es uno de los videoblogs gastronómicos de referencia en nuestro país, "actualmente, este canal de YouTube es número 1 de cocina en España" (Ramos, 2016).

- 102 - *Cocina Para Todos* tiene 474 vídeos subidos, pero el que más visitas ha conseguido es el de *Tarta de Oreo sin Horno*, [https://www.youtube.com/watch?v=pQtFrylIHNg,](https://www.youtube.com/watch?v=pQtFrylIHNg) que subió hace 2 años y que ha conseguido más de 9.475.000 visualizaciones. El segundo vídeo más visto de su canal es sobre *Cómo hacer Churros de Oreo Caseros*,

[https://www.youtube.com/watch?v=EUv0y6v6W4g,](https://www.youtube.com/watch?v=EUv0y6v6W4g) con más de 3.250.000 visualizaciones, seguido del vídeo sobre cómo hacer *Batido de Oreo*, [https://www.youtube.com/watch?v=\\_EC4hDZ9www,](https://www.youtube.com/watch?v=_EC4hDZ9www) con más de 2.725.000 visualizaciones. Que estos tres sean los vídeos más populares del canal de Mery quiere decir que este es el ingrediente favorito de sus seguidores.

# **5.4- EL CASO DEL CANAL DE YOUTUBE COCINA PARA TODOS**

Mery es el nombre con el que se conoce en YouTube, o en el mundo de Internet y las Redes sociales, a María del Carmen García Butrón, una joven de 23 años de Chiclana de la Frontera (Cádiz). El año pasado terminó sus estudios de enfermería en la Universidad de Cádiz, pero mientras se sacaba la carrera universitaria cocinaba para YouTube con la ayuda de su hermano Juan Manuel, quien se encarga de la grabación y el montaje en vídeo. "Estudiantes en casa de sus padres, con escasos recursos, han logrado colocarse entre los 5 canales de cocina españoles más vistos en YouTube" (historiasdeluz.es, 2015).

El **primer vídeo** que subieron a este sitio web del que estamos hablando fue en 2012 y trata sobre *Cómo hacer crêpes paso a paso*, [https://www.youtube.com/watch?v=HYvq1yORx0w,](https://www.youtube.com/watch?v=HYvq1yORx0w) que actualmente tiene más de 700.000 visualizaciones. Se dieron cuenta de la buena acogida que tuvo su iniciativa, por lo que decidieron seguir adelante con más vídeos de recetas. De esta forma, cocinando en la cocina de su casa, Mery comenzó un videoblog que a día de hoy se sigue en todo el mundo, especialmente en **España** y **Sudamérica**, según explica El periódico de Chiclana en un artículo dedicado a su residente *youtuber* más famosa. Además, su trabajo ya ha sido reconocido con premios como el Vlogger en la categoría de cocina. Mery fue una de las ganadoras de la edición del 2016 del Concurso del Canal Cocina *Blogueros Cocineros*, y gracias a ello protagonizará uno de los capítulos del programa de televisión *Blogueros Cocineros*.

En la Revista Enfermería en Desarrollo se explica que Mery no solamente ha ganado premios vlogger en la categoría de cocina, sino que incluso ha colaborado con **Sony** en la promoción en **España** en **redes sociales** de dos de sus últimas películas,

*Pesadillas* y *Hotel Transylvania 2*. Un ejemplo de ello es la receta de Cake Pops que cocinó para la primera película citada: [https://www.youtube.com/watch?v=LpOumC57hnY.](https://www.youtube.com/watch?v=LpOumC57hnY) Además, comparte sus experiencias y conocimientos adquiridos desde que se embarcó en el mundo de Internet con alumnos de ciertas Facultades, como la de Ciencias Sociales y de la Comunicación de la Universidad de Cádiz.

Es cierto que en 2012 Juanma y Mery empezaron a subir sus primeras recetas, pero como ella misma dice, por aquel entonces no sabía nada de cocina. Fue ya en 2013 cuando empezaron a tomárselo en serio, subiendo **dos** o **tres vídeos** a la **semana** a su canal de YouTube. Al principio, grababan platos tradicionales, pero María del Carmen se fue especializando en cocina más moderna, sencilla y económica, pero especialmente en repostería. Como podemos ver en sus vídeos, empleaba ingredientes como las galletas Oreo, la Nutella o el Kinder Bueno.

En el periódico online andaluciainformacion.es, podemos ver un vídeo que resume la recibida del alcalde de Chiclana, José María Román, a Mery García. En él, la cocinera explica cómo nació su canal. La **historia** de *Cocina Para Todos* se resume en que el hermano de Mery viajaba mucho cuando ella era un poco más pequeña, pero no le gustaba la comida de otros países. Le pidió a su madre que grabara en vídeos sus recetas para que él pudiera verlos cuando estaba fuera y saber cómo se hacían exactamente. Ella grabó la receta sobre cómo hacer arroz chino y lo subieron a YouTube. Ese vídeo empezó a verlo muchas personas y pidieron más vídeos de otras recetas. Entonces, Juanma le dijo a su madre que tenía que crearse un canal de cocina en YouTube y subir las recetas. Pero a ella le daba vergüenza y lo hizo Mery, a pesar de que no sabía cocinar más que la receta sobre cómo hacer creps que aprendió de su profesora de francés. En 2012 subieron el primer vídeo del canal *Cocina Para Todos* y no volvieron a subir el segundo hasta un año después, ya que Juanma consideraba que no sabía editar y tardaba mucho en realizar la grabación de la receta. Sin embargo se dieron cuenta de que el público demandaba más vídeos, por lo que decidieron retomarlo y desde entonces suben recetas todas las semanas. El primer vídeo de *Cocina Para Todos*, sobre cómo hacer creps, duraba aproximadamente unos 30 minutos según cuenta Mery. Cuando se dieron cuenta, el vídeo tenía 30.000 visitas, lo que les dio a pensar que

a la gente le estaba interesando. Sin embargo, esta respuesta del público y el éxito que estaban empezando a adquirir les sorprendió tanto a ella como a su hermano Juanma, ya que todo había sido muy rápido. Esta motivación fue de ayuda para la cocinera para evolucionar en sus propuestas culinarias, y su visión es todo positiva, porque por un lado ella aprende a cocinar y por otro lado hace que la gente aprenda a hacerlo. Y no solo eso, se divierte haciéndolo y lo toma como un ocio o hobby.

Alrededor de un año después, subieron su segunda receta.

Juan Manuel, ya con conocimientos de fotografía y edición de vídeos y con una cámara más profesional, se ponía al frente en este apartado, encargándose también de los guiones. Mery y su madre, por otro lado, se encargaban de seleccionar las recetas que, pensaban, tendrían mayor éxito entre el gran público. (Miró, 2017)

Actualmente, el canal *Cocina Para Todos* sube una media de **dos** o **tres vídeos** a la **semana**, y según comentan ellos mismos, primero graban el vídeo de la **elaboración** de la **receta** en sí, luego los **planos** del **rostro** de Mery por último el **audio** de la **voz en off.**

El **público objetivo** de Mery es un **perfil joven** que no tiene tiempo de cocinar, aunque sus recetas están dirigidas a todo tipo de público. García (2017) afirma que sus recetas son incluso para **niños**, porque son **fáciles** y **rápidas** y además los **ingredientes** son **asequibles** para todo el mundo; su público es de su edad aproximadamente, pero también **adolescentes**, **personas mayores** o gente que se acaba de independizar y busca recetas ricas, rápidas y fáciles de hacer. Lo que *Cocina Para Todos* muestra a su público son **recetas variadas accesibles** para todo el mundo, desde unas más simples a otras más complejas, desde repostería hasta cocina tradicional española, e incluso muchas de sus recetas son personalizadas, innovadoras o aluden al mundo cinematográfico o del entretenimiento, como pueden ser sus recientes Cupcakes de los Pitufos o los ya citados Cake Pops de Pesadillas.

El año pasado en 2016, Mery sacó a la venta su libro *Cocina Para Todos. 100 recetas fáciles, rápidas y deliciosas,* con un total de 240 páginas y editado por Oberon. Se trata de una selección de las 100 mejores recetas de su canal de YouTube, explicadas paso a paso de una manera fácil y sencilla, y muchas otras nuevas hechas

exclusivamente para el libro. El libro ha resultado ser "un éxito de ventas en la página web de ventas Amazon desde su presentación" (Cabeza, 2016).

Para las propuestas de negocio, el canal de Mery es gestionado por la agencia Vizz, y la descripción del canal es el siguiente:

*"Me llamo Mery y en Cocina Para Todos junto a mi hermano Juanma compartimos vídeo-recetas fáciles de hacer, explicadas paso a paso y dirigidas a todo tipo de público.*

*En la página principal del canal, podrás ver todos los vídeos ordenados en categorías y clasificados en listas de reproducción.*

*Suelo subir en torno a dos vídeos semanalmente e intento que la temática de los vídeos sea lo más amplia posible para así satisfacer a todos los gustos e intereses. Si tienes alguna sugerencia puedes decírmela en la sección de comentarios de este canal y también puedes opinar sobre los vídeos en su respectiva sección de comentarios.*

*Te invito a que le eches un vistazo a mis vídeos y si te gustan te suscribas al canal, ya que para mí los suscriptores y sus opiniones son la parte fundamental de este proyecto y sin ellos, no tendría sentido hacer lo que hago. Y recuerda...*

> *¡ES GRATIS! ¡Saludos! :)"*

Desde el canal de YouTube de *Cocina para Todos* se puede ver que tiene: Facebook [\(https://www.facebook.com/cocinaparat2/\)](https://www.facebook.com/cocinaparat2/), blog de Google+ [\(https://plus.google.com/u/0/+cocinatodo\)](https://plus.google.com/u/0/+cocinatodo), Twitter [\(https://twitter.com/cocinatodo\)](https://twitter.com/cocinatodo) e Instagram [\(https://www.instagram.com/cocinaparatodos/\)](https://www.instagram.com/cocinaparatodos/).

*Cocina Para Todos* tiene los vídeos organizados en las siguientes **categorías** o **listas de reproducción**:

- I. Vlogs y otras cosas divertidas :): donde comparte experiencias de sus viajes, firmas de libros, retos, etc.
- II. Recetas de postres: alrededor de 200 recetas fáciles y rápidas de hacer de postres caseros explicados paso a paso.
- III. Tapas, pinchos y canapés: recetas sencillas para acompañar bebidas y menús.
- IV. Recetas de Pizza: diferentes y divertidas maneras de hacer pizzas.
- V. Cocina con Carmen: también dedica una sección a su madre, quien tiene otro canal o spin off donde sube sus propias recetas de todo tipo, además, como dice Mery, seguramente más sanas y saludables que las suyas.
- VI. Recetas con carnes y aves: recetas este tipo de alimento.
- VII. Recetas con pescado o marisco: recetas con este otro tipo de alimento.
- VIII. Recetas con arroz o pasta: recetas con estos otros tipos de alimento.
	- IX. Verduras y Huevos: recetas con estos otros tipos de alimentos.

Estas son las **secciones** que se muestran en la página principal de su canal. Pero si entramos dentro de la pestaña **Listas de reproducción**, podemos ver más secciones:

- $\triangleright$  Recetas Tumblr.
- Pecetas de Helados.
- $\triangleright$  Postres con Oreo.
- $\triangleright$  Recetas con Chocolate.
- $\triangleright$  Recetas de Ensaladas.
- $\triangleright$  Tartas sin horno.
- Recetas con Nutella.
- $\triangleright$  Recetas Fitness.
- $\triangleright$  Recetas de cupcakes y muffins.
- $\triangleright$  Recetas de Trampantojos.
- $\triangleright$  Pan y Bollos.
- $\triangleright$  Recetas de Tortillas | Pancakes | Hot cakes.
- $\triangleright$  Probando comida.
- Recetas de Brownies.
- Recetas de Batidos, Licuados o Bebidas.
- $\triangleright$  Recetas de Pollo.
- $\triangleright$  Recetas de Bizcochos.
- Recetas con Filetes de Pechuga de Pollo.
- $\triangleright$  Recetas de Sanwiches.
- $\triangleright$  Recetas de Palomitas.
- Recetas de tartas, tortas o pasteles.
- $\triangleright$  Recetas de comida china.
- Recetas de Galletas.
- > Aperitivos Fáciles.
- Recetas de Hamburguesas.
- $\triangleright$  Recetas de Mug Cakes.
- Postres al Microondas.
- $\triangleright$  Vídeos Diarios en Navidad.
- $\triangleright$  Postres de Navidad.
- Recetas con Patatas.
- Recetas de Halloween.
- Recetas con Donuts.
- $\triangleright$  Recetas del McDonald's.
- $\triangleright$  Leche o bebidas caseras.
- Recetas de Gofres o Waffles.
- $\triangleright$  Recetas con conservas.
- **Desafíos de Ingredientes.**
- Recetas de Canapés.
- Recetas Españolas.
- > Técnicas culinarias.

## Los **canales destacados** de *Cocina para Todos* son:

- *Algo pasa con Mery* (su segundo canal, [https://www.youtube.com/channel/UCzRbwclxOXtu3PGf87377GA\)](https://www.youtube.com/channel/UCzRbwclxOXtu3PGf87377GA)
- *Cocina con Carmen*
- *Técnicas culinarias* (otro canal de Mery que realiza junto a su madre Carmen)
- *¡Que el papeo te acompañe!*
- *La Cocina del Pirata*
- *Quiero Cupcakes!*
- *COSAS DE LOLI*
- *Anna recetasfaciles*
- *Esther Chocolatisimo*
- *Postres Originales*
- *Josean MG*
- *Cocina con Alberto Valle*
#### *Kwan Homsai*

Mery también tiene otro canal más, *Maquillaje Para Todos*: [https://www.youtube.com/user/maquillatodo,](https://www.youtube.com/user/maquillatodo) donde sube vídeos sobre cómo pintarse la cara de divertidos animales o personajes de ficción.

Mery también tiene su propio formato en **Flooxer**, [http://www.flooxer.com/ver](http://www.flooxer.com/ver-videos/formatos/mery-garcia-cocina-todos/58a842010cf2f719cbfab125)[videos/formatos/mery-garcia-cocina-todos/58a842010cf2f719cbfab125,](http://www.flooxer.com/ver-videos/formatos/mery-garcia-cocina-todos/58a842010cf2f719cbfab125) una plataforma española de contenidos audiovisuales que pertenece a Atresmedia, el grupo formado por Antena 3 y La Sexta.

Los **vídeos** del canal *Cocina Para Todos* no superan los 5 minutos de duración, aunque muy pocos de ellos pueden llegar hasta los 7 minutos si así lo requiere el vídeo o la temática de la receta. Todos los vídeos comienzan con un plano corto de Mery en su cocina presentándose y saludando a sus espectadores: "Hola, soy Mery, bienvenidos a Cocina Para Todos", así como la receta que se va a elaborar en cada vídeo. En este mismo plano, la cocinera da paso a la presentación de ingredientes.

Con un corte se pasa a la presentación de ingredientes: plano corto de los ingredientes en sus respectivos recipientes encima de la encimera de la cocina; se va pasando de una toma a otra mediante cortes. La voz en off de Mery va explicando la cantidad exacta de cada ingrediente a emplear. Además, cabe destacar que a las tomas de los ingredientes que se mantienen más tiempo en pantalla, porque necesitan alguna explicación de Mery, se le añade en postproducción un pequeño y lento zoom in.

En otros vídeos, la presentación de ingredientes se realiza en plano secuencia, manteniendo todo el rato un plano corto de los ingredientes ya preparados en sus respectivos recipientes. Para este plano secuencia de presentación de ingredientes, la cámara se va desplazando con un slider (un raíl con un sistema de ruedas sobre el que se coloca la cámara de modo que ésta se desliza por toda su longitud con ligereza, precisión y firmeza, consiguiendo así un efecto de travelling perfecto). Sin embargo, esta forma de presentar los ingredientes fue sustituida por la descrita anteriormente porque Mery y su hermano Juanma se dieron cuenta de que esta forma necesitaba la

misma duración de grabación que lo que Mery tardara en describir oralmente los ingredientes. Así que decidieron hacerlo toma por toma el ingrediente y usar la voz en off para luego sincronizar adecuadamente en postproducción, sin el miedo de hacerlo en directo por si cometía fallos en la dicción o narración. También es importante señalar que en la descripción de sus vídeos están incluidos los ingredientes necesarios para cada receta.

En cuanto a los pasos a seguir para elaborar cada receta, la cámara ofrece planos cortos y planos detalle con ángulos picados de los alimentos. Mery va explicando cada paso de la receta mediante su voz en off. Para pasar de un paso a otro, se emplean rápidas disoluciones y, en otras ocasiones, cortes. Al igual que ocurre en la presentación de ingredientes, a las tomas que más tiempo se mantienen en pantalla se le añade un lento zoom in.

Para representar el paso del tiempo, este canal de YouTube no emplea ninguna técnica audiovisual, sino que se vuelve al plano corto de Mery en la cocina explicándole al espectador el tiempo que necesita cada alimento pasar por el fuego, horno, microondas, frigorífico o congelador. En otras ocasiones, cuando se trata de meter algún alimento en el horno, tras meterlo y explicar con una voz en off cuánto tiempo debe permanecer dentro, con un corte pasamos al plano cuando ya están listos los alimentos para sacar del electrodoméstico.

Los tiros de cámara usados en la presentación de platos con la receta terminada se emplean planos cortos de la receta y cuando el plato está terminado, se sitúa encima de un mantel de cuadros. Se añade en postproducción un lento zoom in de la receta emplatada. Además, Mery prueba en todos sus vídeos sus creaciones y se muestra al espectador en un plano corto.

Por último y para finalizar los vídeos de este canal, Mery se despide de sus seguidores en un plano corto y les pide que le den a me gusta al vídeo, se suscriban al canal, dejando el enlace a otras recetas y terminando siempre con las mismas palabras: 'un besito y hasta la siguiente/próxima receta'.

A modo de conclusión tras el análisis de los canales de cocina de YouTube y los programas de cocina de televisión, cabe decir que todos estos video-blogs y canales responden a unos factores que los hacen únicos: sencillez, estética cuidada, amenidad,… Sobre todo es importante que el tiempo sea el adecuado, que no nos aburra a los pocos segundos y que visualmente la comida nos entre por los ojos. Otro aspecto importante para mostrar cercanía es que los cocineros miran a cámara, como si estuvieran hablando de tú a tú con el espectador, lo que muestra aún más cercanía, que es lo que siempre se ha ido buscando tanto en televisión como en esta plataforma de Internet.

## **6.- PROPUESTA: CAPÍTULO DE ELABORACIÓN DE CRÊPES**

Para poder llevar a cabo la propuesta práctica a partir de los análisis anteriores, lo primero es visualizar y detallar el vídeo que vamos a rectificar del canal *Cocina Para Todos*.

Primer vídeo del canal *Cocina para Todos*: *Cómo hacer crêpes paso a paso (*[https://www.youtube.com/watch?v=HYvq1yORx0w\)](https://www.youtube.com/watch?v=HYvq1yORx0w). Subido el 22 de Enero del 2012. Más de 700.000 visualizaciones, más de 5.000 likes y 988 dislikes.

En la descripción del vídeo podemos ver la aclaración de la receta que se trata: "Cocinar unos crêpes paso a paso / Preparar masa para crepes (receta fácil)", pero además el espectador también puede ver los ingredientes necesarios y el modo de preparación de dicha receta para dos personas. También podemos ver la música ambiental utilizada (Cowboy\_Glitch\_(borja\_vs.\_go1dfish)) y una serie de etiquetas relacionadas con la temática del vídeo.

El vídeo tiene una duración de 7 minutos y 34 segundos, cuya calidad máxima es de 480p (líneas horizontales de resolución de pantalla, barrido progresivo).

La mayoría del vídeo es un plano secuencia con mucho movimiento de cámara, ya que se nota que la sostiene el hermano de Mery, Juanma, y no está en ningún soporte para estabilizar la imagen como un trípode. Pero también hay tres fundidos de imagen para mostrar el paso del tiempo: mientras Mery bate la masa, durante se hace el primer crepe y se tira y mientras se hacen todos los crepes en la sartén antes de llegar al último.

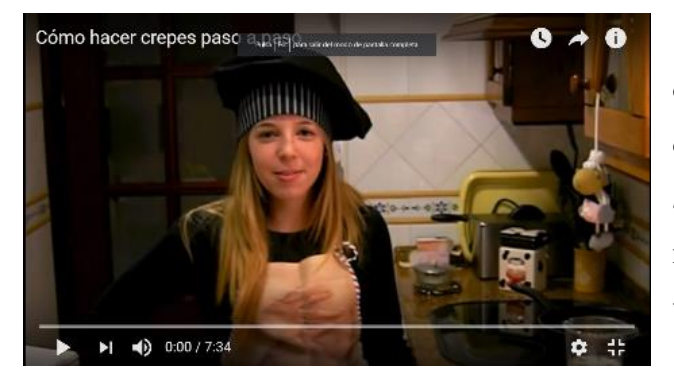

Ilustración 1. Cocina Para Todos (2012). Como hacer crepes paso a paso [fotografía]. Recuperado <https://www.youtube.com/watch?v=HYvq1yORx0w&t=261s>

*"Hola, bienvenidos a mi canal de cocina. Nuestra primera receta será crepes, y para ello vamos a necesitar los siguientes ingredientes:"* Plano medio de Mery presentando el primer vídeo y su canal, antes de explicar los ingredientes necesarios para la preparación de su primera receta de su canal de YouTube.

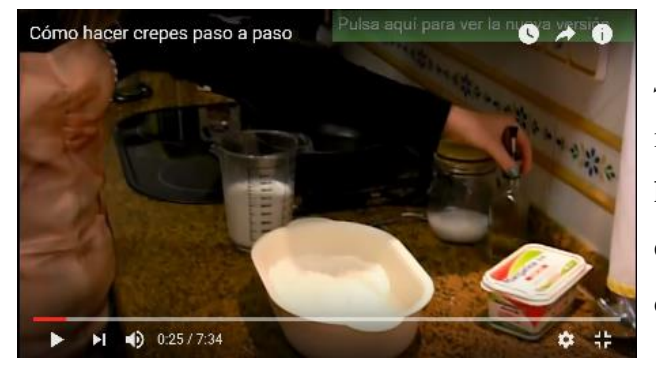

Ilustración 2. Cocina Para Todos (2012). Como hacer crepes paso a paso [fotografía]. Recuperado de <https://www.youtube.com/watch?v=HYvq1yORx0w&t=261s>

*"Huevos, harina, leche, margarina, sal y aceite."* Después de esto, para mostrar los ingredientes, la cámara hace un movimiento hacia abajo hasta enfocar en la encimera donde están colocados todos los ingredientes necesarios para la receta. La cámara sigue el movimiento de Mery a la par que enseña cada uno de los

ingredientes, pero la cámara no llega a coger ningún primer plano de ningún ingrediente, siempre se muestran más lejanos.

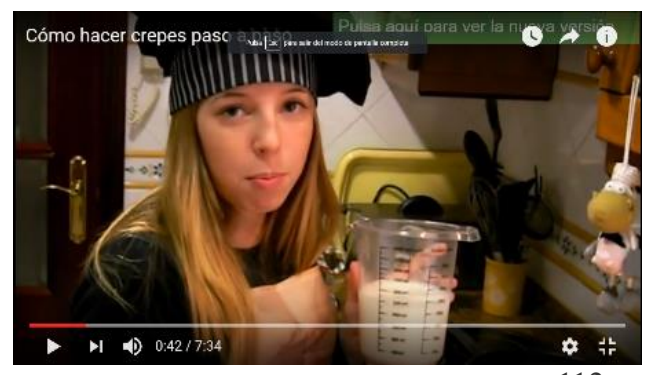

Ilustración 3. Cocina Para Todos (2012). Como hacer crepes paso a paso [fotografía]. Recuperado de <https://www.youtube.com/watch?v=HYvq1yORx0w&t=261s>

*"Las proporciones que hemos realizado son, yo lo voy a hacer para 2 personas, o sea que si son 2 personas, tendré que echar 20 cucharadas de harina, 1 huevo por persona, 250 ml por persona,* 

*entonces son 500 ml, la sal es una pizca, e igualmente para el aceite. Y la margarina la usaremos cuando ya estemos en la sartén. Si son por ejemplo para 4 personas, pues serían 40 cucharadas grandes de harina, 4 huevos, y 4 veces 250 ml, o sea 1000 ml de leche. Una vez dicho esto vamos a empezar."* Para las proporciones de los ingredientes, la cámara enfoca en un plano corto largo a Mery mientras da las explicaciones, a la vez que la cámara hace los movimientos necesarios para enfocar los ingredientes de los que se habla en cada momento.

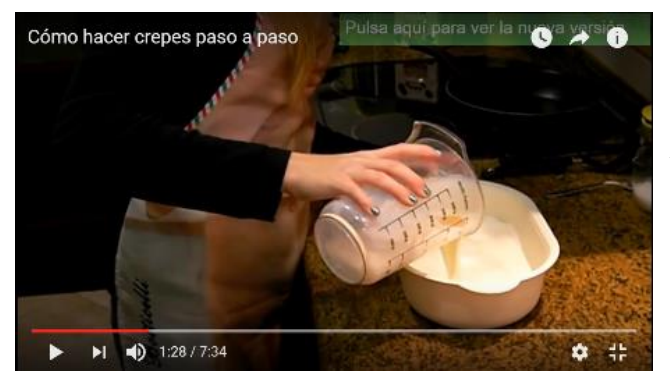

Ilustración 4. Cocina Para Todos (2012). Como hacer crepes paso a paso [fotografía]. Recuperado de <https://www.youtube.com/watch?v=HYvq1yORx0w&t=261s>

*"Ya tenemos la harina aquí, vamos a añadirle los dos huevos, la leche, la pizca de sal y unas gotillas de aceite. Y ya está todo listo para batir, así que cogemos la batidora, la enchufamos, y empezamos a mover."*

La cámara sigue los movimientos de Mery mientras mezcla todos los ingredientes en un recipiente apto

para ello, pero de la misma manera no se acerca a ellos, se mantiene más lejana, a la vez

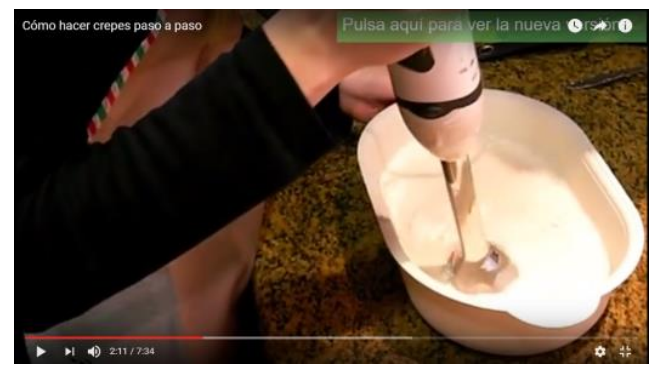

Ilustración 5. Cocina Para Todos (2012). Como hacer crepes paso a paso [fotografía]. Recuperado de <https://www.youtube.com/watch?v=HYvq1yORx0w&t=261s>

que combina primeros planos largos y planos medios del perfil de la cocinera. Cuando empieza a batir la mezcla, la cámara se acerca un poco más al recipiente para conseguir un plano más corto. Como hemos

comentado anteriormente, para representar el paso del tiempo mientras Mery bate la mezcla se

hace mediante un fundido de imagen, para pasar al momento en el que la mezcla está totalmente batida.

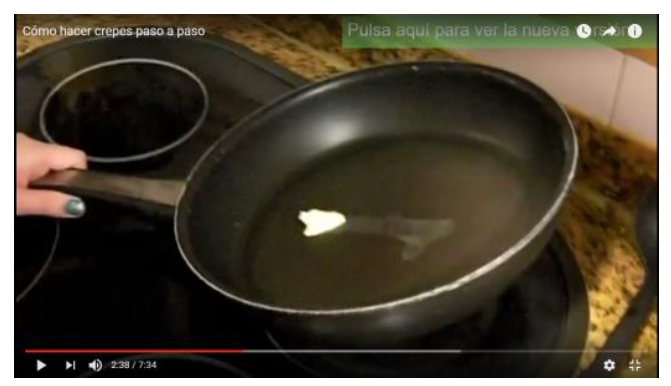

Ilustración 6. Cocina Para Todos (2012). Como hacer crepes paso a paso [fotografía]. Recuperado de <https://www.youtube.com/watch?v=HYvq1yORx0w&t=261s>

*"Ya vemos que la mezcla está totalmente batida y entonces pasamos ya a hacer los crepes. Con una pequeña cuchara cogemos margarina y la añadimos a la sartén que está previamente calentando.* 

*Disolvemos la margarina sobre toda la sartén y una vez que ya está todo disuelto podemos proceder a* 

*echar la masa. Con un cucharón vamos cogiendo un poco de masa y lo echamos y se esparce por toda la sartén. La primera siempre se aconseja tirarla, puesto que con la margarina se queda muy aceitosa y no está muy buena, entonces la primera se deja reposar y se tira y ya podemos proceder a hacer los demás."* Esta parte del vídeo sigue las mismas pautas y movimientos de cámara que la anterior, combinando planos cortos largos y medios de Mery a la vez que sigue sus movimientos para enseñar la preparación de la receta paso a paso. Sin embargo en esta parte, sí que hay un primer plano de la sartén cuando funde la margarina y un primer plano del recipiente con la mezcla cuando va a cogerla con un cucharón.

Después de esto, podemos observar otro fundido de imagen para representar el paso del tiempo en el que se hace el primer crêpe y se tira, para poder hacer el resto de crepes. *"Ya hemos tirado el primero y ya podemos hacerlos todos. Cogemos un poco de masa, la echamos a la sartén, movemos un poquito, y esperamos a que se haga. Cuando ya veamos que se va haciendo vamos despegándolo y vamos levantándolo un poco para que no se nos quede pegado. Cuando ya vemos que está haciéndose, le damos la vuelta y esperamos a que se nos haga la otra parte. Podemos hacerlo del tamaño que se quiera, si se quiere más grande pues se coge más masa, si se quiere más pequeño pues se coge menos masa. Ya podemos sacarlo y así hasta que terminemos con toda la masa."* Esta parte sigue el mismo procedimiento que las anteriores, mostrando también un primer plano de la sartén cuando Mery empieza a despegarla masa para mostrar bien al espectador cómo se hace y qué color adquiere la mezcla cuando ya está hecha por una de las caras del crepe. Antes de mostrar la elaboración del último crepe, vemos otro

fundido de imagen que en esta ocasión omite la realización del resto de crepes anteriores. *"Ya estamos casi terminando y ya solo nos queda una. Así que vamos a proceder a cogerla, vamos separándolo, vamos retirando poco a poco, si se queda pegada es que todavía no está hecha. La despegamos, por aquí todavía está pegada, y le damos la vuelta."* También cabe decir que mientras despega este último crepe, la cámara da una vuelta detrás de la cocinera para mostrar la sartén desde el otro lado, sin embargo esto no aporta nueva información por lo que no es necesario. Además, en mitad del proceso se muestra un plano corto del perfil de Mery, algo que no aporta nueva ni ninguna información más que su concentración en dicho paso de la elaboración de la receta.

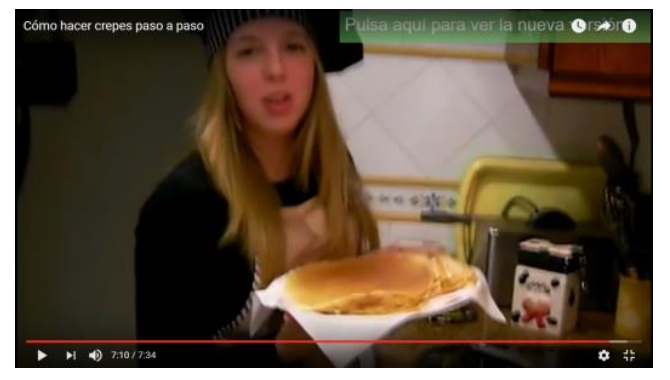

Ilustración 7. Cocina Para Todos (2012). Como hacer crepes paso a paso [fotografía]. Recuperado de <https://www.youtube.com/watch?v=HYvq1yORx0w&t=261s>

*"Y le damos la vuelta para ver si ya está hecha, y como vemos que ya está hecha pues la sacamos. Y ya están listas todas. Espero que os haya gustado y que sigáis viendo mi canal para más recetas. Aunque* 

*también tengo que decir que esto se puede complementar con nutella (risas) con azúcar glas, o si se* 

*quiere con salados, jamón de york, queso, o con lo que se quiera. Muchas gracias por verme."* La cámara sigue el movimiento de Mery para sacar el último crepe de la sartén y colocarlo en el plato, hasta acabar en un plano medio de la cocinera sujetando el plato con todos los crepes y se despide. El vídeo acaba con un corte final.

Las risas de fondo al final del vídeo, ya terminando la receta, no aportan seriedad a la elaboración de la receta, por lo que no es recomendable. Aunque son de entender puesto que es el primer vídeo que graban y en aquel momento, Mery no sabía cocinar nada más que esta receta y no tenía ni idea del mundo culinario.

Vestuario: gorro de chef y delantal. La carencia de este vestuario es que Mery lleva el pelo suelto, y como podemos observar en los programas de cocina, los cocineros deben mantener el pelo recogido para que no caiga ninguno encima de los ingredientes.

Objetos necesarios: un plato para los huevos, un recipiente para mezclar la masa, un recipiente con medidas para calcular la cantidad de leche, una batidora, una cuchara pequeña, una sartén y una espátula de cocina.

Casi dos años después, el 16 de diciembre de 2013, *Cocina Para Todos* sube un nuevo vídeo de crepes con la calidad mejorada: [https://www.youtube.com/watch?v=AO7kMGtapcQ.](https://www.youtube.com/watch?v=AO7kMGtapcQ) En este caso, las visualizaciones llegaron a ser más de 395.000, los likes más de 4.460 y los dislikes 202. La duración del vídeo es menor que el primero, 4 minutos y 37 segundos, y la calidad máxima es de 720p HD.

En la descripción del vídeo podemos ver la aclaración de la receta que se trata: *"Aprende con este vídeo a preparar unos deliciosos crepes. La receta está explicada pasoa paso de forma sencilla, para que os sea fácil prepararla. ¡Seguro que os saldrán riquísimos! Espero que os guste y si tenéis alguna duda u opinión la dejéis en los comentarios".* Además, nos añade el link de otro de sus vídeos pero del canal Técnicas culinarias con 5 tipos de relleno para crepes, para que los espectadores puedan completar la receta a su gusto. Sin embargo en este caso no aparecen los ingredientes en la descripción del vídeo ni las etiquetas relacionadas, pero sí el creador de la música de fondo: spinningmerkaba.

Este vídeo tiene notables diferencias con el anterior. Ya no se trata en su mayoría de un plano secuencia, sino que esta vez la grabación y edición ha permitido fragmentar en diferentes planos la elaboración de la receta de los crepes.

Una vez que hemos visto cómo se ha desarrollado, grabado y postproducido ambos vídeos, pasamos a la elaboración del guion literario (Véase Anexo I), escaleta (Véase Anexo II) y guion técnico (Véase Anexo III) de nuestra propuesta práctica, teniendo en cuenta tanto la receta que se va a elaborar como el análisis de la producción de los programas de cocina de televisión y los otros canales de cocina de YouTube.

Una vez que tenemos hechas estas primeras fases, llega la hora de la producción. Para ello, necesitamos hacer una base de datos (Véase Anexo IV) con todos los elementos que se prevén en el guion, un desglose del guion (Véase Anexo V) para ver las necesidades de cada secuencia y un plan de rodaje (Véase Anexo VI) y una hoja de rodaje (Véase Anexo VII) donde estructurar las secuencias que se grabarían cada día de grabación. Sin embargo, como solamente se disponía de un día para el rodaje, el plan de rodaje será muy básico.

Una vez que se tiene claro todas las necesidades del equipo técnico para llevar a cabo el rodaje, se procede a elaborar una hoja de citación con la actriz (Véase Anexo VIII), en este caso Mery del canal *Cocina Para Todos*, y una orden de rodaje (Véase Anexo IX).

En el momento del rodaje, lo ideal es disponer de un parte de cámara (Véase Anexo X) donde ir anotando cada toma que se graba, si es buena o mala y su descripción, además de un formulario de script (Véase Anexo XI) para ir anotando también los detalles de cámara y de sonido, así como las observaciones consideradas necesarias en el momento de la grabación para luego facilitar la selección de tomas para el montaje.

En cuanto a la justificación de la propuesta práctica llevada a cabo en este trabajo hay que destacar lo siguiente:

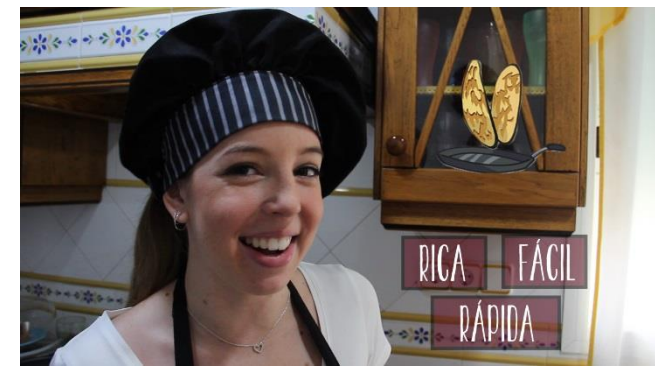

Ilustración 8. Cocina Para Todos. Fuente: Elaboración propia.

En primer lugar, la cercanía con el público es la principal diferencia entre los contenidos de YouTube y la televisión convencional. *Cocina Para Todos* ya disponía de una cocinera de carácter simpático y

alegre que facilitaba la identificación y empatía con su

público, algo que quizá sea uno de los motivos por los que a día de hoy es el canal número de cocina en España.

Leonardo y Lacorte (2015) comentan que Gundersen rescata el tema de la calidad técnica en los contenidos de YouTube, ya que considera que el hecho de que los vídeos estén bien editados es lo que hace que sean exitosos. Y aquí reside el porqué de nuestra propuesta práctica para este trabajo.

Antes de nada, hay que señalar que la localización para realizar el rodaje, la cocina de la familia García Butrón, es de pequeñas dimensiones. Por ello, los tiros de cámara no han pasado más allá de un plano medio ya que la realización era imposible.

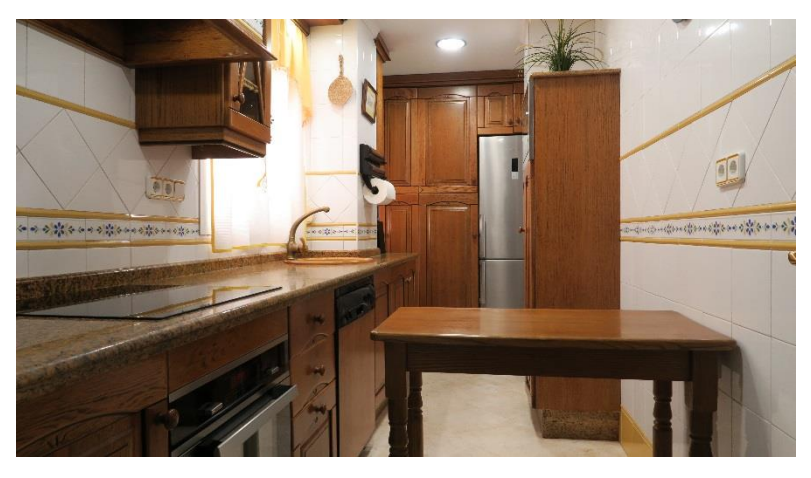

Ilustración 9. Cocina de la familia García Butrón. Fuente: Elaboración propia.

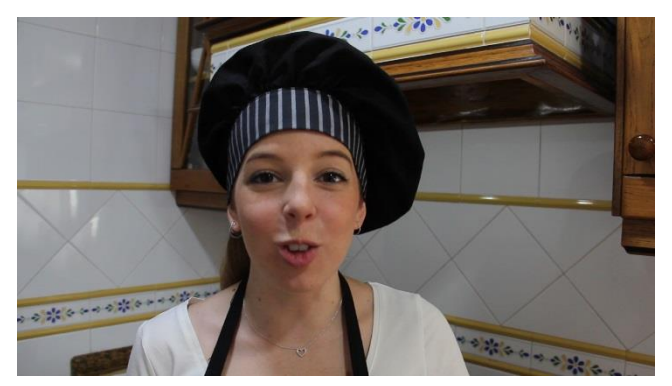

Ilustración 10. Primer plano. Fuente: Elaboración propia.

El vídeo comienza con un primer plano de la cocinera del canal dando paso a la imagen de la receta que se va a elaborar, de esta manera, incluyendo al principio del video el producto final, captaremos la atención del público desde el comienzo.

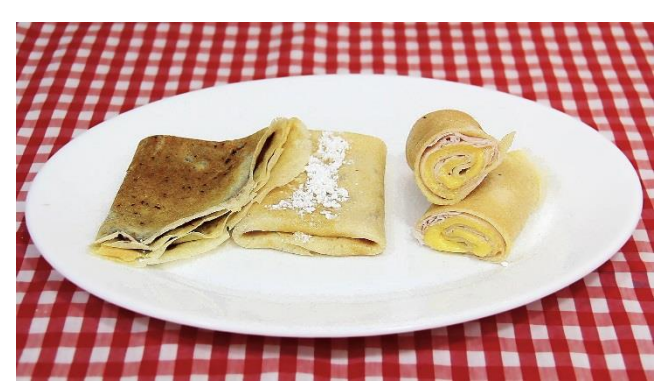

Ilustración 11. Crêpes rellenos. Fuente: Elaboración propia.

El resultado visual de la receta final es decisivo para cada vídeo, y en definitiva para el canal, para poder atraer a más seguidores. Es por ello,

que hay que hacer pruebas del plato a elaborar hasta obtener el mejor resultado tanto en sabor como en aspecto. En el caso de esta receta, al tratarse de la primera que aprendió a elaborar la cocinera del canal en

cuestión, no se ha necesitado hacer ninguna prueba puesto que ya la

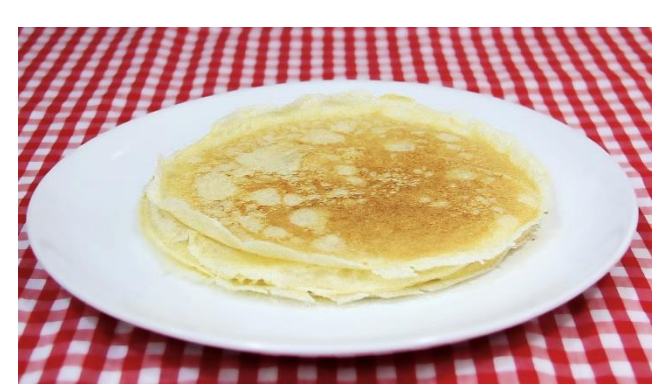

Ilustración 12. Crêpes. Fuente: Elaboración propia.

había realizado anteriormente muchas veces. Sin embargo, el plato con los crêpes redondos uno encima de otro no tiene el mismo llamativo visual que los crêpes rellenos de distintos ingredientes, por eso la receta final que se muestra en el vídeo recae en esta segunda opción. De esta forma, captaremos la atención y el interés del espectador con más facilidad y entrará con más seguridad a visualizar nuestro contenido.

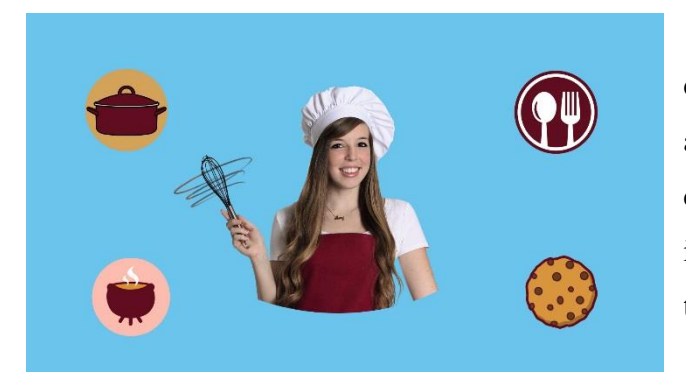

Ilustración 13. Cabecera. Fuente: Elaboración propia.

Teniendo en cuenta que tres de los canales de YouTube analizados aportan en sus vídeos una cabecera característica del canal, al igual que tres de los programas de televisión analizados, la propuesta

práctica de este trabajo basada en la reelaboración del primer vídeo del

canal *Cocina Para Todos* también debería tenerla, ya que forma parte de los elementos comunes del análisis. Lo mismo ocurre con la información visual de los ingredientes, la cual se añade en los cuatro programas de televisión analizados y en dos de los canales de YouTube analizados.

El logotipo de un canal es el símbolo que ayuda a que el espectador lo identifique rápidamente, y debido a que *Cocina Para Todos* no disponía de nada

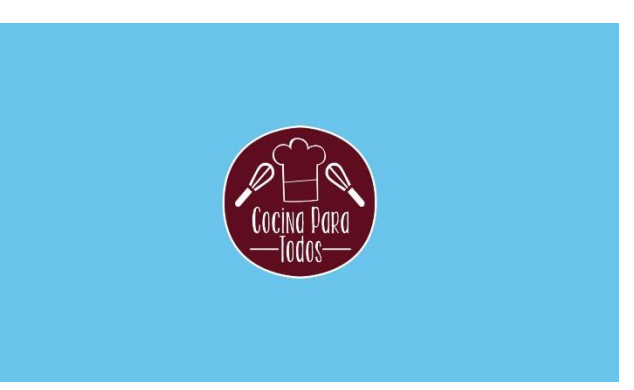

Ilustración 14. Logotipo. Fuente: Elaboración propia.

parecido más que el propio rostro de Mery, es otro de los elementos a incluir y que además se debe añadir en la cabecera de los vídeos.

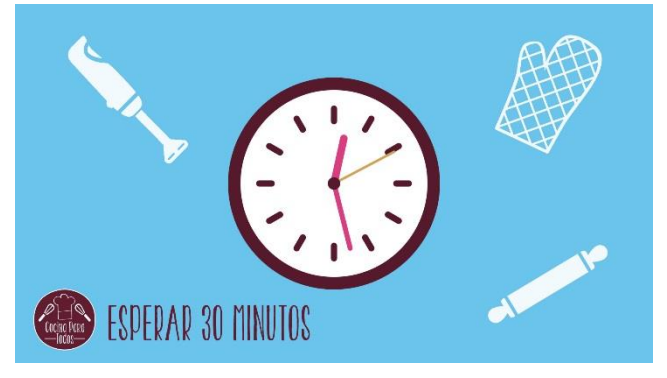

Ilustración 15. Elipsis. Fuente: Elaboración propia.

Las elipsis que muestran el paso de tiempo de determinados alimentos, no se incluye nada más que en uno de los canales de YouTube analizados, sin embargo sí se incluye en tres de los programas analizados.

Por eso, resulta interesante también incluirlas en el vídeo de *Cocina* 

#### *Para Todos*.

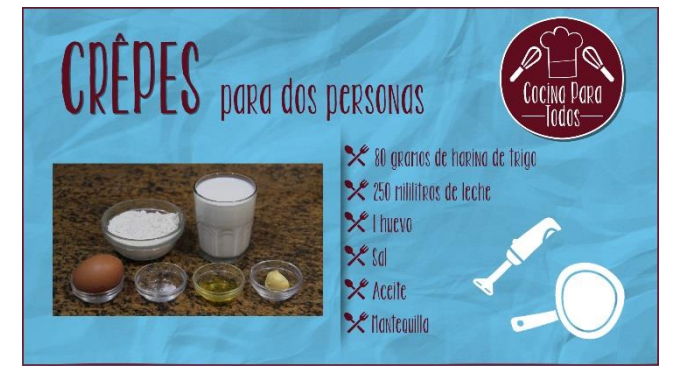

Ilustración 16. Ingredientes. Fuente: Elaboración priopia.

La presentación de ingredientes de forma visual, acompañando la auditiva, y las elipsis gráficas dan como resultado una combinación de imágenes, audio y textos explicativos que aportan una gran interactividad

para que el espectador adquiera más rápidamente los pasos de la receta.

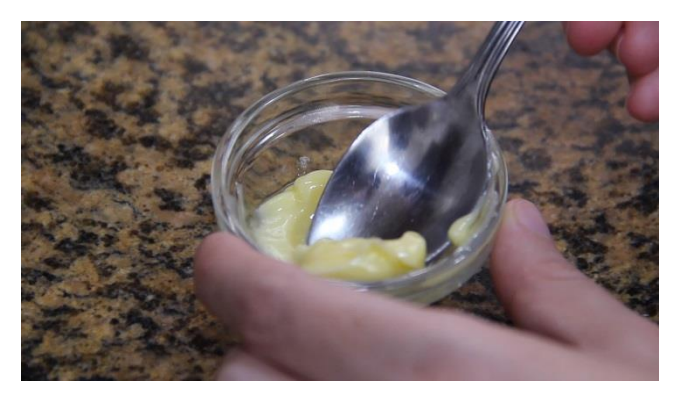

Ilustración 17. Plano corto. Fuente: Elaboración propia.

En el análisis de los programas de cocina en televisión hemos visto que se usan planos cortos para mostrar el estado de los ingredientes o alguna técnica culinaria para que al espectador le quede más claro el

paso a seguir. Por la parte que le corresponde a los canales de

YouTube analizados, la mayoría de sus imágenes se basan en primeros planos desde que

comienzan a elaborar el primer paso. Es por ello que la mayoría de los tiros de cámara y tipos de plano para la elaboración de la receta en sí son planos cortos y detalle de los ingredientes y los pasos a seguir. Como hemos visto, los primeros planos de la comida son los que generalmente los espectadores prefieren ver durante todo el video, desde los ingredientes hasta el producto final.

Con respecto a la elaboración de la receta en sí, la combinación de imagen y sonido hace que se refuerce mejor la comprensión de la receta por parte del espectador y es por eso por lo que cada paso se describe verbal y claramente para que el espectador pueda hacerlo sin problemas. Además, la explicación de cada paso se realiza con claridad y exactitud tanto verbal como visualmente.

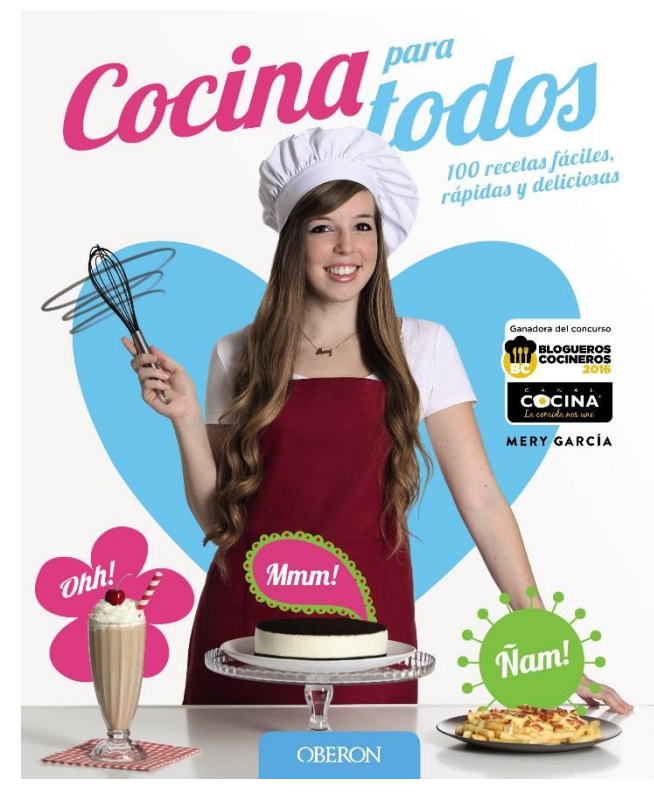

Ilustración 18. Libro Cocina Para Todos. Fuente: Diseño y Maquetación de Alberto Expósito.

Por otro lado, para la creación de la cabecera se ha tenido en cuenta una gama de colores que identifique al canal, de acuerdo con Castellanos (2015) quien hace hincapié en cuidar detalles estéticos como la imagen de fondo y la gama de colores que identifique un canal, ya que este es la cara visible de los contenidos. Los colores a tener en cuenta para la creación de esta cabecera han sido tres: blanco, morado y azul. La justificación de la elección de estos colores está en que son los que más destacan en la portada del libro de recetas de Mery, la cocinera del

canal *Cocina Para Todos*. Que haya una relación visual entre su libro y su canal es una forma de identificación que el espectador reconoce fácilmente. Y debido al uso de estos colores en la cabecera, para las elipsis del paso de tiempo también se han empleado, manteniendo así una coherencia entre la cabecera y las elipsis, al igual que en los programas de cocina de televisión.

Con respecto al sonido del vídeo, cabe destacar que de acuerdo con los programas de televisión y los canales de YouTube se ha incluido una música de fondo que ambienta todo el vídeo y al que se le ha bajado el volumen para que no distraiga al espectador de los pasos a seguir. La canción es libre de derechos, se titula Feelin Good, su intérprete es Kevin MacLeod, su género Jazz & Blues y ha sido descargada de la biblioteca de audio de YouTube.

En cuanto a la música de la cabecera y las elipsis de paso de tiempo cabe destacar que se le ha creado su propia sintonía. Para ello, ha sido necesario contactar con un compañero del Grado que ha utilizado sus dotes con la guitarra para componer las dos sintonías. A partir del registro de la guitarra, se ha procesado el audio para obtener el máster.

### **6.- CONCLUSIONES.**

A diferencia de lo que opina Castellanos (2015) sobre que la realización y la postproducción de los vídeos para YouTube no es tan importante, nos damos cuenta de que tras la elaboración de la propuesta práctica a partir del análisis efectuado a los distintos programas gastronómicos de televisión y canales de cocina en YouTube, la hipótesis de este trabajo queda confirmada.

Los medios de comunicación de masas tradicionales no propiciaban un *feedback* más allá de las llamadas telefónicas o los directos televisivos, pero los medios digitales de comunicación propician nuevas relaciones entre los sujetos del proceso comunicativo que ahora ya no solo son receptores, sino también productores. Internet plantea la comunicación como una posibilidad de construir un conocimiento conjunto y global, sin embargo, el entretenimiento es algo que sí es común para los medios convencionales y los online. YouTube nos demuestra eso, lo que triunfa es una mezcla de información y entretenimiento en forma de comunicación. Todo ello nos lleva a la conclusión de que los medios de comunicación tradicionales han trasladado su poder e influencia a Internet, y en concreto, a YouTube.

El audiovisual es uno de los productos culturales y de entretenimiento más consumidos, y las nuevas pantallas se constituyen como el lugar más adecuado actualmente para la circulación masiva de este tipo de contenidos. La gran cantidad y variedad de vídeos que se alojan en Internet suponen una democracia en cuanto a los contenidos, a los nuevos creadores de estos y a la posibilidad de verlos online desde, cuando y donde se desee.

Con respecto a la plataforma de YouTube, éste se convierte en un escenario importante no solo por albergar tal cantidad de vídeos de diferentes temáticas y calidades técnicas y artísticas, sino porque ha nacido y ha crecido en una cultura que venía exigiendo indirectamente la interactividad que el medio de Internet ofrece al consumidor, convirtiéndolo ahora también en productor.

Grandes hechos recordados por la historia de la humanidad o eventos que guardan memoria se alojan en YouTube, como un depósito audiovisual donde cualquiera puede realizar una consulta para informarse, entretenerse, aprender o incluso documentar un trabajo académico, como es este caso. Sea como sea, YouTube permite visualizar y ser visualizado.

En YouTube se acoge una gran variedad y cantidad de material audiovisual, pero también es destacable las opciones y posibilidades que ofrece a los usuarios, ya que como hemos visto existen muchas aplicaciones que buscan cumplir todos los intereses de todo tipo de público. Además, también es enorme la cantidad de géneros y formatos que surgieron gracias a su uso. Por todo ello, no es fácil analizar exhaustivamente todo lo que YouTube implica sin olvidar nada por el camino.

YouTube también dio lugar a un nuevo fenómeno y una nueva generación, los *youtubers*, una figura que no para de crecer y de renovarse a sí misma y a sus contenidos, un sujeto de la comunicación que se sirve de las herramientas disponibles para contar historias a un gran séquito de seguidores y que han sido capaz de profesionalizarse y monetizar sus productos.

El desarrollo de la tecnología y la popularización de lo digital permiten el

intercambio de conocimientos en Internet, incluyendo las artes culinarias. Los programas de televisión han tenido siempre mucho éxito, tanto que el target se ha ampliado desde las amas de casa a todo tipo de público cada vez más interesado en esta temática. Es por eso que han surgido aficionados, pero también profesionales, interesados en subir sus videorecetas a YouTube, donde con sus canales pueden llegar a miles de personas. Además, con constancia, esfuerzo y planificación, logran convertir su pasión o hobby en un negocio, en una profesionalización que les permite recibir ingresos gracias a la monetización que YouTube hace de sus vídeos.

La mayoría de los canales de YouTube dedicados a las recetas de cocina producen contenidos amateur que los creadores graban y editan en sus propias casas. Debido a conocer de primera mano las experiencias y labores de Mery y Juanma, los encargados del canal *Cocina Para Todos*, podemos confirmar que no planifican ningún tipo de guion excepto los diálogos que luego van a ir en forma de voz en off.

*Cocina Para Todos* ha conseguido situarse en el primer puesto en España entre aquellos canales dedicados a la cocina, entre otras cosas, gracias a que su hermano se encargó en afianzar sus conocimientos sobre fotografía y edición. Esto le ha permitido mejorar su calidad técnica, como podemos comprobar si comparamos sus primeros vídeos y los que actualmente publica en la plataforma en cuestión, pero también llegar a un mayor número de seguidores gracias a las imágenes que ofrece de sus recetas finales.

La diferencia de la realización entre el primer vídeo que subió *Cocina Para Todos* y el llevado a cabo en esta propuesta práctica es muy notable. A pesar de que se trata de la misma receta, es decir, se cuenta la misma historia en el vídeo, el plantearlo y realizarlo de una manera distinta y correcta con todos los elementos necesarios, referidos tanto a la producción como a la postproducción, da como resultado un vídeo de más calidad. Ello demuestra que seguir las fases de cualquier proyecto audiovisual es necesario, sea cual sea el medio de difusión para el que esté pensado.

Como hemos venido diciendo a lo largo de todo este trabajo, no solo basta con saber cocinar, sino que hay que saber explicar con claridad y exactitud el modo de realizar una receta. En el vídeo debe verse con claridad el proceso de elaboración del plato y por ello resulta necesario planificar previamente las etapas que el vídeo va a mostrar a partir de los guiones. También hay que ser exacto en los ingredientes, las cantidades, el tiempo de cocción y todas las técnicas culinarias propias de cada receta para que el espectador pueda realizarlo siguiendo el vídeo sin problemas.

El medio audiovisual se compone de sonido e imagen. Sin la presencia del sonido, las imágenes pierden expresividad, ya que siguiendo a Gabriel Jaraba es el sonido, correctamente capturado, procesado, editado y montado, lo que hace del audiovisual un medio de tan potente expresión. El problema de la realización de vídeos para YouTube con medios reducidos puede dar lugar por ejemplo a un audio irregular, con niveles desestabilizados y con mucho ruido ensuciando el sonido ambiente, lo que dará lugar a su vez al descenso en la calidad final del producto audiovisual. Por lo tanto, en el proceso de preproducción hay que predecir las condiciones de fotografía, pero también de sonido, así como los medios a emplear para obtener los mejores resultados.

Por esta misma razón, y teniendo en cuenta el despliegue técnico del que disponíamos, el uso de paraguas traslúcidos es importante tenerlos en cuenta para que la iluminación sea difusa y no cree sombras en los planos de la elaboración de la receta en sí. Además, por la parte que le corresponde al sonido, el audio ambiente ha sido recogido con una grabadora y no con la cámara, ya que ésta última crea mucho más ruido. Las palabras de Mery se han grabado a partir de un micrófono de corbata, uso regularizado para entrevistas o declaraciones a cámara.

A modo de conclusión, es interesante destacar la opinión de la periodista Carmen Castellanos:

Y aunque pareciera que se necesita ser un profesional para grabar y comenzar, la realidad es otra, pues varios mexicanos ya han superado el millón de suscriptores y sus ingresos los han llevado a constituirse formalmente como empresas, a invertir en nuevos equipos y a generar empleos. (Castellanos, 2015)

Sin embargo, los conocimientos de las distintas fases de un proyecto audiovisual mejora el resultado final de nuestros vídeos, y por consiguiente, la fidelización de nuestro target, el logro de nuevos seguidores y el incremento de nuestras visualizaciones. Ya que hoy en día, el lenguaje cinematográfico está aceptado por todo el mundo y la calidad sabe apreciarla la mayoría de las personas. Todo el mundo preferirá ver un mismo contenido bajo una buena realización y postproducción que una más descuidada donde pueda relucir la posible carencia o falta de conocimiento.

# **BIBLIOGRAFÍA Y FUENTES**

adnstream.com (2017). *Arroz con calabaza (Receta) – Cocinamos contigo*. Recuperado de: [http://www.adnstream.com/video/sqeLnuDpoN/Arroz-con-calabaza-Receta-](http://www.adnstream.com/video/sqeLnuDpoN/Arroz-con-calabaza-Receta-Cocinamos-contigo)[Cocinamos-contigo](http://www.adnstream.com/video/sqeLnuDpoN/Arroz-con-calabaza-Receta-Cocinamos-contigo)

Ardèvol, E. & San Cornelio, G. (2007). "Si quieres vernos en acción: YouTube.com". Prácticas mediáticas y autoproducción en Internet. *Revista Chilena de Antropología Visual,* nº 10, 1-29.

Avisual PRO (2017). *El programa de cocina con más seguidores*. Descargado de: <https://www.avisualpro.es/torres-la-cocina/>

Bañuelos, J. (2009). YouTube como plataforma de la sociedad del espectáculo. *Razón y palabra, 14*(66).

Barenys, C. A. Los 10 mejores canales de YouTube para cocinar. [Entrada de blog]. Descargado de: https://supercurioso.com/mejores-canales-de-youtube-para-cocinar/ Barreda, S. (2015, 25 de septiembre). *Los programas de cocina más populares en la historia de la televisión*. Descargado de: [http://www.consumer.es/web/es/alimentacion/en\\_la\\_cocina/trucos\\_y\\_secretos/2015/09/](http://www.consumer.es/web/es/alimentacion/en_la_cocina/trucos_y_secretos/2015/09/25/222638.php) [25/222638.php](http://www.consumer.es/web/es/alimentacion/en_la_cocina/trucos_y_secretos/2015/09/25/222638.php)

Barredo, G. Sobre el cocinero. [Entrada de blog]. Descargado de: <https://www.cocinacaserayfacil.net/administrador-gorka-barredo/>

Becerra, L. J. & Patiño, L. I. (2013). *Evolución del comportamiento del consumidor* 

*basado en el concepto prosumidor*. (Trabajo de fin de Grado). Universidad Católica de Pereira, Pereira.

Cabeza, J. F. (2016, 24 de noviembre). La youtuber Mary García saca a la venta su libro 'Cocina para todos'. *Andaluciainformacion.es/Chiclana*. Descargado de: [http://andaluciainformacion.es/chiclana/636964/la-youtuber-mary-garcia-saca-a-la](http://andaluciainformacion.es/chiclana/636964/la-youtuber-mary-garcia-saca-a-la-venta-su-libro-cocina-para-todos/)[venta-su-libro-cocina-para-todos/](http://andaluciainformacion.es/chiclana/636964/la-youtuber-mary-garcia-saca-a-la-venta-su-libro-cocina-para-todos/) 

Calvo, A. (2014, 17 de marzo). Youtube para 'foodies': los 10 mejores canales de vídeo recetas y tutoriales de cocina paso a paso. *Mujerhoy.com*. Descargado de: [http://www.mujerhoy.com/hoy/ocio-hoy/mejores-canales-youtube-foodies-tutoriales](http://www.mujerhoy.com/hoy/ocio-hoy/mejores-canales-youtube-foodies-tutoriales-cocina-recetas-772333032014.html)[cocina-recetas-772333032014.html](http://www.mujerhoy.com/hoy/ocio-hoy/mejores-canales-youtube-foodies-tutoriales-cocina-recetas-772333032014.html)

Canal Cocina (2016, 27 de marzo). *Arroz negro con sepia (Receta) | Cocinamos contigo*. Descargado de:<https://www.youtube.com/watch?v=psCLvwSdu8I>

Canalcocina.es (2017). *Blogueros cocineros*. Descargado de: <http://canalcocina.es/microsites/blogueros-cocineros/>

Canal Cocina (2016, 28 de enero). *Callos con garbanzos (Receta) | Cocinamos contigo*. Descargado de:<https://www.youtube.com/watch?v=gWDtikFl1Q4>

canalcocina.es (2017). *Cocinamos contigo*. Descargado de: <http://canalcocina.es/programa/cocinamos-contigo> Canal Cocina (2016, 22 de enero). *GO! JULIUS | Recetas de cocina rápidas y fáciles*. Descargado de:

[https://www.youtube.com/playlist?list=PLEH\\_yOFhARUV1WAPlX32ntFbsaEITKpug](https://www.youtube.com/playlist?list=PLEH_yOFhARUV1WAPlX32ntFbsaEITKpug)

canalcocina.es (2017). *Mery García*. Descargado de: <http://canalcocina.es/cocinero/mery-garcia>

Canal Cocina (2015, 19 de mayo). *Pollo a la naranja (Receta) | Cocinamos contigo*. Descargado de:<https://www.youtube.com/watch?v=nTx2eI4s94Q>

canalcocina.es (2017). *Programas*. Descargado de: <http://canalcocina.es/television/programas/c>

canalcocina.es (2017). *Redondo de ternera en salsa de zanahorias*. Descargado de: <http://canalcocina.es/receta/redondo-ternera-salsa-zanahorias>

canalcocina.es (2017). *Sobre Canal Cocina*. Descargado de: <http://canalcocina.es/portada/sobre-canal-cocina/>

Canalsur.es (2017). *Cómetelo*. Descargado de: <http://www.canalsur.es/television/programas/cometelo/detalle/37.html>

Cano, C. G. (2017, 28 de agosto). Mery García: 'la Arguiñano' de YouTube. *Cadena SER*. Descargado de: [http://cadenaser.com/ser/2017/08/28/gastro/1503913085\\_262462.amp.html](http://cadenaser.com/ser/2017/08/28/gastro/1503913085_262462.amp.html) 

Castellanos, C. (2015, 20 de mayo). *YouTube, un aliado para los emprendedores. El Financiero*. Descargado de: [http://www.elfinanciero.com.mx/suplementos/youtube-un](http://www.elfinanciero.com.mx/suplementos/youtube-un-aliado-para-los-emprendedores.html)[aliado-para-los-emprendedores.html](http://www.elfinanciero.com.mx/suplementos/youtube-un-aliado-para-los-emprendedores.html) 

Cocina Para Todos (2012, 22 de enero). Cómo hacer crepes paso a paso. Descargado de: <https://www.youtube.com/watch?v=HYvq1yORx0w&t=261s>

Cocina para todos a través de las redes sociales (2016, 27 de noviembre). *Diario de Cádiz*. Descargado de: [http://www.diariodecadiz.es/chiclana/Cocinar-traves-redes](http://www.diariodecadiz.es/chiclana/Cocinar-traves-redes-sociales_0_1085292009.html)[sociales\\_0\\_1085292009.html](http://www.diariodecadiz.es/chiclana/Cocinar-traves-redes-sociales_0_1085292009.html) 

Cocina para todos, el videoblog de Mery García Butrón. *Enfermería en desarrollo*. Descargado de: [http://www.enfermeriaendesarrollo.es/index.php/en-sociedad/302](http://www.enfermeriaendesarrollo.es/index.php/en-sociedad/302-cocina-para-todos-el-videoblog-de-mery-garcia-butron) [cocina-para-todos-el-videoblog-de-mery-garcia-butron](http://www.enfermeriaendesarrollo.es/index.php/en-sociedad/302-cocina-para-todos-el-videoblog-de-mery-garcia-butron)

"Cómetelo", nuevo programa de cocina de Canal Sur (2010, 20 de mayo). *Infoperiodistas.info*. Descargado de: [http://www.infoperiodistas.info/noticia/10070/Cometelo-nuevo-programa-de-cocina-de-](http://www.infoperiodistas.info/noticia/10070/Cometelo-nuevo-programa-de-cocina-de-Canal-Sur)[Canal-Sur](http://www.infoperiodistas.info/noticia/10070/Cometelo-nuevo-programa-de-cocina-de-Canal-Sur)

Daviddejorge. *Robin Food*. Descargado de:<http://www.daviddejorge.com/es/robin-food>

Es.wikipedia.org (2017). *Karlos Arguiñano en tu cocina*. Descargado de: [https://es.wikipedia.org/wiki/Karlos\\_Argui%C3%B1ano\\_en\\_tu\\_cocina](https://es.wikipedia.org/wiki/Karlos_Argui%C3%B1ano_en_tu_cocina)

García, M. (2016, 22 de julio). Suspenso para los canales de cocina más vistos de YouTube. *El País*. Descargado de: [https://elpais.com/elpais/2016/07/21/buenavida/1469105488\\_765574.html](https://elpais.com/elpais/2016/07/21/buenavida/1469105488_765574.html) 

'Go! Julius', primera producción propia de Canal Cocina para YouTube (2015, 10 de julio). *Cine&Tele*. Descargado de: [http://www.cineytele.com/2015/07/10/go-julius](http://www.cineytele.com/2015/07/10/go-julius-primera-produccion-propia-de-canal-cocina-para-youtube/)[primera-produccion-propia-de-canal-cocina-para-youtube/](http://www.cineytele.com/2015/07/10/go-julius-primera-produccion-propia-de-canal-cocina-para-youtube/)

Gutiérrez, A. (2008). Educar para los medios en la era digital. *Comunicar, 31*(6), 451- 456.

Hidalgo, T. & Segarra, J. (201). Televisión y gastronomía. Análisis histórico de la programación televisiva desde una perspectiva publicitaria. *Pensar la Publicidad, 7*(2), 317-341.

Historias de luz (2015, 17 de abril). *Cocina para todos: un recetario audiovisual en el exitoso canal de YouTube de dos hermanos*. Descargado de: [http://www.historiasdeluz.es/historia-del-dia/emprendimiento/noticias-andalucia-cocina](http://www.historiasdeluz.es/historia-del-dia/emprendimiento/noticias-andalucia-cocina-para-todos)[para-todos](http://www.historiasdeluz.es/historia-del-dia/emprendimiento/noticias-andalucia-cocina-para-todos)

Hinojosa, E. (2016, 20 de marzo). La 'youtuber' japonesa que cocina en español. *Elcorreo.com*. Descargado de: [http://www.elcorreo.com/bizkaia/sociedad/201603/20/youtuber-japonesa-cocina](http://www.elcorreo.com/bizkaia/sociedad/201603/20/youtuber-japonesa-cocina-espanol-20160319213903-rc.html)[espanol-20160319213903-rc.html](http://www.elcorreo.com/bizkaia/sociedad/201603/20/youtuber-japonesa-cocina-espanol-20160319213903-rc.html)

Hogarmania.com (2017). *Karlos Arguiñano en tu cocina*. Descargado de: <https://www.hogarmania.com/tv/programas/karlos-arguinano-cocina/>

Hualde, M (2013, 6 de octubre). Los programas de cocina más célebres de la televisión española. *Actualidad gastronómica*. Descargado de: [http://actualidadgastronomica.es/los-programas-de-cocina-mas-celebres-de-la](http://actualidadgastronomica.es/los-programas-de-cocina-mas-celebres-de-la-television-espanola/)[television-espanola/](http://actualidadgastronomica.es/los-programas-de-cocina-mas-celebres-de-la-television-espanola/) 

Isla, S (2011, 18 de septiembre). Canal Sur estrena presentadora para 'Cómetelo mediodía'. *Elcorreoweb.es*. Descargado de: http://elcorreoweb.es/historico/canal-surestrena-presentadora-para-cometelo-mediodia-HGEC331240

Jaraba, G. (2015). *Youtubers. Cómo crear vídeos de impacto y triunfar con ellos en Internet*. Barcelona: Ma non troppo.

Lange, P. G. (2007). *Commeting on Comments: Investigating Responses to Antagonismo n YouTube*. Descargado de: [https://s3.amazonaws.com/academia.edu.documents/6738508/10.1.1.170.3808.pdf?AW](https://s3.amazonaws.com/academia.edu.documents/6738508/10.1.1.170.3808.pdf?AWSAccessKeyId=AKIAIWOWYYGZ2Y53UL3A&Expires=1504710592&Signature=lCsp3EHpTe5gVugtKvrc6CZmDC0%3D&response-content-disposition=inline%3B%20filename%3DCommenting_on_comments_Investigating_res.pdf) [SAccessKeyId=AKIAIWOWYYGZ2Y53UL3A&Expires=1504710592&Signature=lCs](https://s3.amazonaws.com/academia.edu.documents/6738508/10.1.1.170.3808.pdf?AWSAccessKeyId=AKIAIWOWYYGZ2Y53UL3A&Expires=1504710592&Signature=lCsp3EHpTe5gVugtKvrc6CZmDC0%3D&response-content-disposition=inline%3B%20filename%3DCommenting_on_comments_Investigating_res.pdf) [p3EHpTe5gVugtKvrc6CZmDC0%3D&response-content](https://s3.amazonaws.com/academia.edu.documents/6738508/10.1.1.170.3808.pdf?AWSAccessKeyId=AKIAIWOWYYGZ2Y53UL3A&Expires=1504710592&Signature=lCsp3EHpTe5gVugtKvrc6CZmDC0%3D&response-content-disposition=inline%3B%20filename%3DCommenting_on_comments_Investigating_res.pdf)[disposition=inline%3B%20filename%3DCommenting\\_on\\_comments\\_Investigating\\_res](https://s3.amazonaws.com/academia.edu.documents/6738508/10.1.1.170.3808.pdf?AWSAccessKeyId=AKIAIWOWYYGZ2Y53UL3A&Expires=1504710592&Signature=lCsp3EHpTe5gVugtKvrc6CZmDC0%3D&response-content-disposition=inline%3B%20filename%3DCommenting_on_comments_Investigating_res.pdf) [.pdf](https://s3.amazonaws.com/academia.edu.documents/6738508/10.1.1.170.3808.pdf?AWSAccessKeyId=AKIAIWOWYYGZ2Y53UL3A&Expires=1504710592&Signature=lCsp3EHpTe5gVugtKvrc6CZmDC0%3D&response-content-disposition=inline%3B%20filename%3DCommenting_on_comments_Investigating_res.pdf)

Lavado, A. (2010). El consumo de YouTube en España. *Global Media Journal México, 7*(14), 76-92.

Leonardo, N. (2010). Post-zapping: Transmite tú mismo. YouTube como la televisión posmoderna. *Razón y palabra*, nº72. Descargado de: <http://www.razonypalabra.org.mx/N/N71/VARIA/14%20MUROLO-REVISADO.pdf>

Leonardo N. & Lacorte N. (2015). De los bloopers a los youtubers. Diez años de YouTube en la cultura digital. *Questión, 1*(45), 15-29.

Manuls (2008, 18 de mayo). Los programas de cocina en televisión. [Entrada de blog]. Descargado de: [https://www.espinof.com/antena-3/los-programas-de-cocina-en](https://www.espinof.com/antena-3/los-programas-de-cocina-en-television)[television](https://www.espinof.com/antena-3/los-programas-de-cocina-en-television)

Marisol (2017, 30 de julio). Iniciarse en la cocina de una forma interactiva gracias a Internet. [Entrada de blog]. Descargado de: [https://www.superprof.es/blog/videos-de](https://www.superprof.es/blog/videos-de-recetas-sencillas/)[recetas-sencillas/](https://www.superprof.es/blog/videos-de-recetas-sencillas/)

Martín, F. (2015, 2 de junio). Claves que explican el fenómeno "gastro" en la televisión española. *Hipertextual*. Descargado de: [https://hipertextual.com/2015/06/programas-de](https://hipertextual.com/2015/06/programas-de-cocina-espana-exito)[cocina-espana-exito](https://hipertextual.com/2015/06/programas-de-cocina-espana-exito)

Mery "Cocina para todos". *El periódico de Chiclana*. Descargado de: <http://elperiodicodechiclana.com/mery-cocina-para-todos/>

MGN (2014, 29 de octubre). De internet al plato: 7 apps y 7 canales de YouTube para cocinillas. *Nobbot*. Descargado de: [http://www.nobbot.com/redes/de-internet-al-plato-7](http://www.nobbot.com/redes/de-internet-al-plato-7-apps-y-7-canales-de-youtube-para-cocinillas/) [apps-y-7-canales-de-youtube-para-cocinillas/](http://www.nobbot.com/redes/de-internet-al-plato-7-apps-y-7-canales-de-youtube-para-cocinillas/) 

Miró, J. (2017, 30 de agosto). Mery y Carmen: recetas desde Chiclana al mundo gracias a Youtube. *Lavozdelsur.es*. Descargado de: [https://www.lavozdelsur.es/mery-y-carmen](https://www.lavozdelsur.es/mery-y-carmen-recetas-desde-chiclana-al-mundo-gracias-youtube)[recetas-desde-chiclana-al-mundo-gracias-youtube](https://www.lavozdelsur.es/mery-y-carmen-recetas-desde-chiclana-al-mundo-gracias-youtube) 

Polavieja, A. G. (2017, 13 de abril). "Youtube se ha vuelto mucho más poderoso que las redes sociales". *El Diario Montañés*. Descargado de: [http://www.eldiariomontanes.es/culturas/201704/13/youtube-vuelto-mucho-poderoso-](http://www.eldiariomontanes.es/culturas/201704/13/youtube-vuelto-mucho-poderoso-20170412212713.html)[20170412212713.html](http://www.eldiariomontanes.es/culturas/201704/13/youtube-vuelto-mucho-poderoso-20170412212713.html)

Redacción AV451 (2015, 10 de julio). 'Go! Julius', la primera producción propia de Canal Cocina para YouTube. *Audiovisual451*. Descargado de: [http://www.audiovisual451.com/go-julius-la-primera-produccion-propia-de-canal](http://www.audiovisual451.com/go-julius-la-primera-produccion-propia-de-canal-cocina-para-youtube/)[cocina-para-youtube/](http://www.audiovisual451.com/go-julius-la-primera-produccion-propia-de-canal-cocina-para-youtube/) 

Rincón, O. (2011). Nuevas narrativas televisivas: relajar, entretener, contar, ciudadanizar, experimentar. *Comunicar, 8*(36), 43-50.

rtve.es (2017). *Programas de cocina*. Descargado de: <http://www.rtve.es/television/recetas/programas-de-cocina/>

RTVE.es (2017). *Torres en la cocina*. RTVE.es A la Carta. Descargado de: <http://www.rtve.es/alacarta/videos/torres-en-la-cocina/>

Rubal, M. (2017, 30 de agosto). YouTube estrena nuevo look y nuevo logo. *La Vanguardia*. Descargado de: [http://www.lavanguardia.com/tecnologia/20170830/43918248714/youtube-nuevo-look](http://www.lavanguardia.com/tecnologia/20170830/43918248714/youtube-nuevo-look-logo.html)[logo.html](http://www.lavanguardia.com/tecnologia/20170830/43918248714/youtube-nuevo-look-logo.html) 

Sánchez, M. (2016, 19 de octubre). Los 15 youtubers de cocina más famosos. [Entrada de blog]. Descargado de: [https://www.classonlive.com/blog/Los-15-youtubers-de](https://www.classonlive.com/blog/Los-15-youtubers-de-cocina-mas-famosos)[cocina-mas-famosos](https://www.classonlive.com/blog/Los-15-youtubers-de-cocina-mas-famosos)

Sedano, J. A (2017, 16 de febrero). Conoce a Mery, la youtuber que triunfa con sus recetas de cocina informal. *Diario Sur*. Descargado de: [http://www.diariosur.es/tecnologia/internet/201702/15/conoce-mery-youtuber-moda-](http://www.diariosur.es/tecnologia/internet/201702/15/conoce-mery-youtuber-moda-20170215212120.html)[20170215212120.html](http://www.diariosur.es/tecnologia/internet/201702/15/conoce-mery-youtuber-moda-20170215212120.html) 

Serrano, A (2013, 29 de enero). Cocinando audiencia: el gancho de los fogones en televisión. *20 minutos*. Descargado de: [http://www.20minutos.es/noticia/1713892/0/cocinando-audiencia/gancho](http://www.20minutos.es/noticia/1713892/0/cocinando-audiencia/gancho-fogones/television/)[fogones/television/](http://www.20minutos.es/noticia/1713892/0/cocinando-audiencia/gancho-fogones/television/) 

The Spanish Food (2015). *'Torres en la cocina', el nuevo espacio de recetas de TVE*. Descargado de: [http://www.thespanishfood.es/2015/09/torres-en-la-cocina-el-nuevo](http://www.thespanishfood.es/2015/09/torres-en-la-cocina-el-nuevo-espacio-de.html)[espacio-de.html](http://www.thespanishfood.es/2015/09/torres-en-la-cocina-el-nuevo-espacio-de.html)

'Torres en la cocina' incorpora público en su nueva temporada para TVE (2016, 02 de

septiembre). *vertele!* Descargado de: [http://vertele.eldiario.es/verteletv/actualidad/Torres-incorpora-publico-temporada-](http://vertele.eldiario.es/verteletv/actualidad/Torres-incorpora-publico-temporada-TVE_0_1826517368.html)[TVE\\_0\\_1826517368.html](http://vertele.eldiario.es/verteletv/actualidad/Torres-incorpora-publico-temporada-TVE_0_1826517368.html)

Utilísimo: 5 canales de YouTube para aprender recetas de cocina (2017, 11 de enero). *Minutouno*. Descargado de: [https://www.minutouno.com/notas/1531031-utilisimo-5](https://www.minutouno.com/notas/1531031-utilisimo-5-canales-youtube-aprender-recetas-cocina) [canales-youtube-aprender-recetas-cocina](https://www.minutouno.com/notas/1531031-utilisimo-5-canales-youtube-aprender-recetas-cocina)

Velasco, M. (2015, 9 de mayo). Claves para convertirse en un Youtuber de cocina de éxito. *HuffPost*. Descargado de: [http://www.huffingtonpost.es/2015/05/09/claves](http://www.huffingtonpost.es/2015/05/09/claves-youtuber-cocina_n_7177862.html)[youtuber-cocina\\_n\\_7177862.html](http://www.huffingtonpost.es/2015/05/09/claves-youtuber-cocina_n_7177862.html)

VelSid (2015, 9 de julio). Go! Julius, nuevo programa de Canal Cocina en YouTube. [Entrada de blog]. Descargado de: [https://gastronomiaycia.republica.com/2015/07/09/go-julius-nuevo-programa-de-canal](https://gastronomiaycia.republica.com/2015/07/09/go-julius-nuevo-programa-de-canal-cocina-en-youtube/)[cocina-en-youtube/](https://gastronomiaycia.republica.com/2015/07/09/go-julius-nuevo-programa-de-canal-cocina-en-youtube/) 

YouTube (2017). *Academia de creadores*. Descargado de: <https://creatoracademy.youtube.com/page/education?tab=all&hl=es-419>

YouTube (2017). *Academia de creadores. Lección: Canales de cocina*. Descargado de: <https://creatoracademy.youtube.com/page/lesson/food?hl=es>

YouTube (2017). *Ayuda de YouTube. Conceptos básicos de YouTube Analytics*. Descargado de:<https://support.google.com/youtube/answer/1714323>

YouTube (2017). *Ayuda de YouTube. Descripción general del Programa para Partners de YouTube*. Descargado de:<https://support.google.com/youtube/answer/72851?hl=es>

YouTube (2017). *Experiencias de YouTube*. Descargado de: <https://www.youtube.com/intl/es/yt/about/experiences/>

8tv Chiclana (2014, 14 de agosto). *Mery cocina para todos*. Descargado de: <https://www.youtube.com/watch?v=IEM8o3KNcLA>

# **ANEXO I**

#### **"CÓMO HACER CRÊPES PASO A PASO"**

#### **INT. COCINA – DÍA 1**

Mery, vestida con un delantal de cocina y un gorro cocinero francés, saluda y se presenta mirando a cámara.

**MERY**

*Hola, soy Mery. Bienvenidos a Cocina Para Todos. Hoy vamos a cocinar crêpes.*

**CORTE**

#### **CORTE**

**CORTE**

**INT. COCINA – DÍA 2**

**IN. COCINA – DÍA**

Receta emplatada.

Mery habla a cámara.

#### **MERY**

*No solo vamos a preparar la receta más popular de origen francés, sino que además está riquísima y es súper fácil y rápida de preparar. Así que vamos a ver los ingredientes que necesitamos para realizar esta receta:*

**CORTE**

#### **INT. COCINA – DÍA 3**

Encimera vacía. Aparecen uno a uno y encima de una encimera los siguientes ingredientes preparados en sus respectivos recipientes: harina, dos huevos, leche, sal y aceite.

### **CABECERA**

#### **MERY (V.O.)**

*Para dos personas, necesitaremos: 80 gramos o 10 cucharadas rasas de harina de trigo, un huevo, 250 ml de leche por persona, o lo que es lo mismo un vasos de leche, una pizca de sal, una cucharadita de aceite y un poco de mantequilla.*

#### **CORTE**

#### **INT. COCINA – DÍA 4**

Mery habla mirando a cámara.

#### **MERY**

*Una vez que sabemos todos los ingredientes que vamos a necesitar y los tenemos preparados, podemos comenzar a elaborar la receta.*

Mery se gira, se dirige al fregadero y se lava las manos. Se dirige al lado de la vitrocerámica donde están los ingredientes preparados. Coge un recipiente y echa la harina en él.

#### **MERY**

*Lo primero que tenemos que hacer es añadir la harina en un recipiente.*

#### **CORTE**

#### **INT. COCINA – DÍA 5**

Las manos de Mery siguen realizando el resto de pasos: añaden la leche, la sal, el aceite y los dos huevos. Mery coge una batidora eléctrica, la mete en el recipiente, y sujetándolo, empieza a batir los ingredientes.

#### **MERY (V.O.)**

*A continuación, añadimos la leche, la sal, el aceite y el huevo. Cuando hayamos añadido todos los ingredientes, pasamos a mezclarlo todo con la ayuda de una batidora. Una vez que tenemos la masa totalmente homogénea, para que adquiera más suavidad la vamos a dejar reposar media hora.*

#### **CORTE**

**FUNDIDO A**

#### **INT. COCINA – DÍA 6**

Las manos de Mery continúan haciendo los siguientes pasos de la receta: coge una sartén, la coloca en el fuego, lo pone al máximo de manera táctil ya que se trata de una vitrocerámica, con una pequeña cuchara echa la mantequilla y la esparce por la sartén.

#### **MERY (V.O.)**

*Una vez pasado el tiempo, cogemos una sartén, se coloca en la vitrocerámica a fuego medio, y con la ayuda de una pequeña cuchara, echamos un poco de mantequilla y la esparcimos por toda la sartén con la ayuda de una servilleta.* 

Con la mantequilla esparcida, la mano de Mery sostiene un cazo y coge del recipiente un poco de masa y la echa a la sartén de forma redondeada. Poco a poco, despega los bordes del crêpe de la sartén.

#### **MERY (V.O.)**

*Una vez que la mantequilla esté totalmente esparcida y la sartén caliente, con la ayuda de un cazo o cucharón cogemos un poco de masa del recipiente y la echamos a la sartén de forma que nos quede el crêpe redondeado. Esperamos a que se haga por un lado para poder darle la vuelta y que se haga por la otra cara. Poco a poco, vamos despegando los bordes con la ayuda de una espátula.* 

Con la espátula, Mery le da la vuelta al crêpe. Después, Mery levanta el crêpe por la otra cara para ver si está dorada.

#### **MERY**

*Un truco para saber si el crêpe ya está hecho por un lado es cuando veamos que han salido burbujas. Entonces, con la ayuda de la misma espátula le damos la vuelta y dejamos que se haga por el otro lado. Con la ayuda de la espátula, levantamos para ver que ya está doradita la otra cara también y poder sacarlo a un plato.*

#### **INT. COCINA – DÍA 7**

El tiempo retrocede hacia atrás. Mery está frente a la sartén antes de darle la vuelta al crêpe. Mira a cámara con una mueca de astuta.

#### **MERY**

*Si sois mañosos, no hace falta utilizar la espátula. Simplemente con nuestras manos podremos darle la vuelta de esta manera.*

Mery coge la sartén con sus dos manos, le da un pequeño impulso hacia arriba y el crêpe da la vuelta en el aire y cae a la sartén por la otra cara.

#### **CORTE**

#### **INT. COCINA – DÍA 8**

Mery saca el crêpe de la sartén y lo coloca en un plato aparte.

#### **MERY**

*El primer crêpe siempre se aconseja tirarlo, puesto que con la mantequilla se queda muy aceitoso y no está muy bueno, entonces la primera se deja reposar y se tira y ya podemos proceder a hacer los demás.*

Mery, con un cazo en la mano, coge masa del recipiente y la echa a la sartén.

#### **MERY**

*Repetimos estos últimos pasos con el resto de la masa hasta que la acabemos.*

**CORTE**

#### **CORTINILLA PASO DE TIEMPO**

#### **CORTE**

#### **INT. COCINA – DÍA 9**

Mery, que está de frente a la encimera, saca el último crêpe de la sartén y lo coloca encima de los demás en un plato. Después, coloca el plato en un mantel de cuadros.

#### **MERY**

*Ya están todos los crêpes hechos y como veis los he colocado uno encima de otro en el mismo plato.*

Mery está de lado a la encimera, al lado de los crêpes emplatados. Mira a cámara.

#### **MERY**

*Ya tenemos la receta lista para comer. Aunque normalmente los crêpes se suelen acompañar con ingredientes dulces o salados.* 

Los crêpes aparecen uno a uno en el plato, enrollados con los ingredientes dulces y salados, y también colocado encima de un mantel de cuadros.

#### **MERY**

*Si queremos que nuestro crêpe sea salado podemos añadirle jamón de york, queso o lo que queramos. Si queremos que nuestro crêpe sea dulce, podemos complementarlo, por ejemplo, con nutella o azúcar glas. Aquí os dejo el enlace de un vídeo en el que explico los diferentes rellenos de crêpes.*

La mano de Mery coge el plato y lo saca de pantalla. Mery, con el plato en la mano, mira a cámara y habla.

#### **MERY**

*Como ya os he dicho, los crêpes están riquísimos, así que voy a probarlos.*

Mery, con el plato en la mano, prueba los crêpes, mastica y hace muecas y gestos de encanto. Mery, sin el plato en la mano, se despide mirando a cámara.

#### **MERY**

*Está súper bueno, así que vosotros también tenéis que hacerlos. Así que ya sabéis, si os ha gustado esta receta os invito a que le deis a me gusta, a que os suscribáis a nuestros canales si aún no lo habéis hecho, y por aquí os voy a dejar más recetas del canal. Un besito y hasta la próxima receta. ¡Adiós!* 

# **ANEXO II**

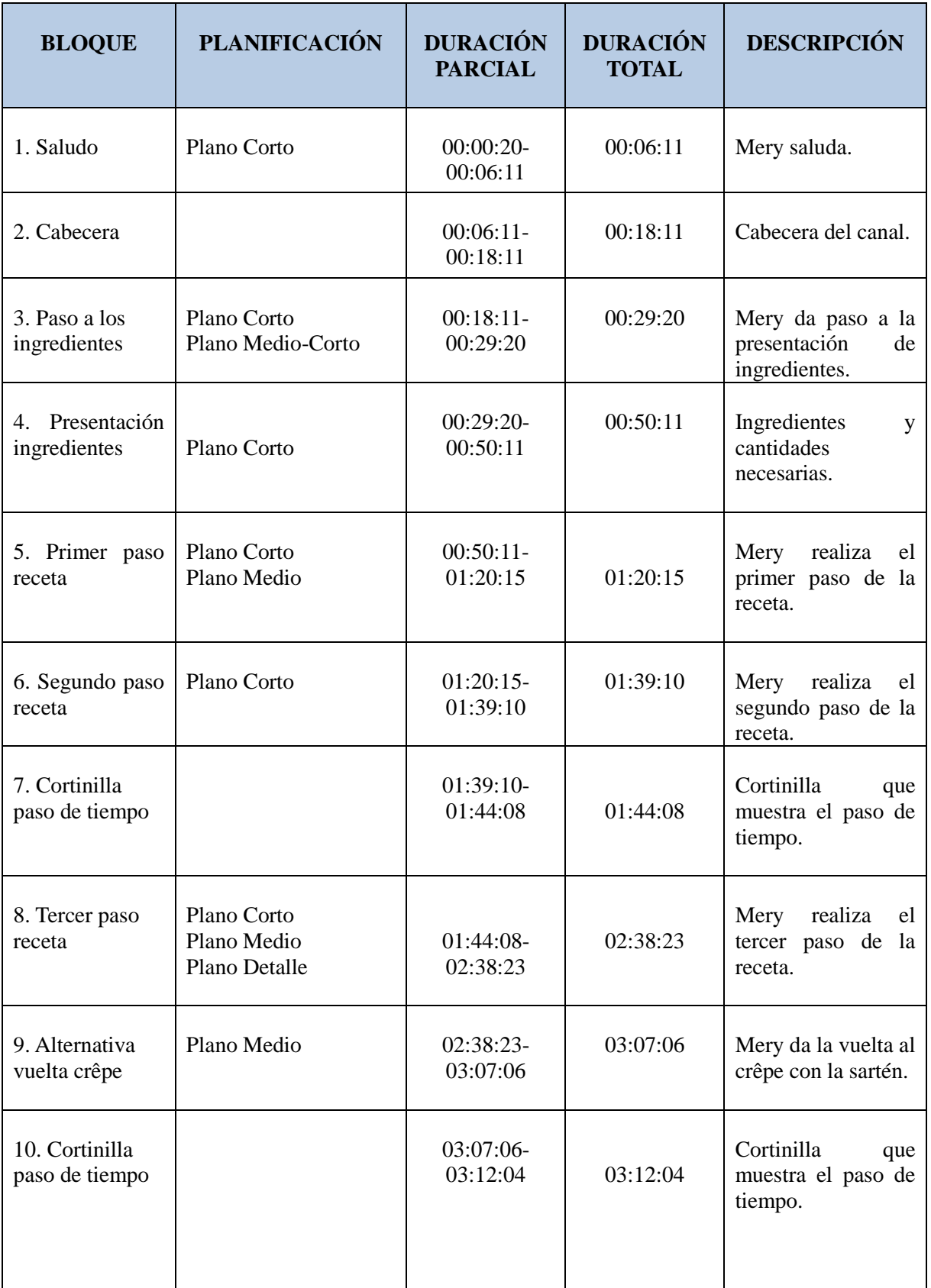

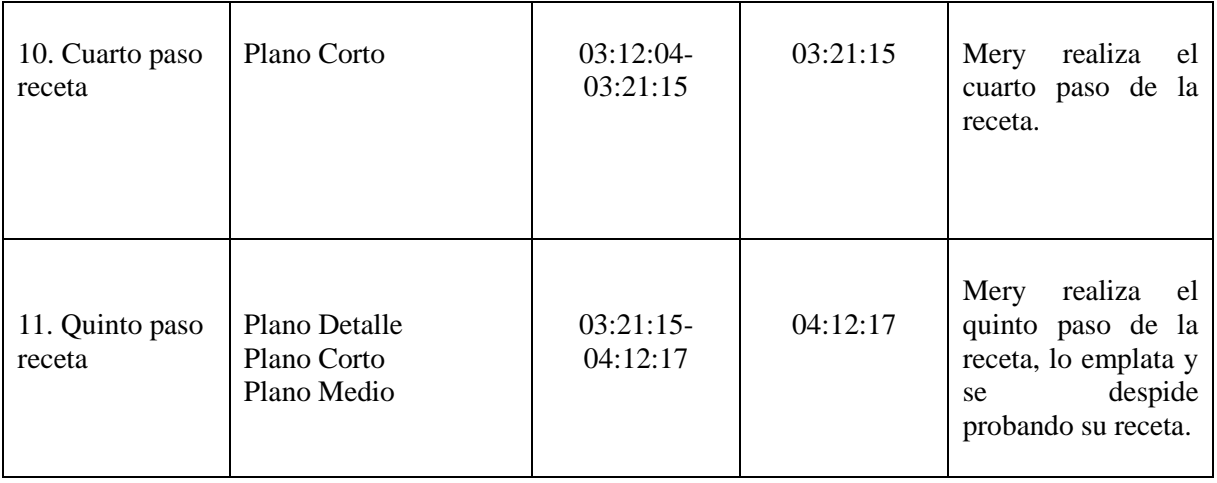

# **ANEXO III**

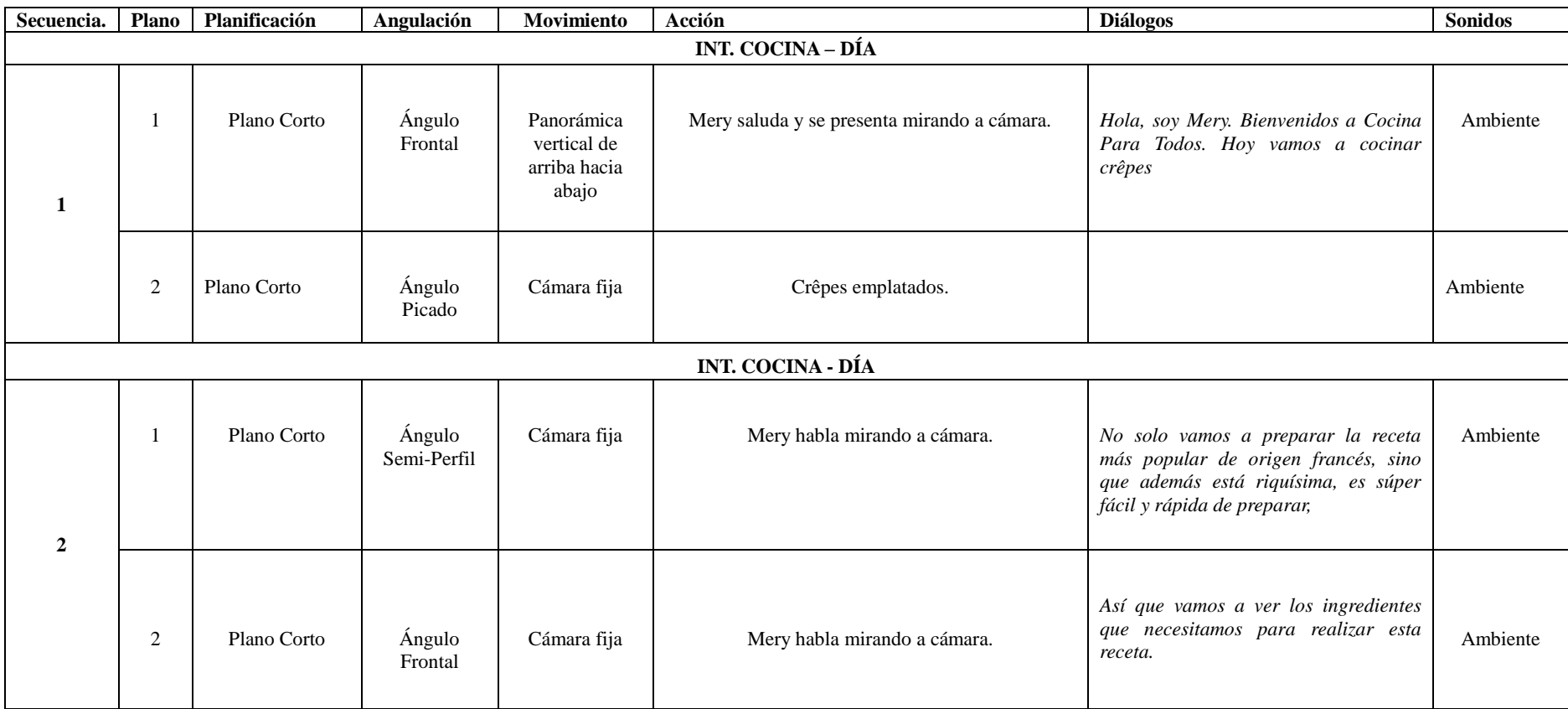

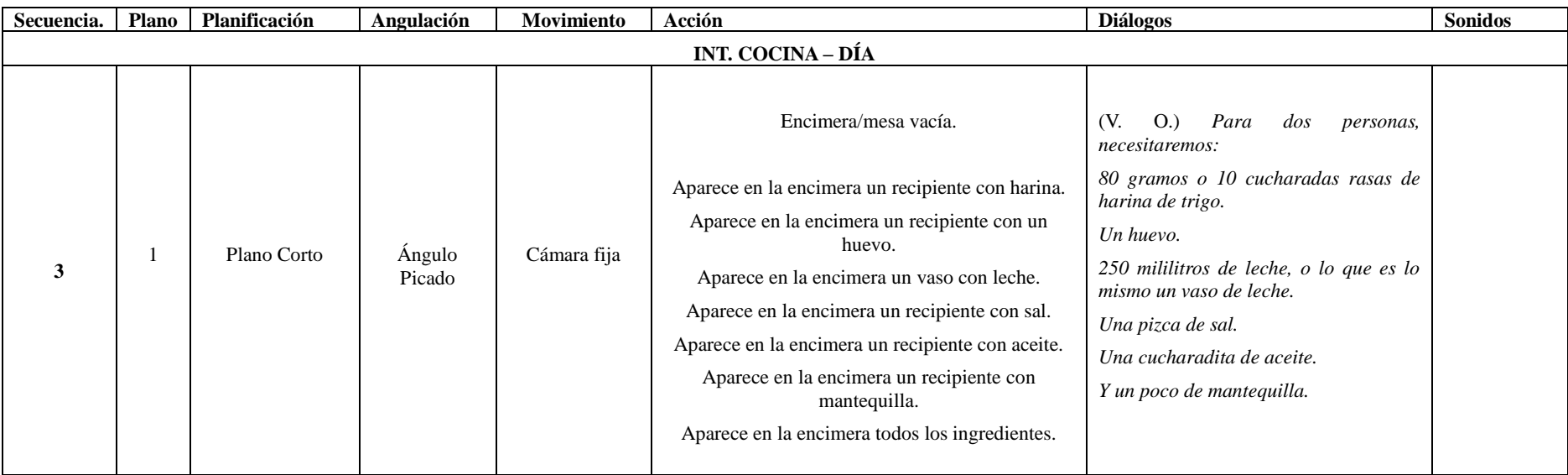
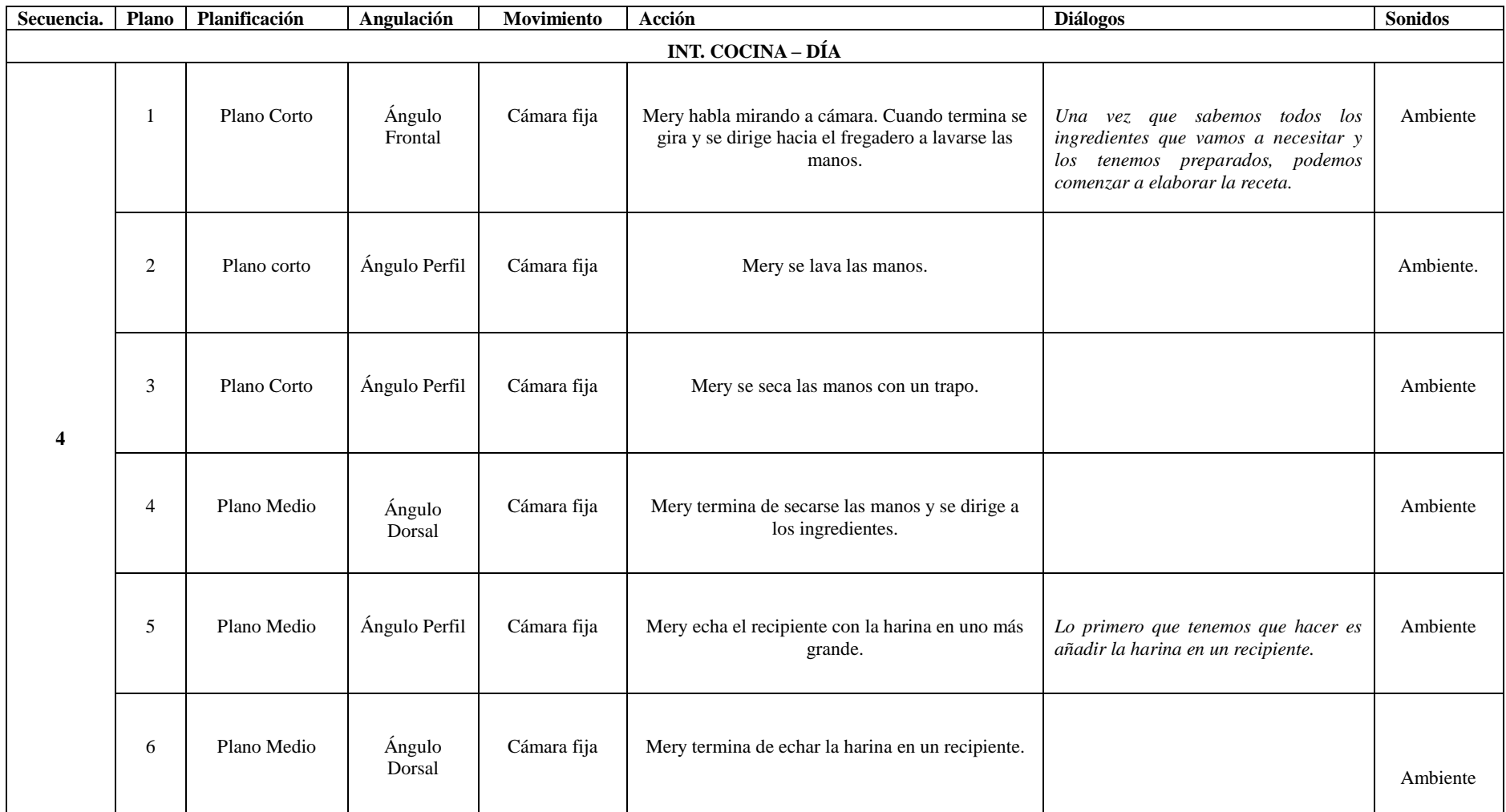

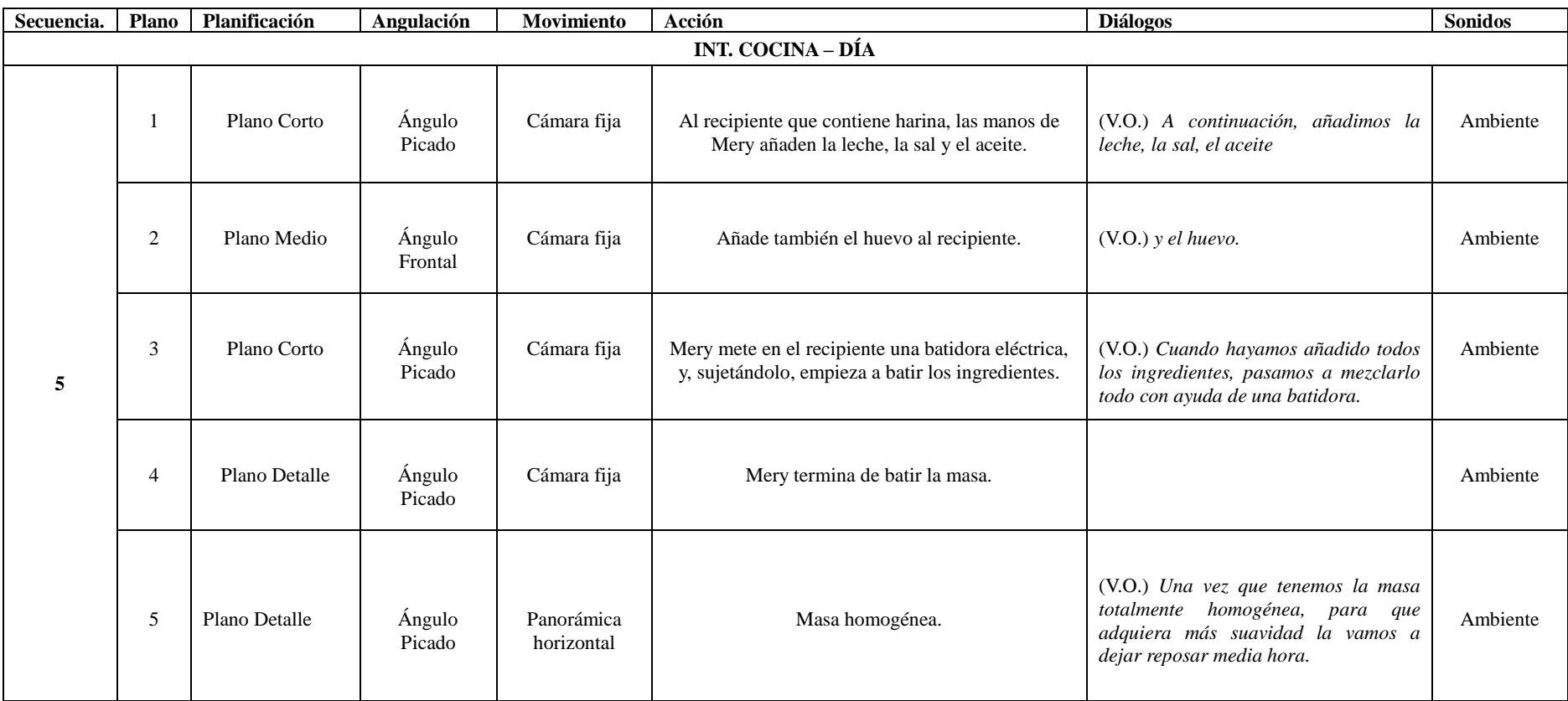

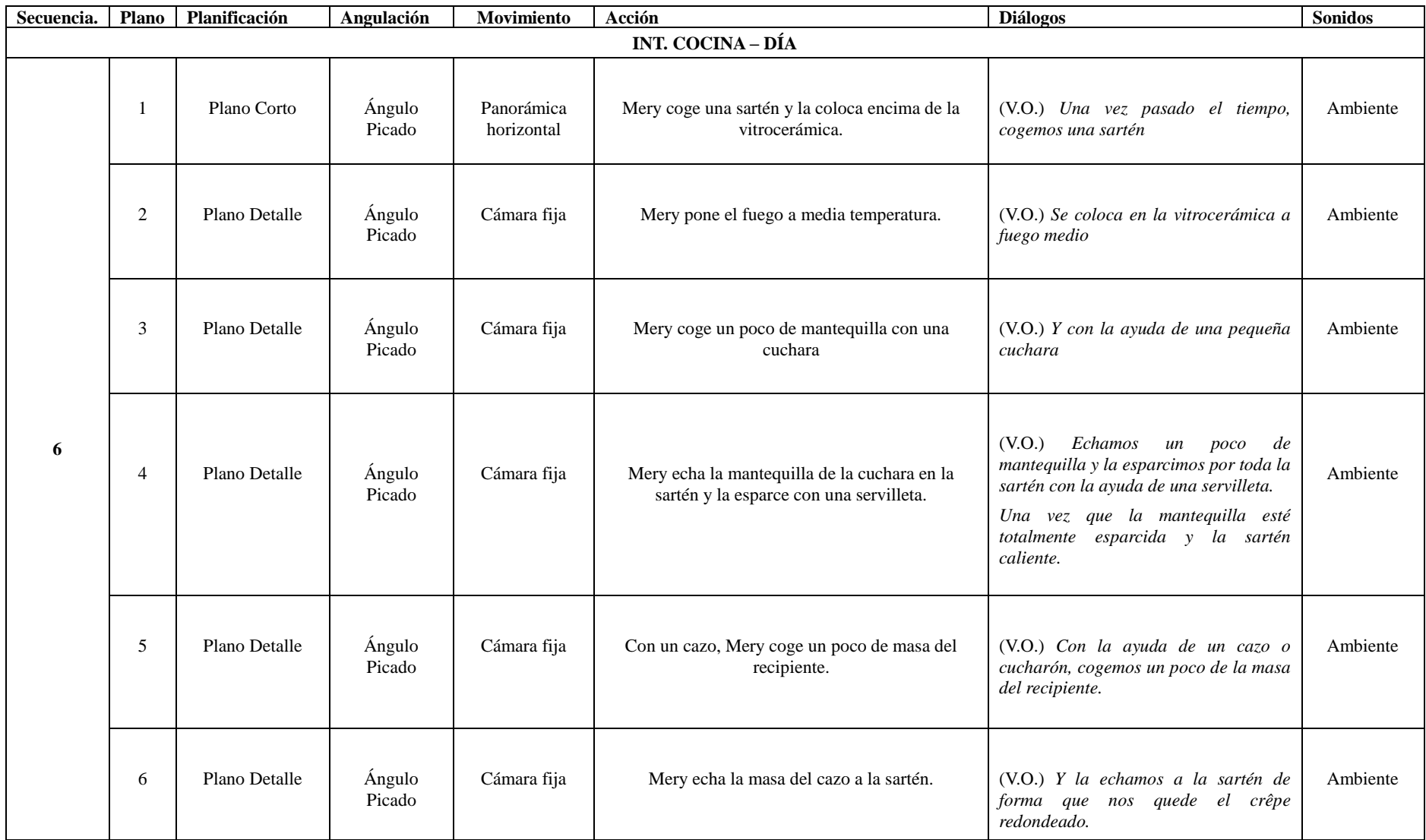

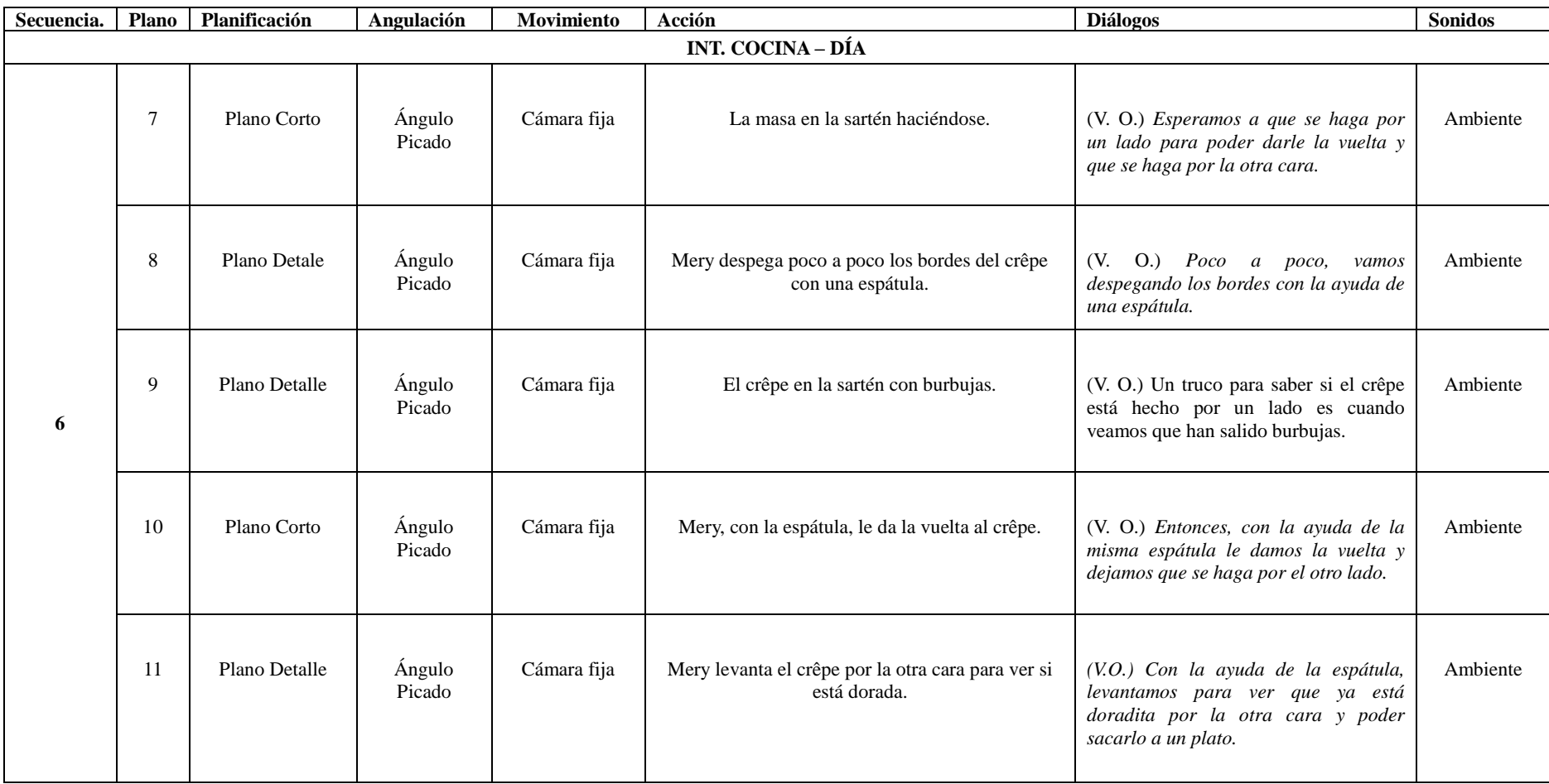

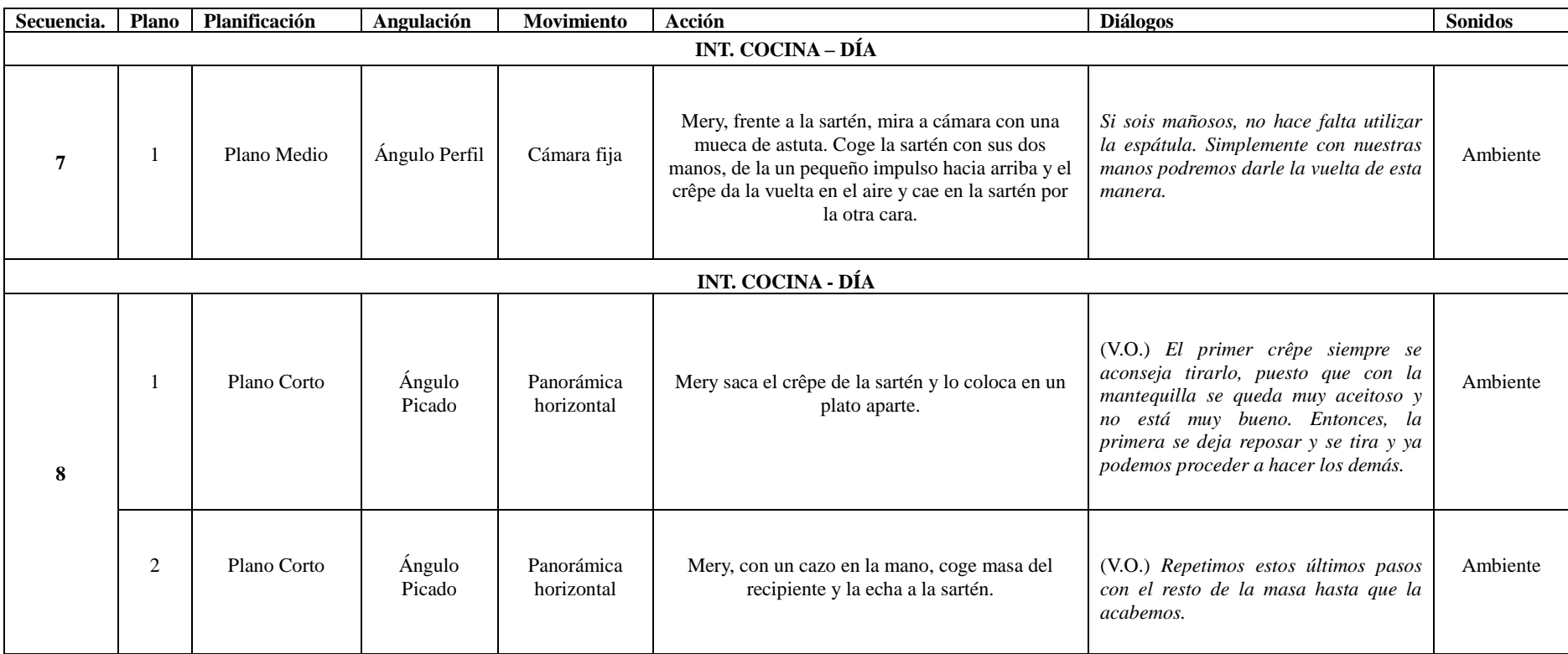

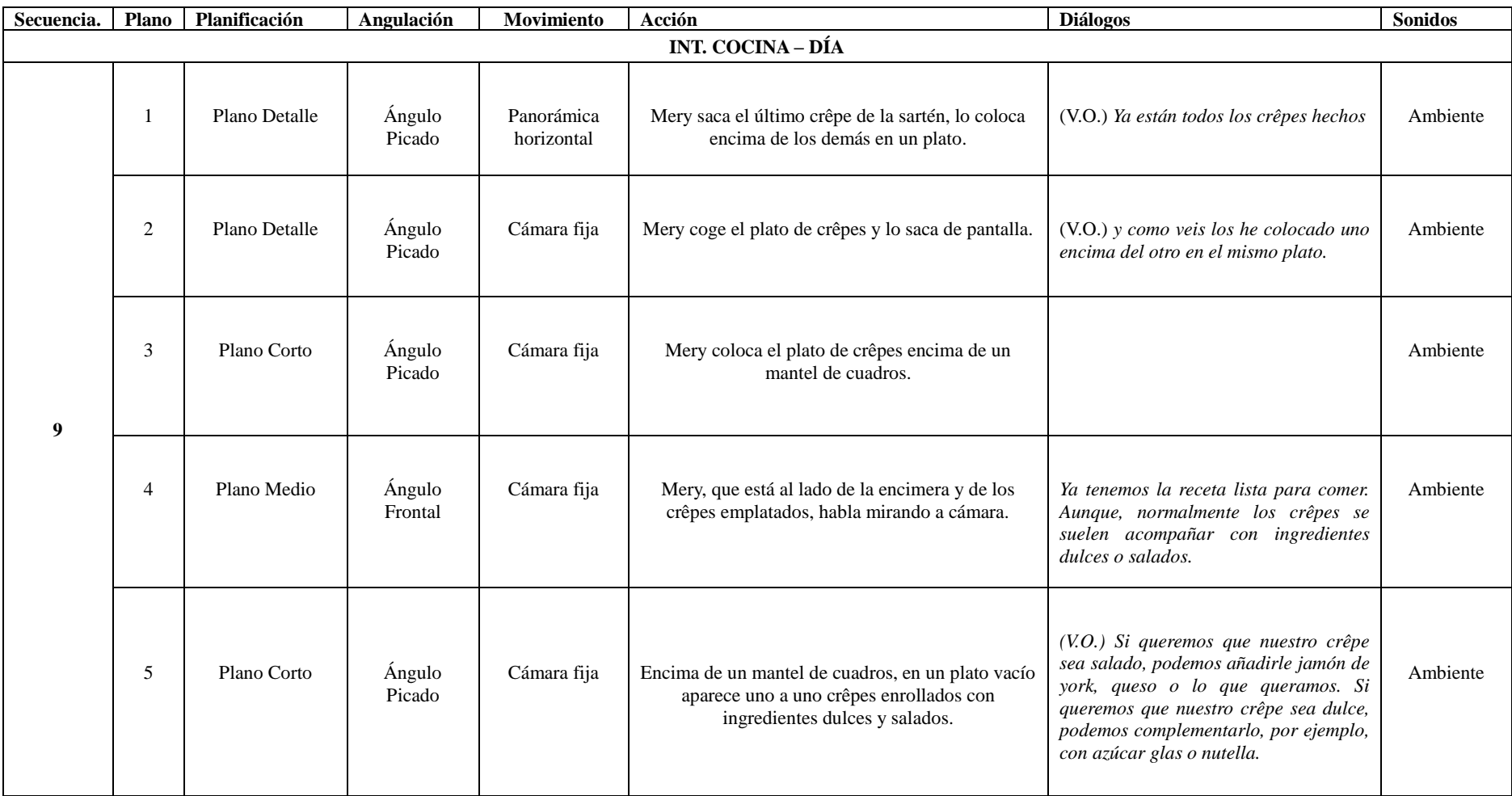

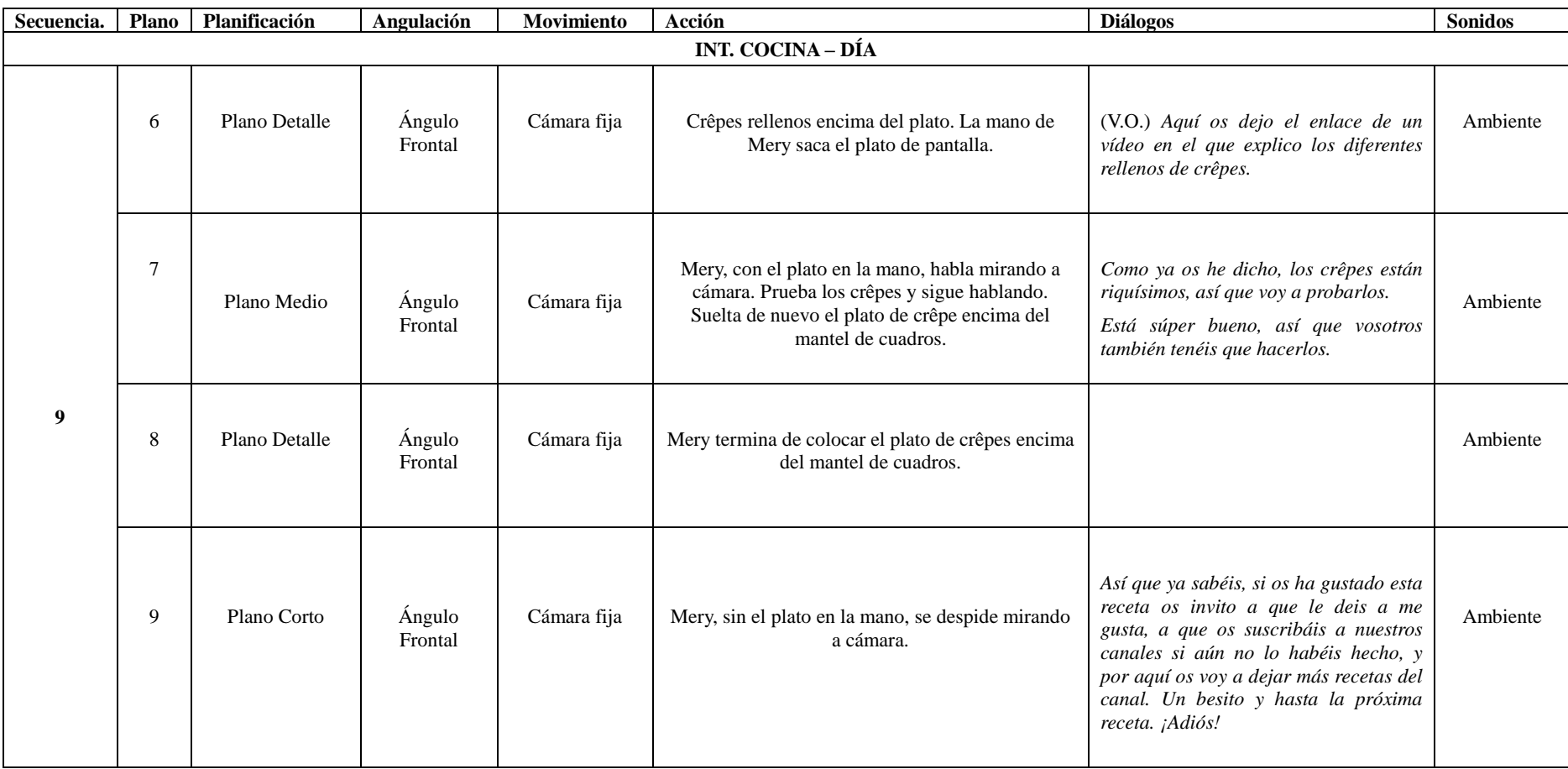

## **ANEXO IV**

### **BASE DE DATOS**

### **Localizaciones**

1. Cocina. Se trata de la cocina de la propia casa de la familia García Butrón. Es una habitación rectangular en la que justo al entrar, encontramos al lado izquierdo una alargada encimera con fregadero, vitrocerámica, horno y lavavajillas. Al lado derecho encontramos una mesa y unos taburetes. Frente a la puerta de la cocina encontramos muebles de pared y un frigorífico.

### **Personajes**

Mery (M): Es la protagonista cocinera del canal de YouTube *Cocina Para Todos*. Es una chica joven de 23 años, de pelo rubio y largo, piel blanca y complexión delgada. Su actitud es muy alegre y cercana con sus espectadores.

### **Vestuario**

MÚ: camiseta de manga corta blanca, un delantal de cocina negro y un gorro cocinero francés negro.

### **Maquillaje**

MÚ: Maquillaje básico natural.

### **Peluquería**

MÚ: recogido bajo de todo el pelo hacia atrás y con un gorro cocinero francés negro encima de la cabeza.

### **Atrezzo**

- 1. Recipiente con harina.
- 2. Recipiente con dos huevos.
- 3. Recipiente con leche.
- 4. Recipiente con sal.
- 5. Recipiente con aceite.
- 6. Recipiente con mantequilla.
- 7. Fregadero con agua.
- 8. Trapo.
- 9. Recipiente vacío.
- 10. Batidora eléctrica.
- 11. Sartén.
- 12. Vitrocerámica.
- 13. Cuchara pequeña.
- 14. Cazo.
- 15. Recipiente con la masa.
- 16. Espátula.
- 17. Plato.
- 18. Plato con crêpes.
- 19. Mantel de cuadros.
- 20. Crêpe con nutella.
- 21. Crêpe con azúcar glas.
- 22. Crêpe con jamón de york y queso.

## **Anexo V: DESGLOSE DEL GUION**

Cómo hacer crêpes paso a paso Marta Linares Osuna

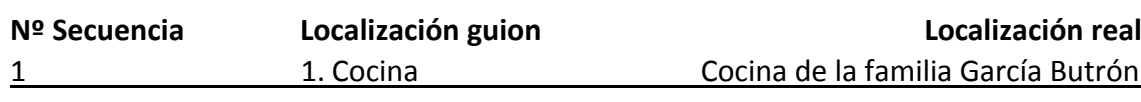

Mery

Mery saluda y se presenta. Interior interior interior interior in Día

**Personajes Vestuario** MÚ **Figuración Maquillaje** MÚ **Peluquería** MÚ **Extras Necesidades de fotografía Necesidades de sonido** - Micrófono de corbata **Attrezzo**

**Otros**

**Técnico**

**Necesidades de iluminación**

- Paraguas traslúcido

**Artístico**

- Trípode

**Título cortometraje Nombres: Director - Productor**

Descripción secuencia **Int./Ext.** Día/Noche

Cómo hacer crêpes paso a paso Marta Linares Osuna

# **Nº Secuencia Localización guion Localización real**

## 2 1. Cocina Cocina Cocina de la familia García Butrón

## **Descripción secuencia Int./Ext.** Día/Noche

Mery presenta el reportaje. Interior interior interior a pía

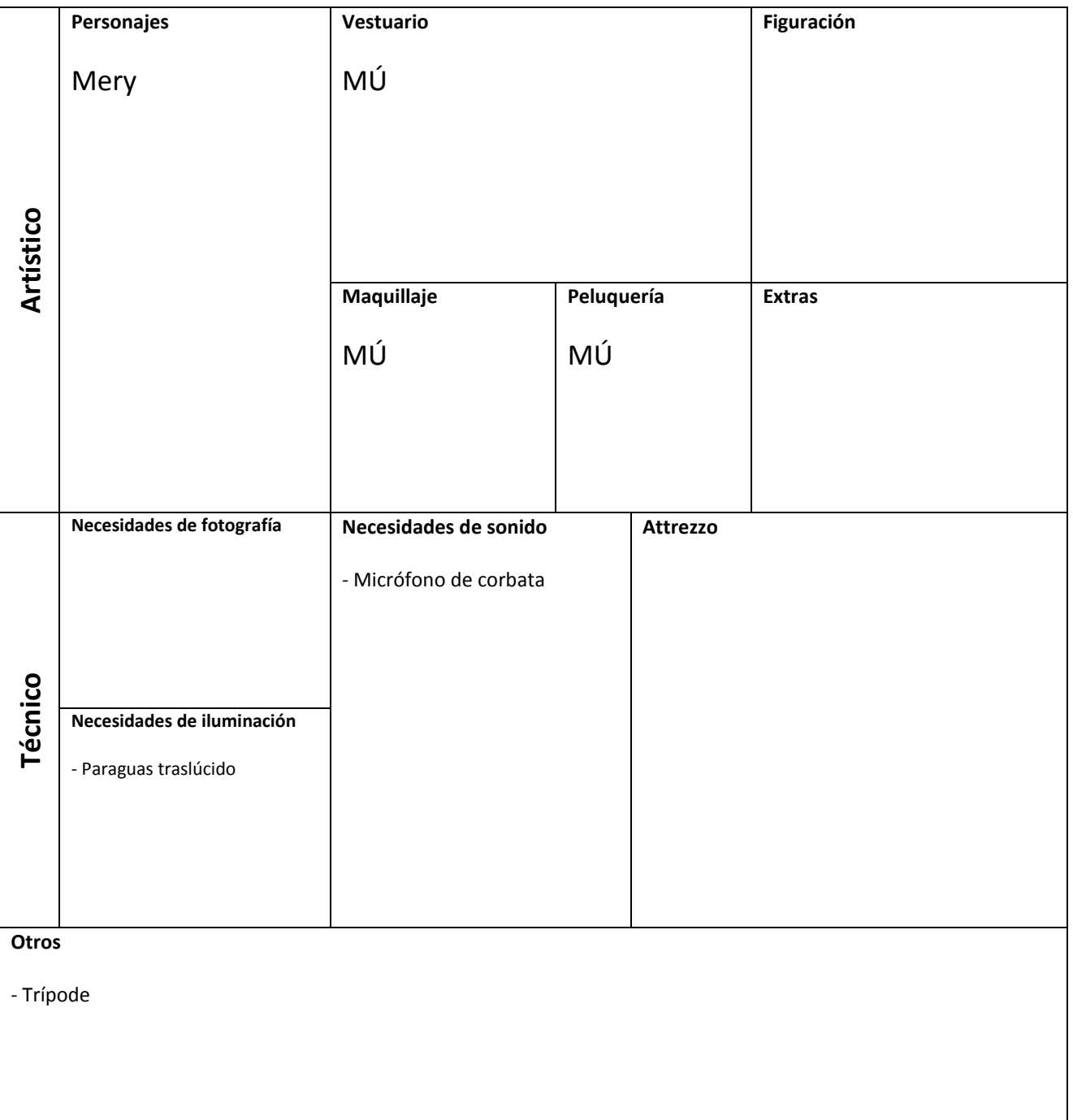

Cómo hacer crêpes paso a paso Marta Linares Osuna

### **Nº Secuencia Localización guion Localización real** 3 1. Cocina Cocina Cocina de la familia García Butrón

### **Descripción secuencia Int./Ext.** Día/Noche

Mery presenta los ingredientes. Interior interior and Día

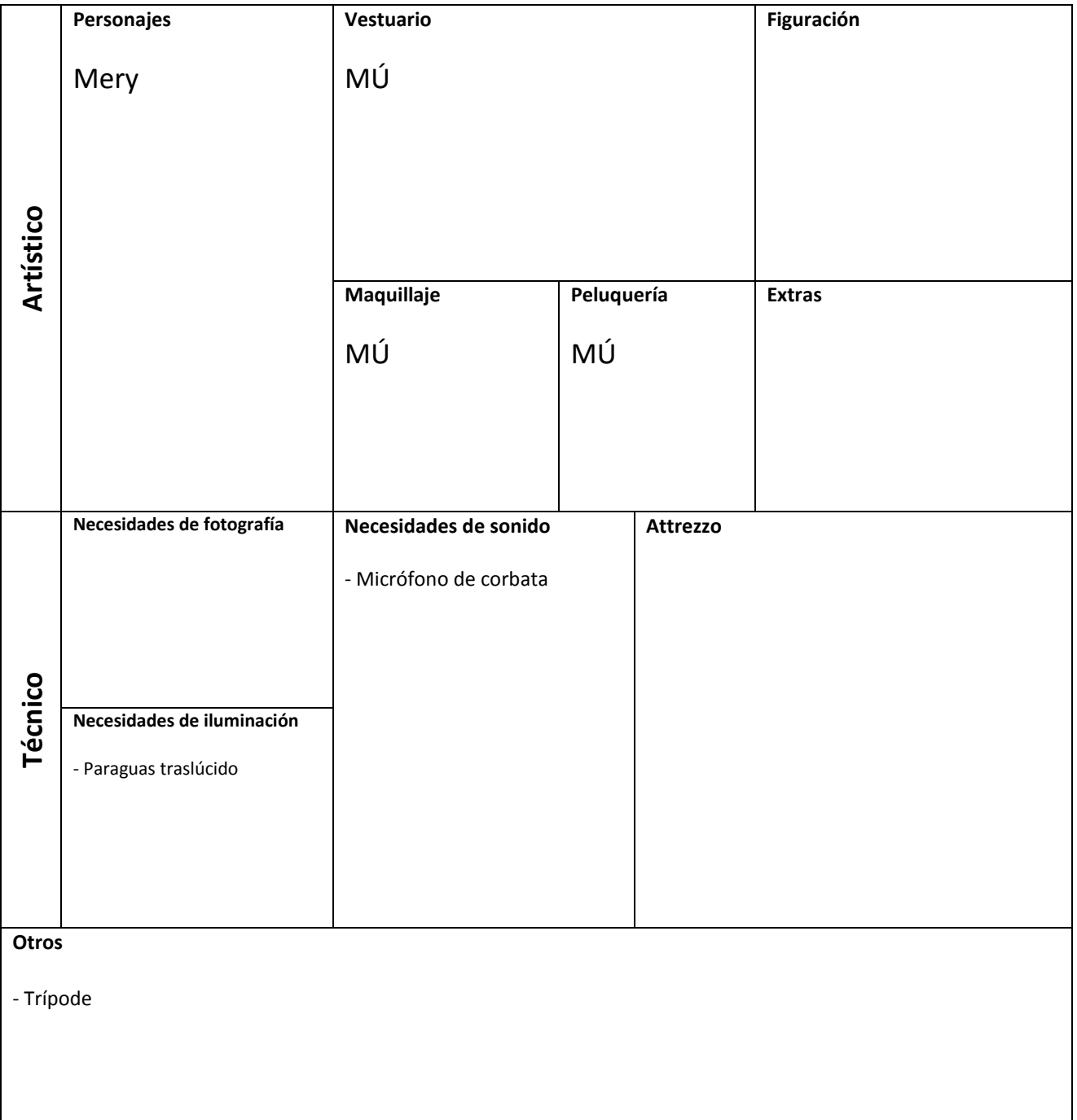

Cómo hacer crêpes paso a paso Marta Linares Osuna

# **Nº Secuencia Localización guion Localización real**

# 4 1. Cocina composito de la familia García Butrón

## **Descripción secuencia Int./Ext.** Día/Noche

Presentación ingredientes. Interior de la executación ingredientes.

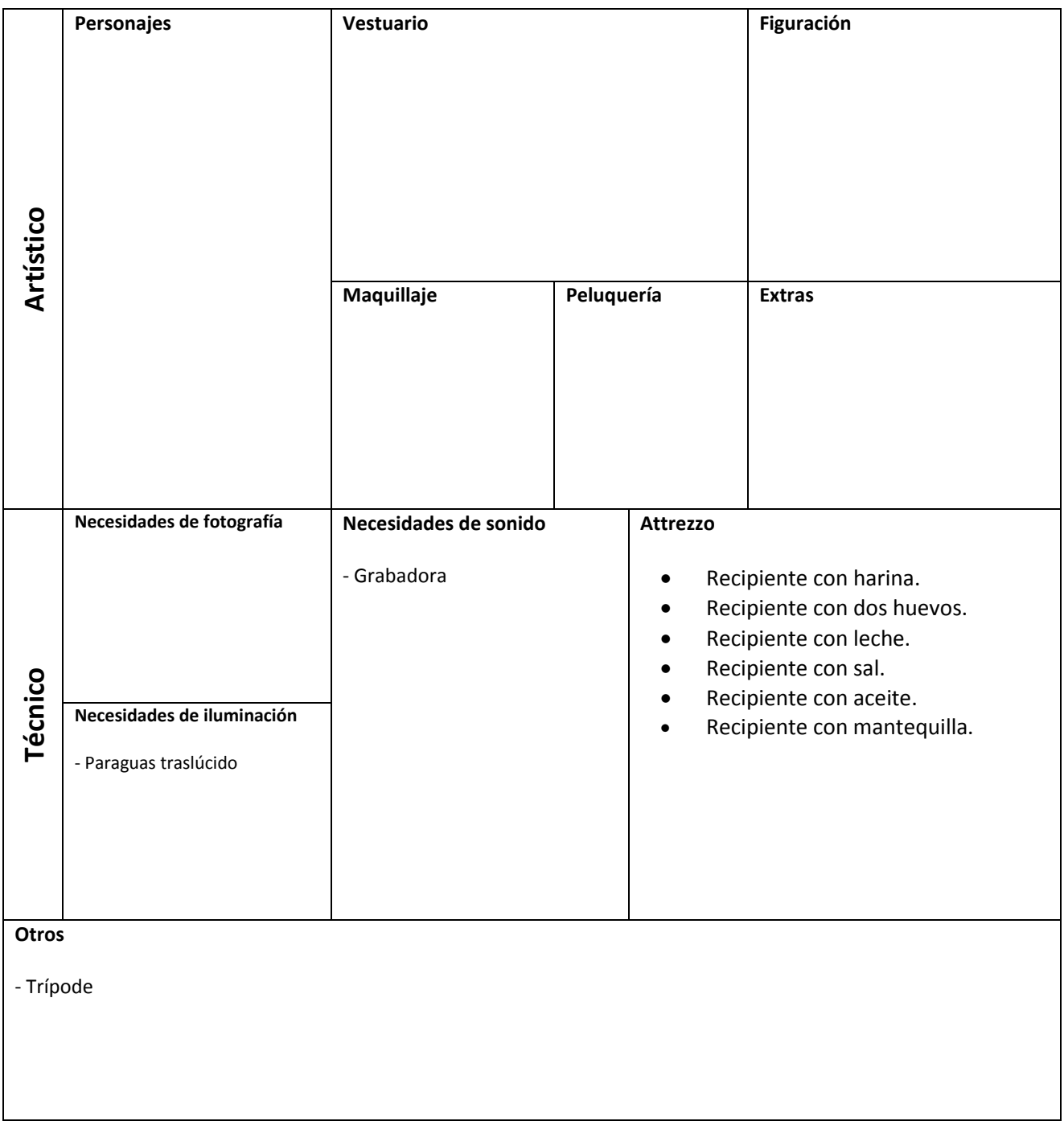

Cómo hacer crêpes paso a paso Marta Linares Osuna

### **Nº Secuencia Localización guion Localización real** 5 1. Cocina composito de la familia García Butrón

### **Descripción secuencia Int./Ext.** Día/Noche

Primer paso de la receta. Interior de la receta.

# **Artístico Personajes** Mery **Vestuario** MÚ **Figuración Maquillaje** MÚ **Peluquería** MÚ **Extras Técnico Necesidades de fotografía Necesidades de sonido** - Micrófono de corbata - Grabadora **Attrezzo** Fregadero con agua. • Trapo. Recipiente vacío. Recipiente con harina. **Necesidades de iluminación** - Paraguas traslúcido **Otros** - Trípode

Cómo hacer crêpes paso a paso Marta Linares Osuna

### **Nº Secuencia Localización guion Localización real** 6 1. Cocina Cocina de la familia García Butrón

### Descripción secuencia **Int./Ext.** Día/Noche

Preparación de la masa. Interior de la masa.

# **Artístico Personajes** Mery **Vestuario** MÚ **Figuración Maquillaje** MÚ **Peluquería** MÚ **Extras Técnico Necesidades de fotografía Necesidades de sonido** - Grabadora **Attrezzo** Recipiente con harina. Recipiente con leche. • Recipiente con sal. • Recipiente con aceite. Recipiente con dos huevos. Batidora eléctrica. **Necesidades de iluminación** - Paraguas traslúcido **Otros** - Trípode

Cómo hacer crêpes paso a paso Marta Linares Osuna

### **Nº Secuencia Localización guion Localización real** 7 1. Cocina Cocina Cocina de la familia García Butrón

### **Descripción secuencia Int./Ext.** Día/Noche

Preparación de los crêpes en el fuego. Interior bía

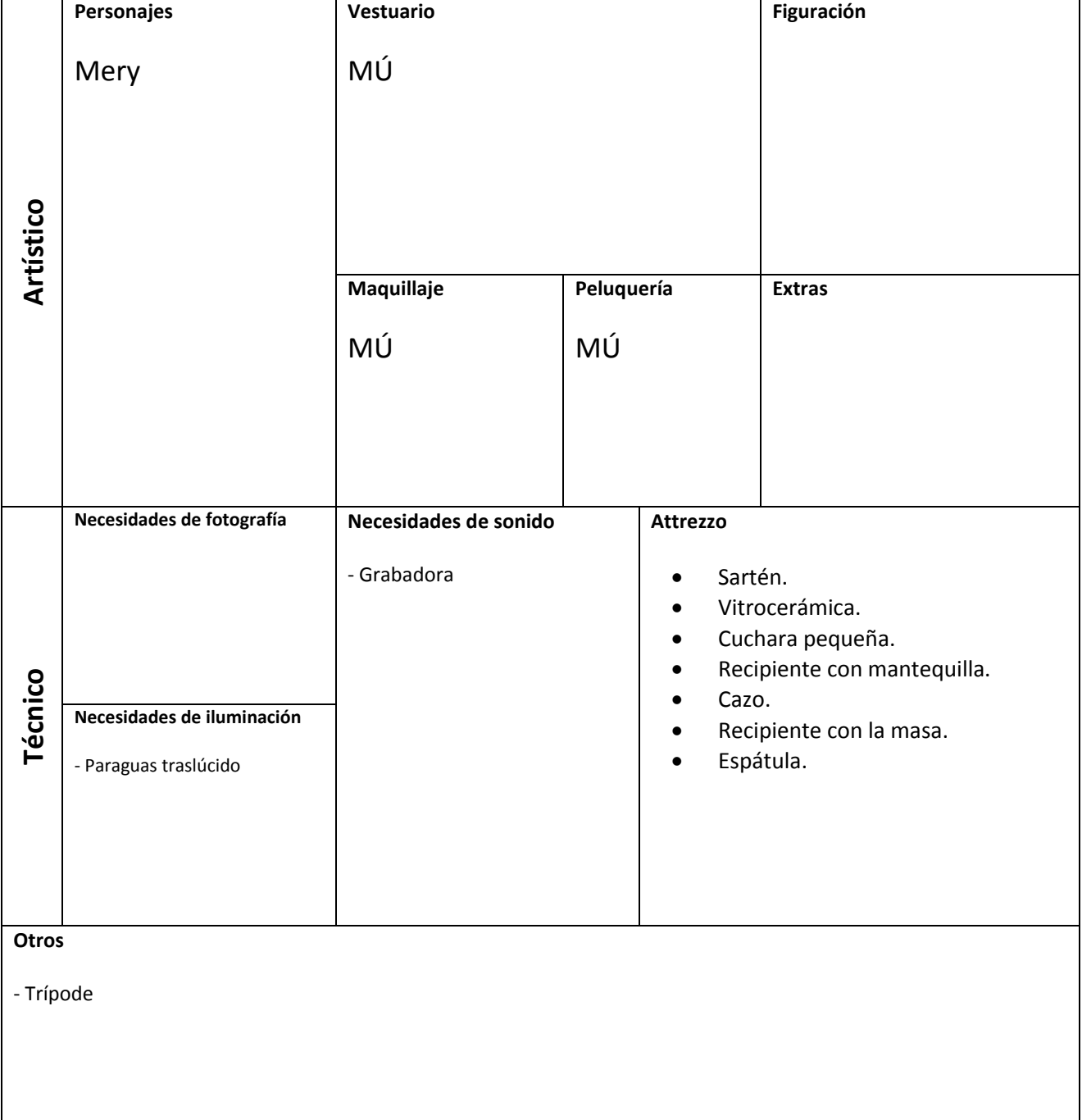

Cómo hacer crêpes paso a paso Marta Linares Osuna

# **Nº Secuencia Localización guion Localización real**

8 1. Cocina composito de la familia García Butrón

### **Descripción secuencia Int./Ext.** Día/Noche

Mery enseña un truco a sus espectadores. Interior interior Día

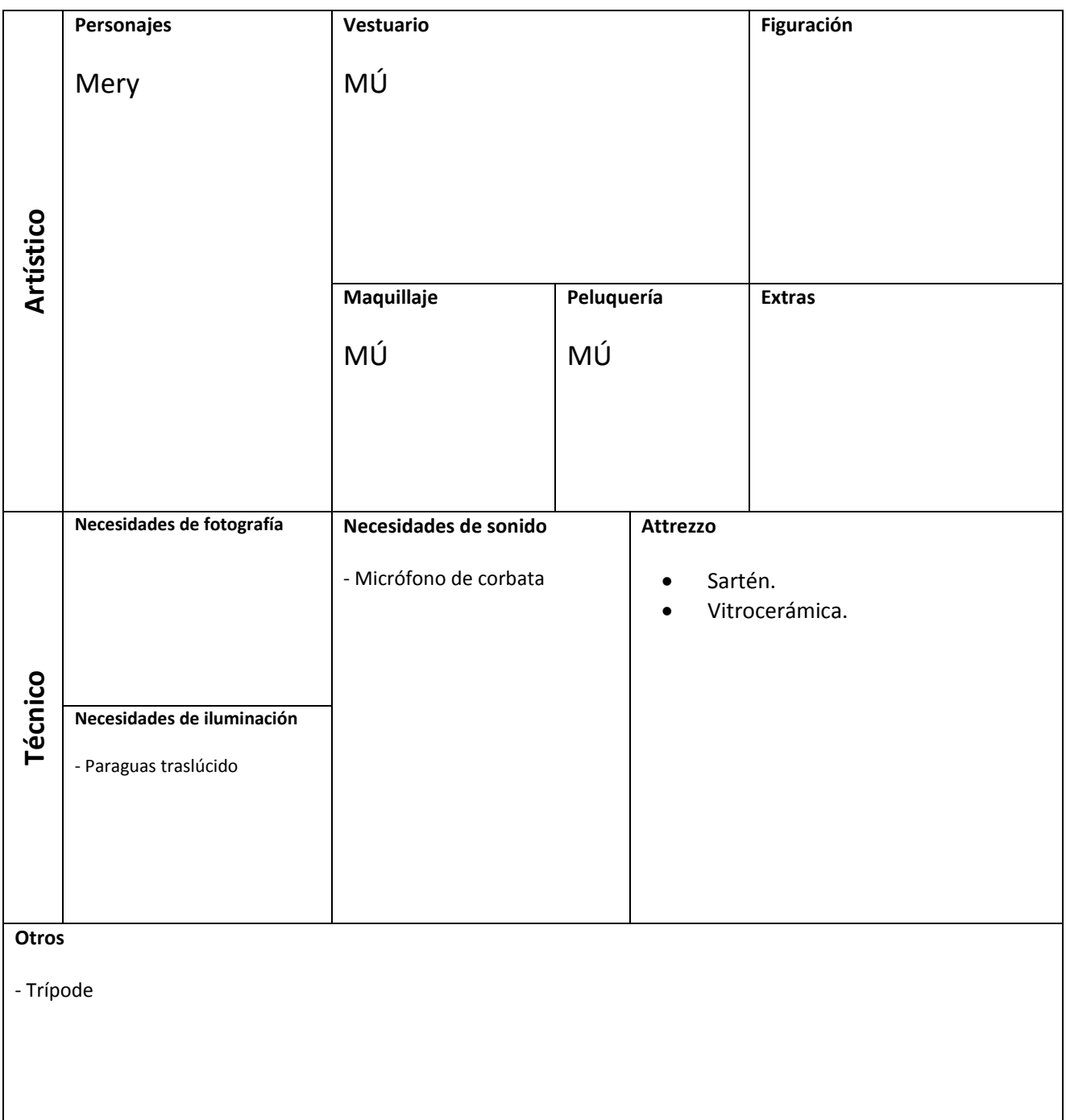

Cómo hacer crêpes paso a paso Marta Linares Osuna

### **Nº Secuencia Localización guion Localización real** 9 1. Cocina Cocina Cocina de la familia García Butrón

### **Descripción secuencia Int./Ext.** Día/Noche

Mery saca el primer crêpe. **Interior** Día

**Artístico Personajes** Mery **Vestuario** MÚ **Figuración Maquillaje** MÚ **Peluquería** MÚ **Extras Técnico Necesidades de fotografía Necesidades de sonido** - Grabadora **Attrezzo** Sartén. Vitrocerámica. Cazo. Espátula. Plato. Necesidades de iluminación **Necesidades de iluminación** - Paraguas traslúcido **Otros** - Trípode

Cómo hacer crêpes paso a paso Marta Linares Osuna

### **Nº Secuencia Localización guion Localización real** 10 1. Cocina composito de la familia García Butrón

### **Descripción secuencia Int./Ext.** Día/Noche

# Mery emplata la receta. Interior della Contraretta di Contraretta di Contraretta di Contraretta di Contraretta

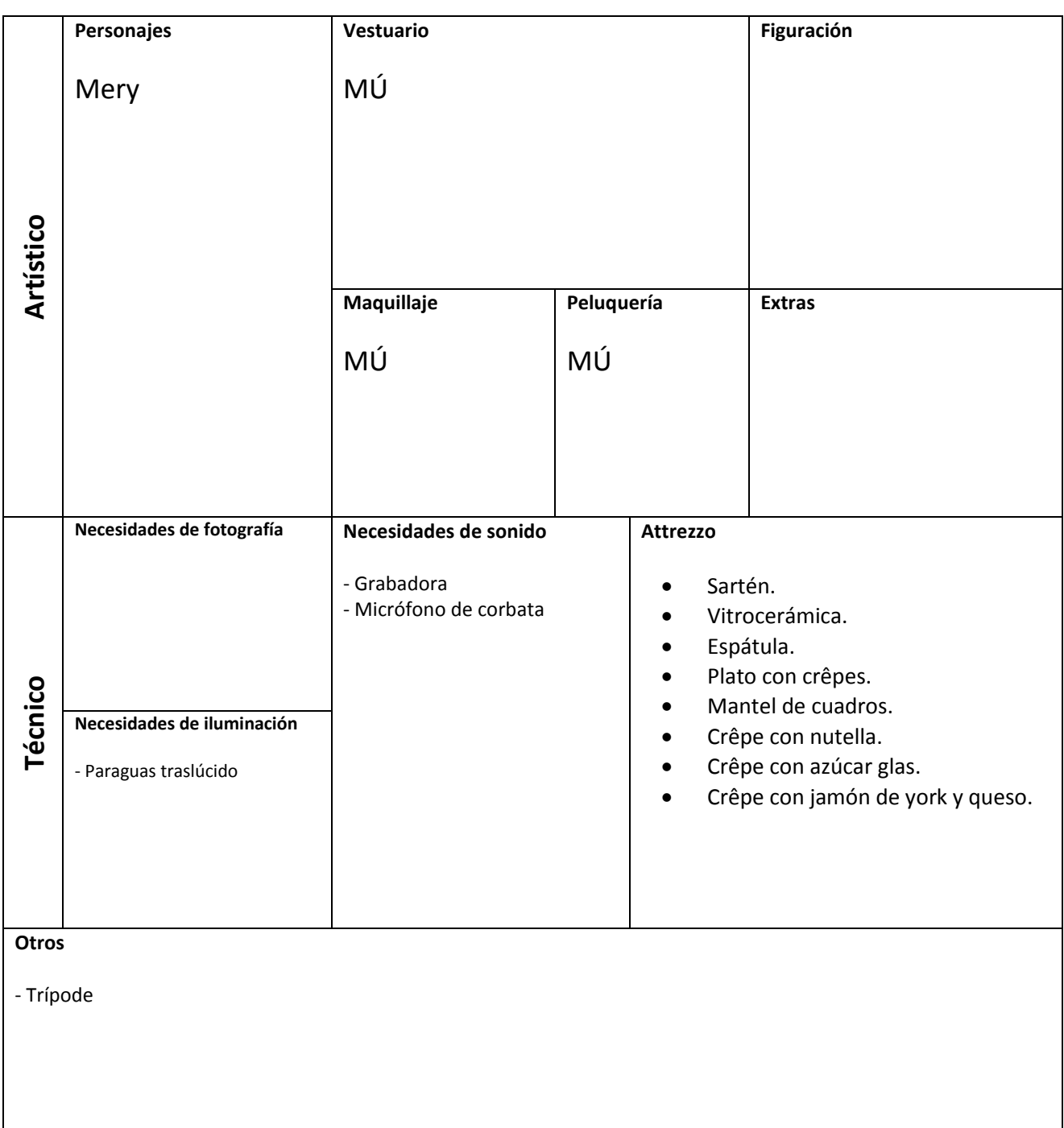

# **Anexo VI**

### **PLAN DE RODAJE**

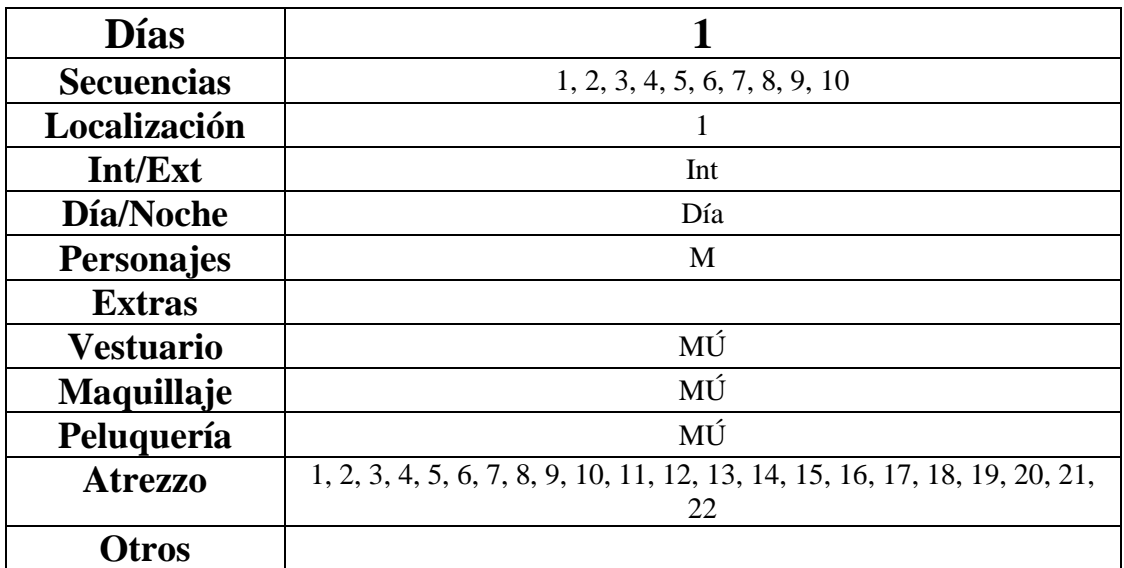

# **Anexo VII: HOJA DE RODAJE**

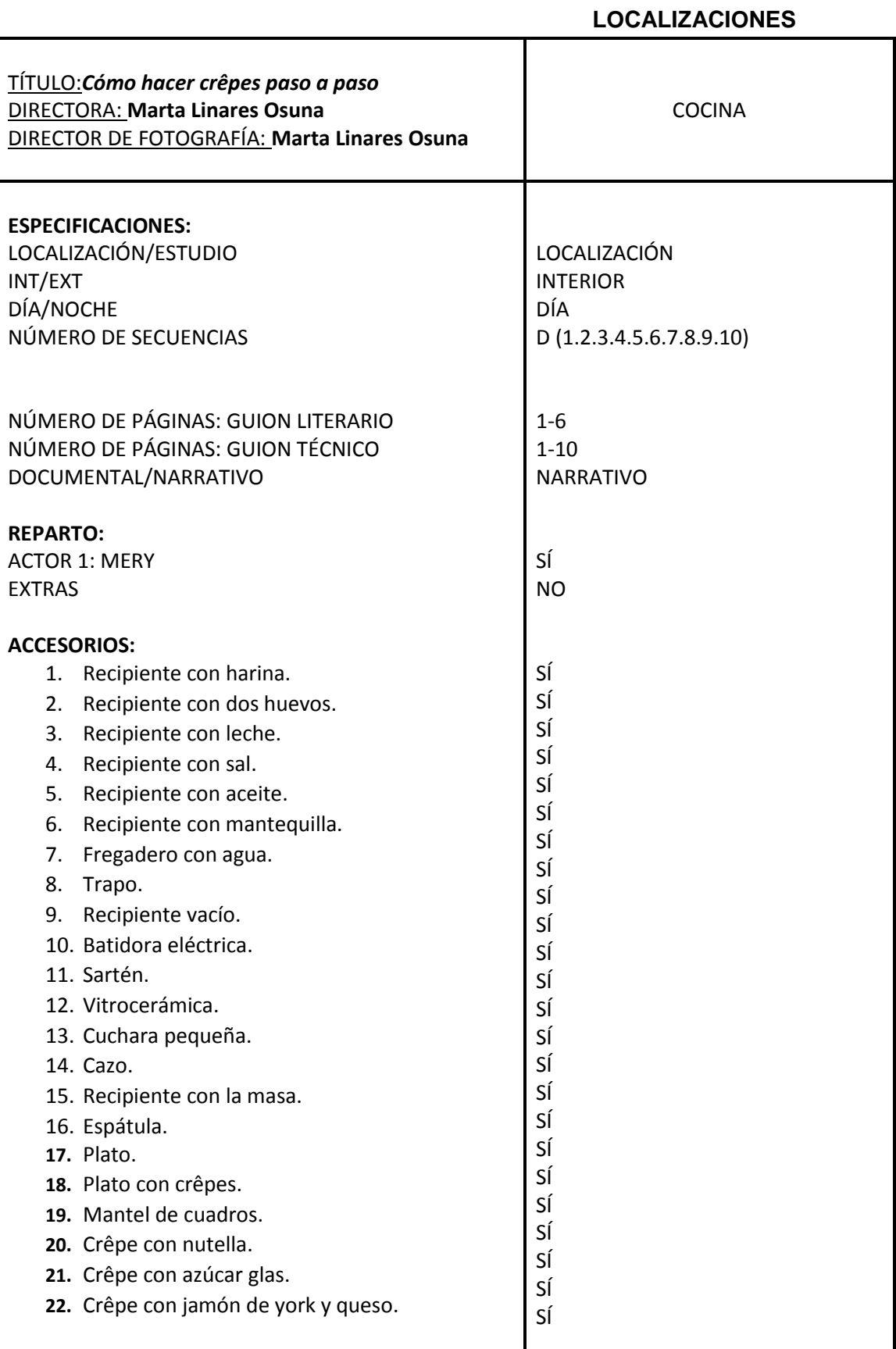

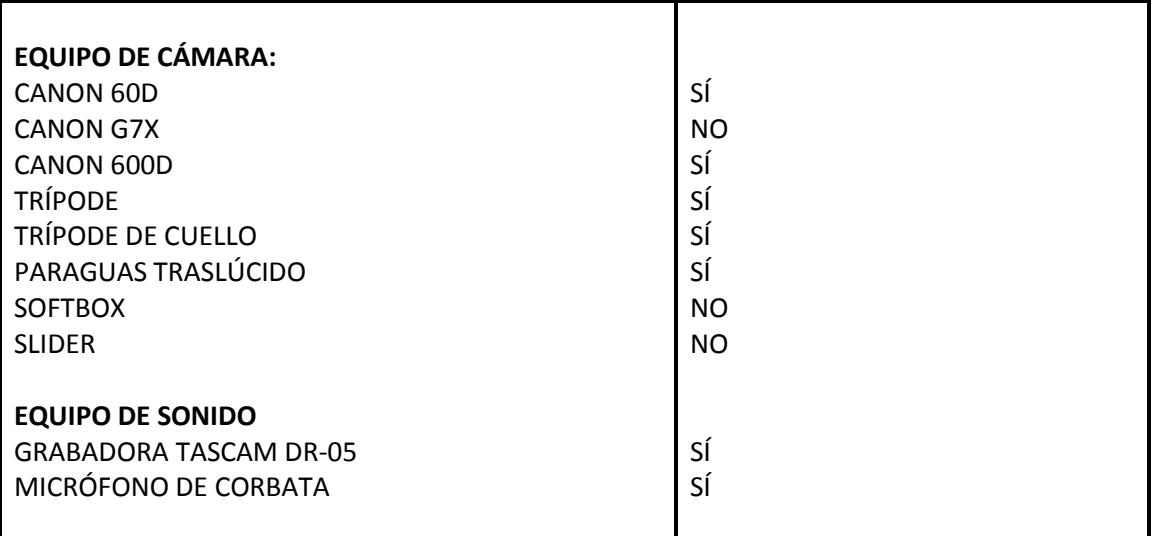

## **Anexo VIII**

## **HOJA DE CITACIÓN**

## Hoja de citación para actores/ equipo técnico

"Cómo hacer crêpes paso a paso"

Productora Marta Linares Osuna

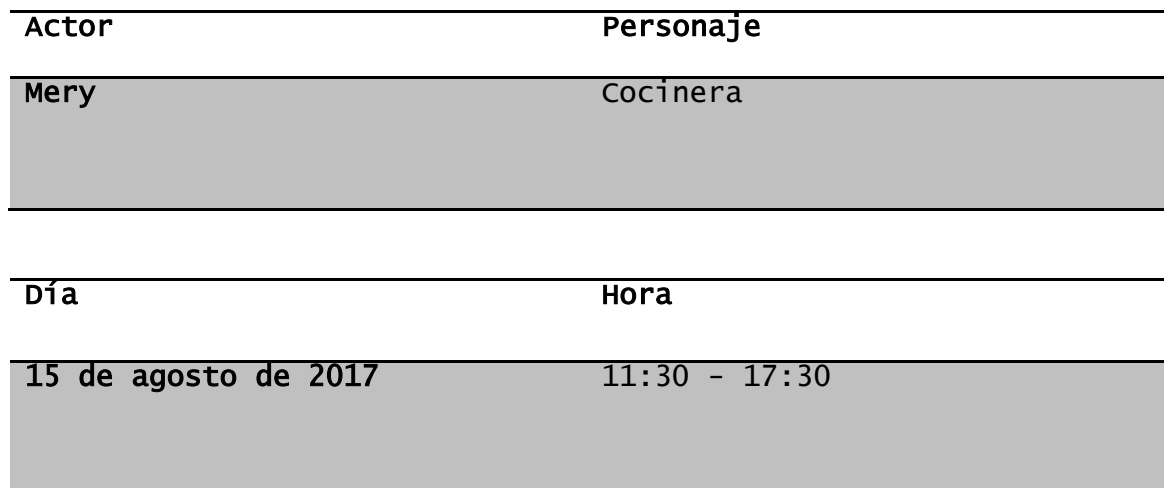

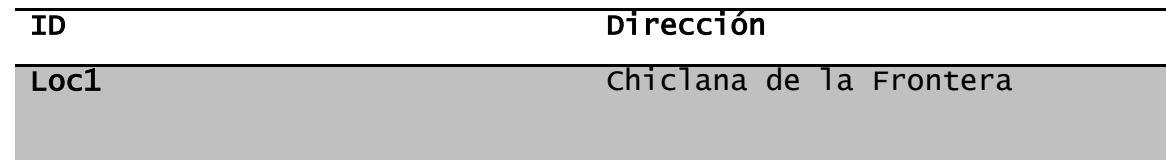

## **Anexo IX**

### **ORDEN DE RODAJE**

### **Jefe de producción: Marta Linares Osuna**

## **JORNADA 1, 15/AGOSTO/2017**

### **LOCALIZACIONES**

Loc1: Cocina INT/DÍA Rodaje: Chiclana de la Frontera Dirección

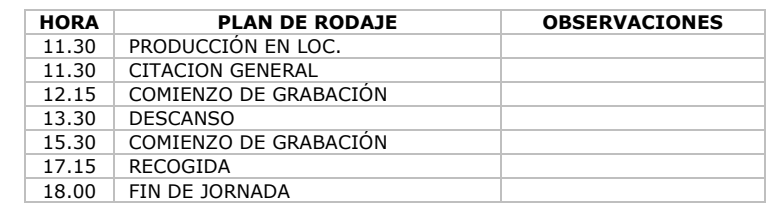

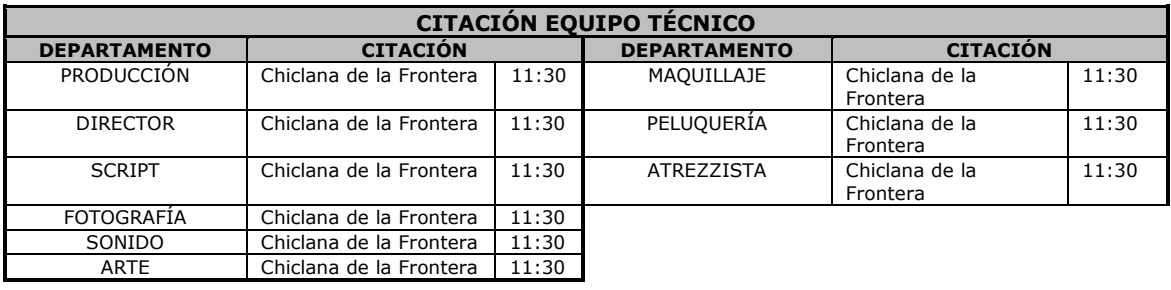

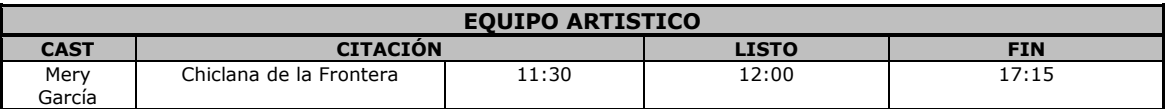

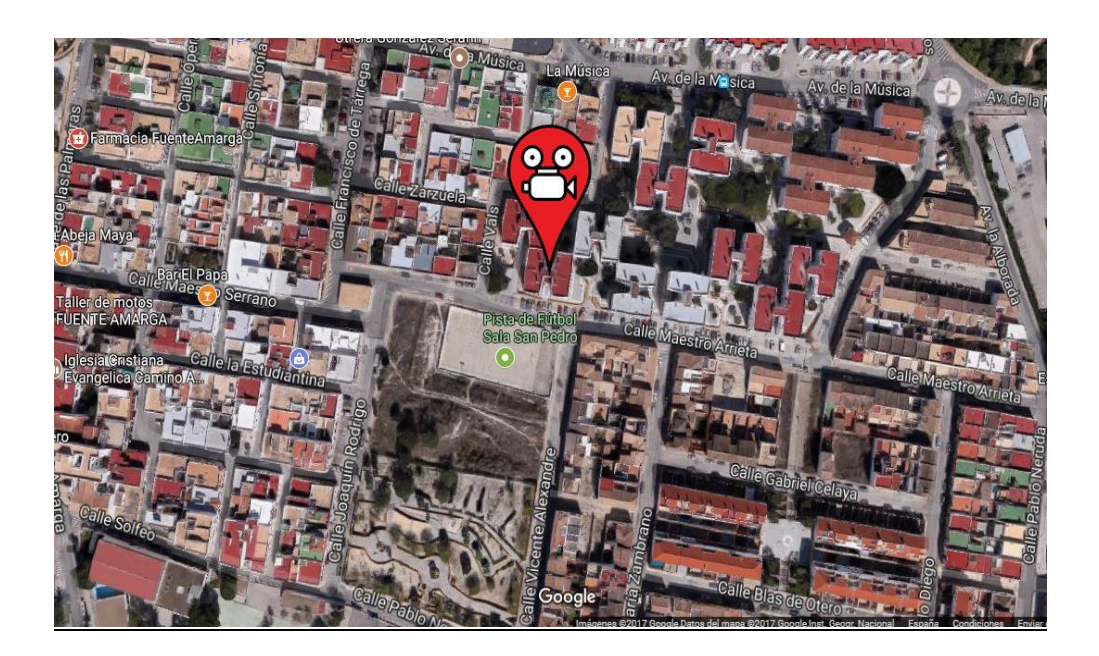

Chiclana de la Frontera, 11130 Cádiz

PARTE DE CÁMARA. HOJA $\frac{1}{2}$ .

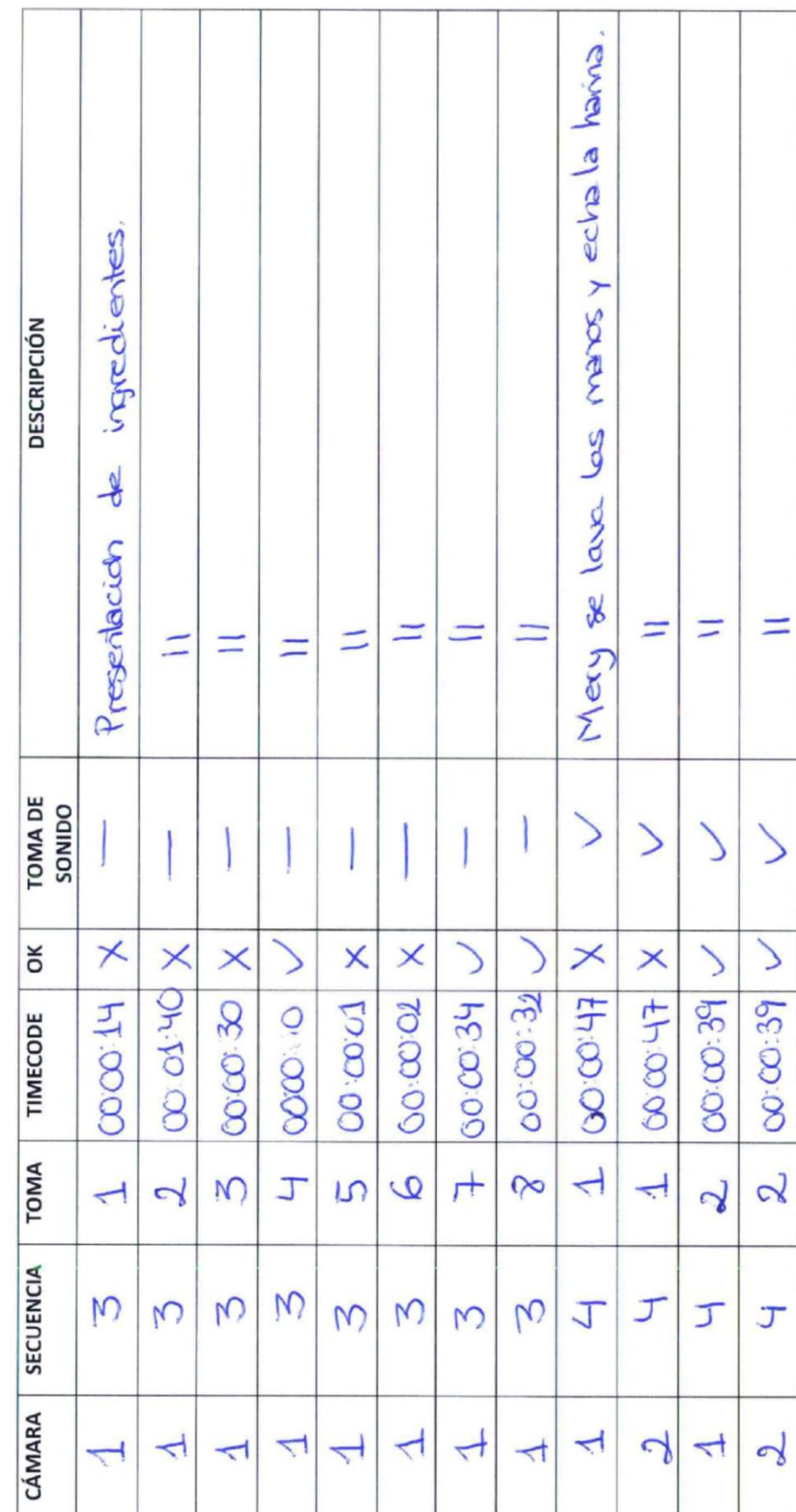

# **ANEXO X**

PARTE DE CÁMARA. HOJA $\frac{2}{2}$ .

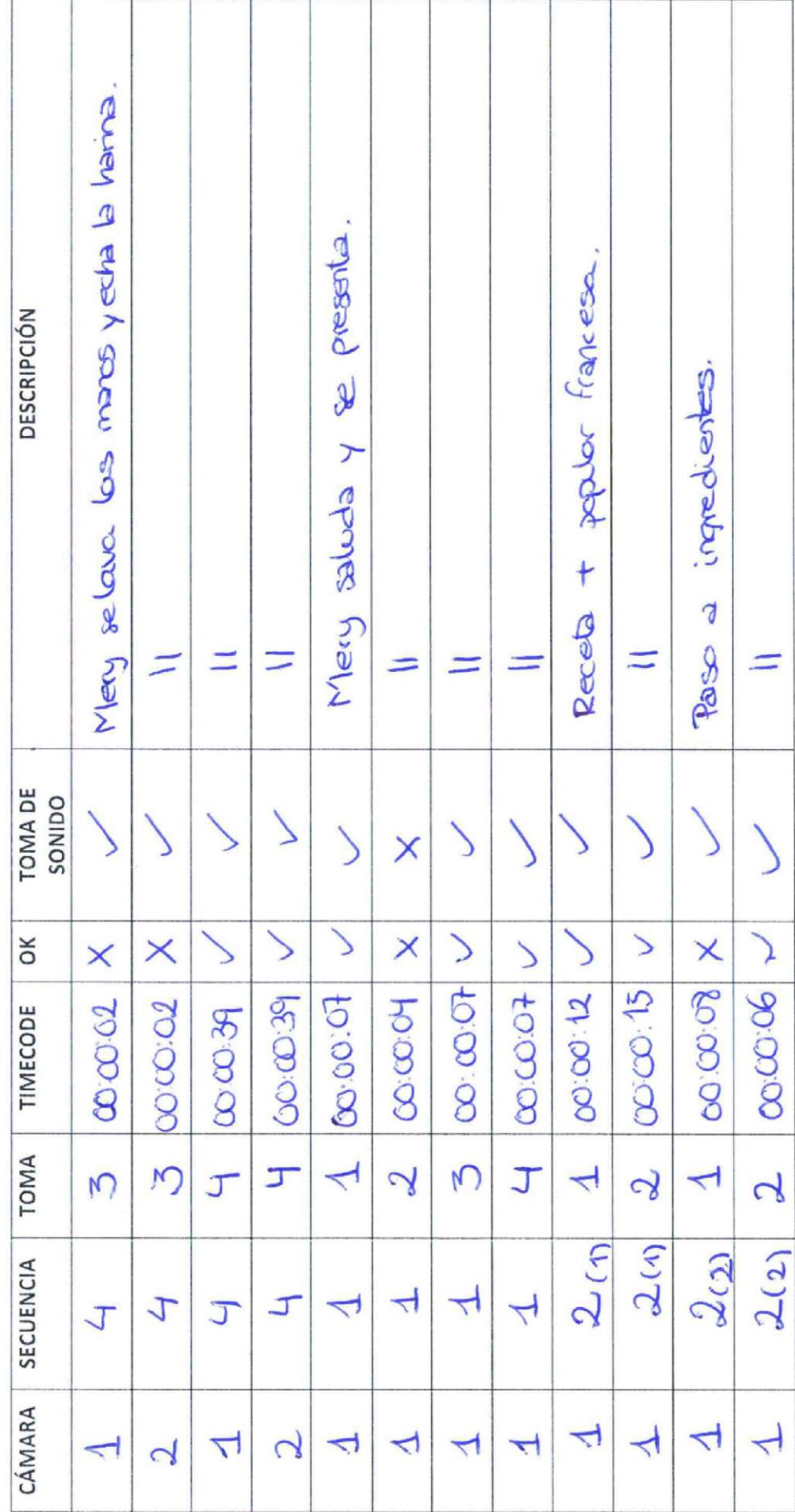

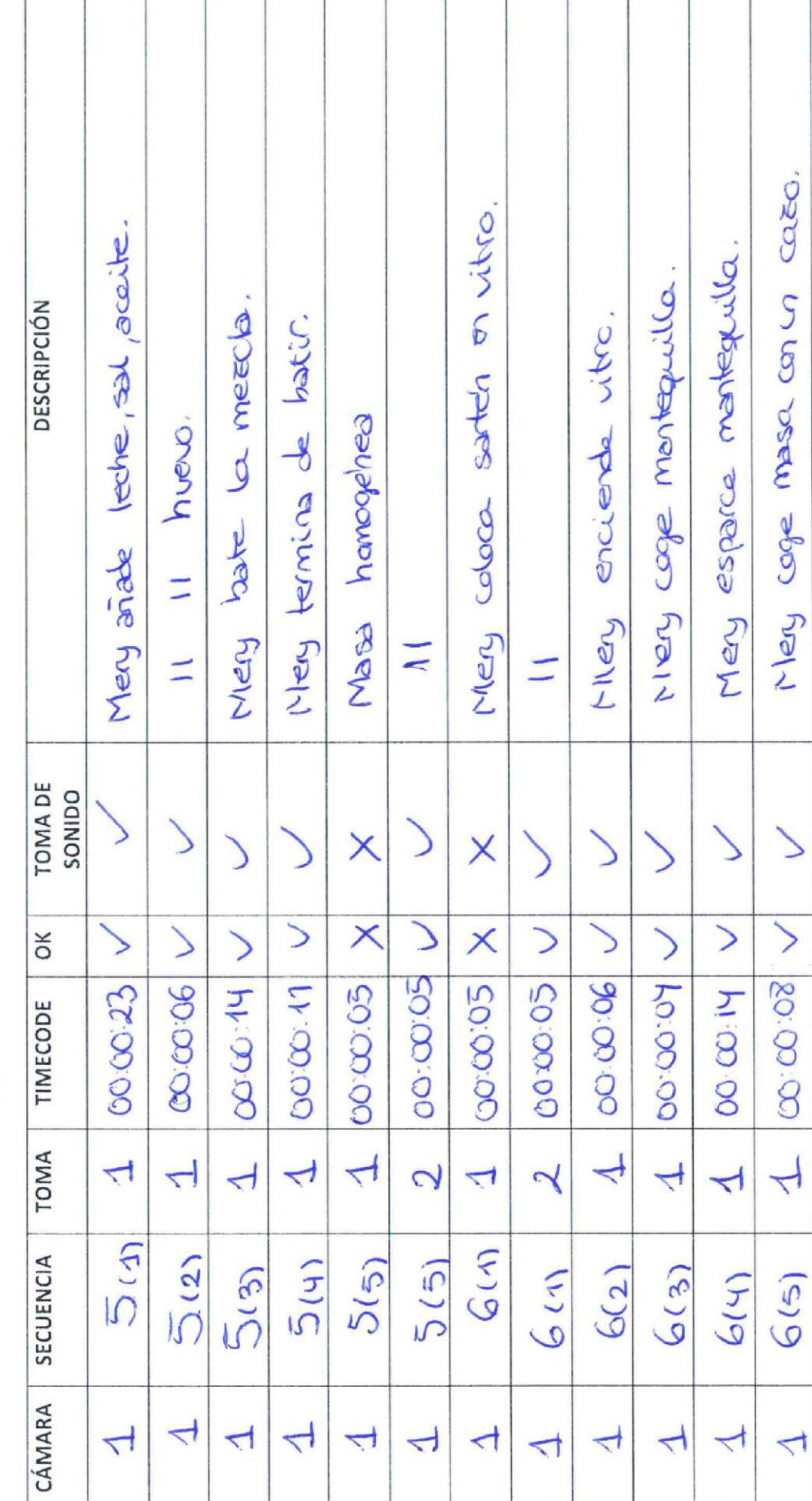

Ť

Т

Τ

T

PARTE DE CÁMARA. HOJA 3

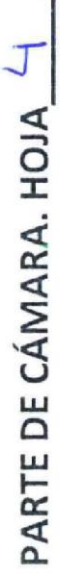

Ï

٦

٦

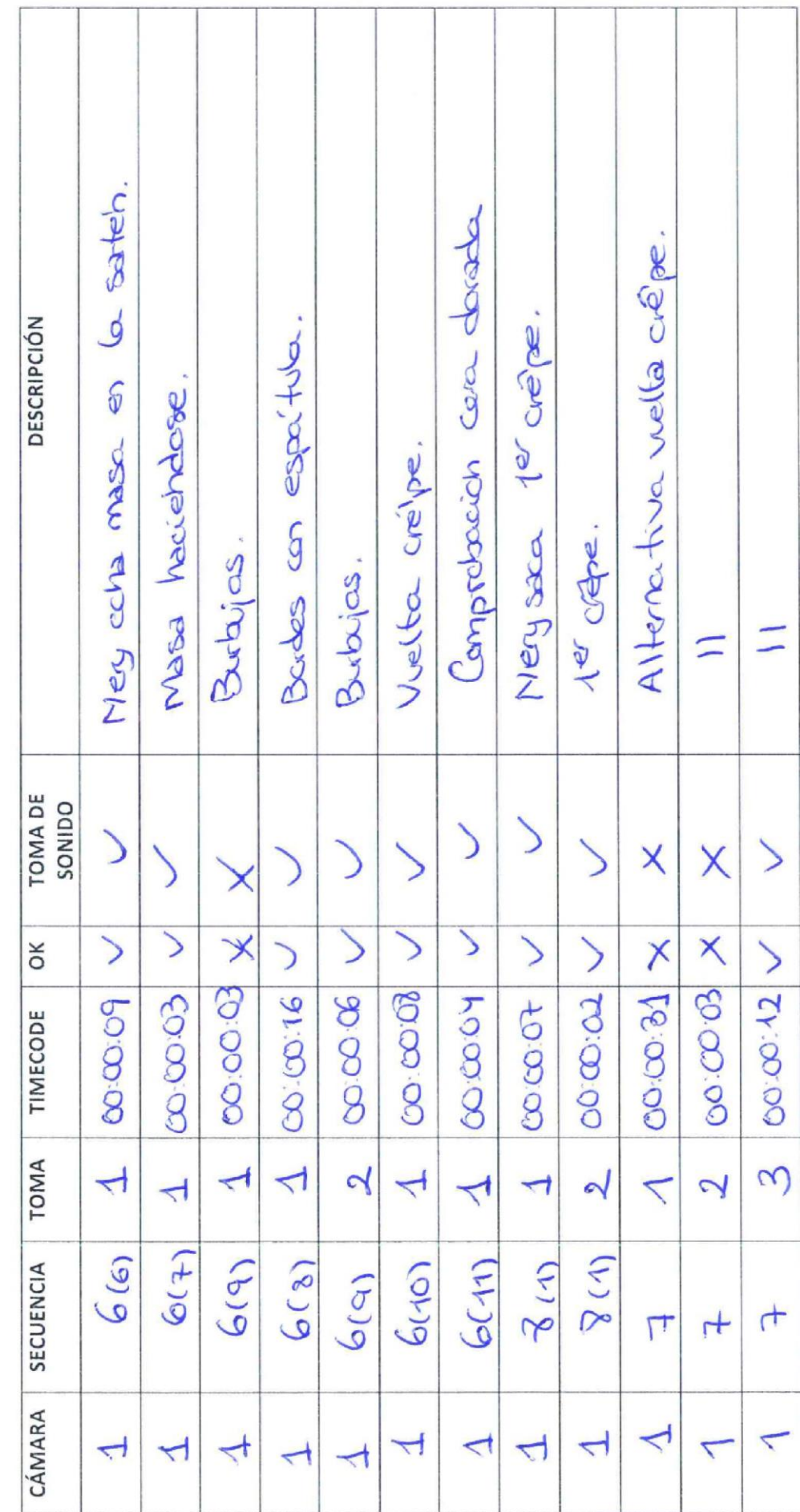

Ï

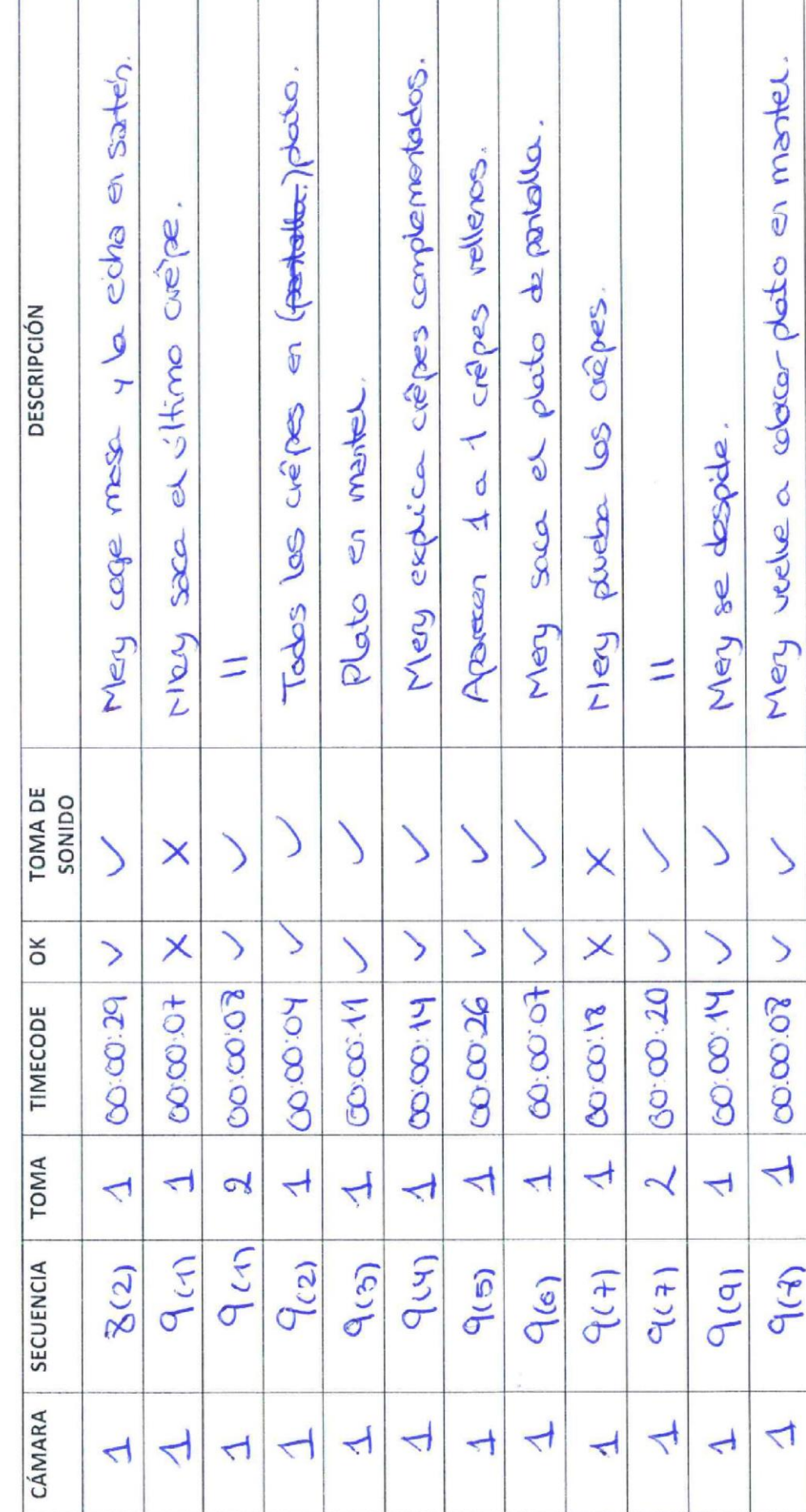

PARTE DE CÁMARA. HOJA 5.

# **ANEXO XI**

TÍTULO: Como hacer crêpes paso a paso. Día: 1518/17 HOJA: 1

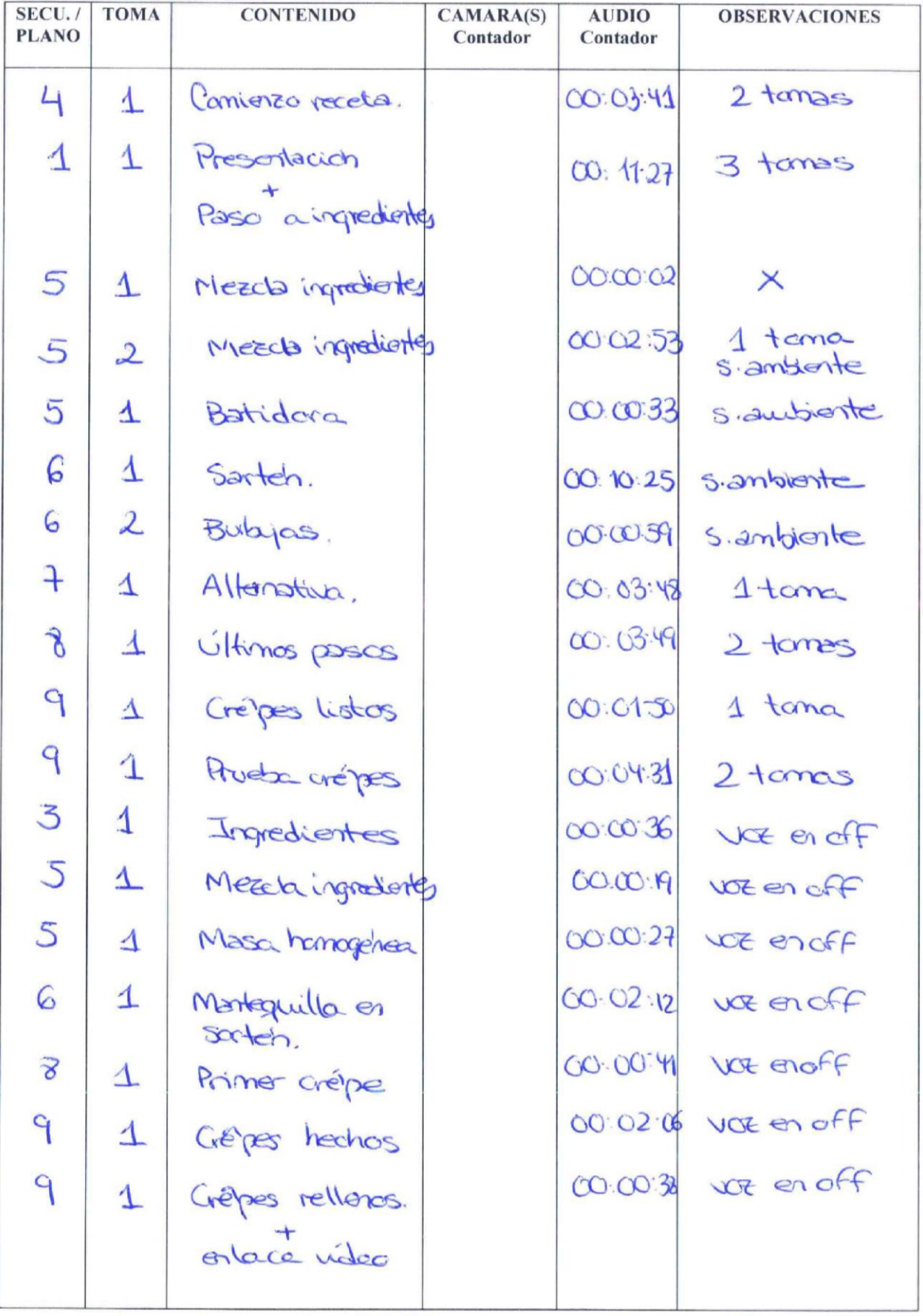

## **ANEXO XII. Relación de tablas**

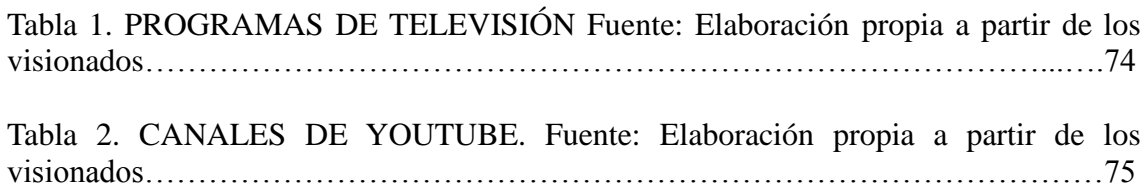

## **ANEXO XIII. Relación de ilustraciones**

Ilustración 1. Cocina Para Todos (2012). Como hacer crepes paso a paso [fotografía]. Recuperado de<https://www.youtube.com/watch?v=HYvq1yORx0w&t=261s> ............112

Ilustración 2. Cocina Para Todos (2012). Como hacer crepes paso a paso [fotografía]. Recuperado de<https://www.youtube.com/watch?v=HYvq1yORx0w&t=261s> ………112

Ilustración 3. Cocina Para Todos (2012). Como hacer crepes paso a paso [fotografía]. Recuperado de<https://www.youtube.com/watch?v=HYvq1yORx0w&t=261s> ………112

Ilustración 4. Cocina Para Todos (2012). Como hacer crepes paso a paso [fotografía]. Recuperado de<https://www.youtube.com/watch?v=HYvq1yORx0w&t=261s> ………113

Ilustración 5. Cocina Para Todos (2012). Como hacer crepes paso a paso [fotografía]. Recuperado de<https://www.youtube.com/watch?v=HYvq1yORx0w&t=261s> ………113

Ilustración 6. Cocina Para Todos (2012). Como hacer crepes paso a paso [fotografía]. Recuperado de<https://www.youtube.com/watch?v=HYvq1yORx0w&t=261s> ………114

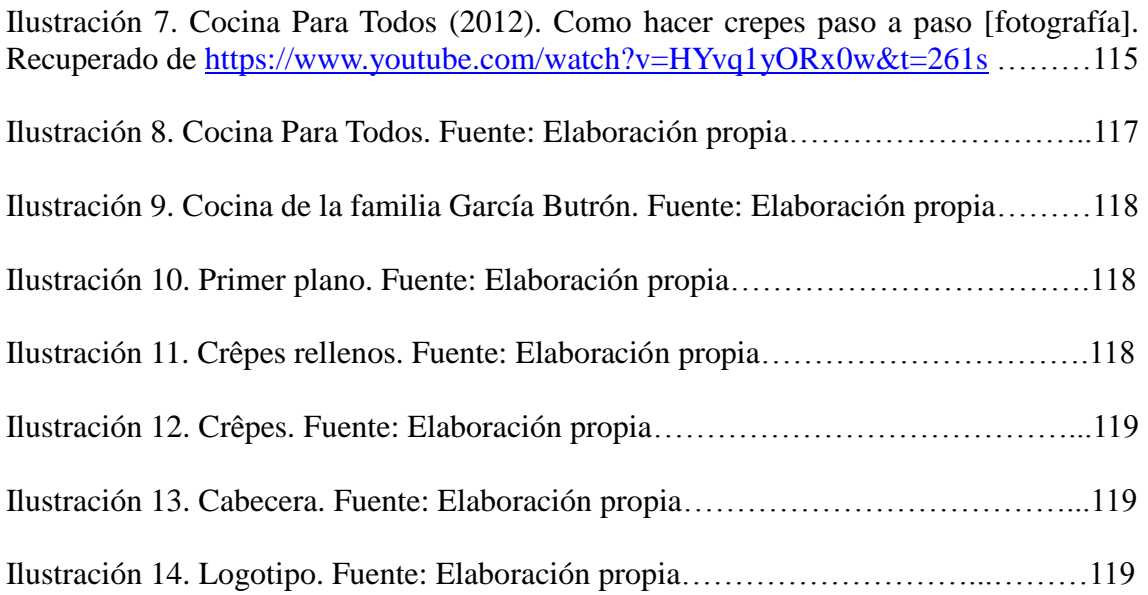

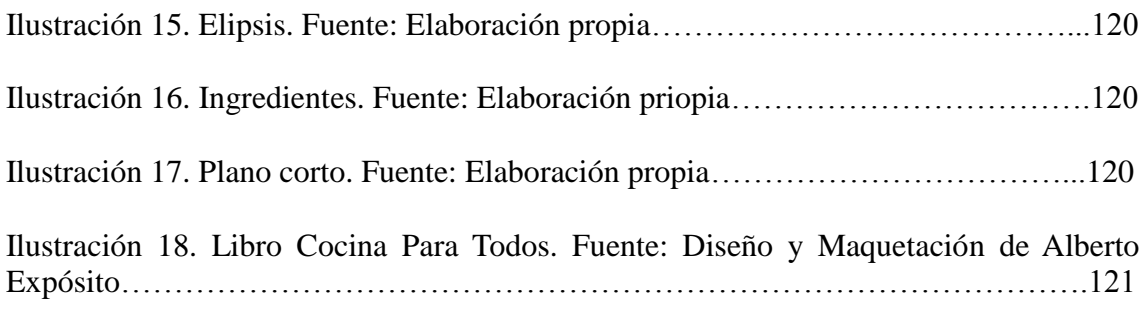